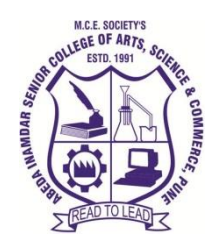

**M.C.E. Society's ABEDA INAMDAR SENIOR COLLEGE OF ARTS, SCIENCE AND COMMERCE (AUTONOMOUS), PUNE**

 **AZAM CAMPUS, CAMP, PUNE – 411001**

 **Syllabus of T.Y.B.B.A (C.A)**

**Applicable for the Autonomous College Affiliated to**

**Savitribai Phule Pune University**

**B.B.A (C.A) Degree Course (Choice Based Credit System)**

**(2021 Pattern)**

**With effect from June 2023**

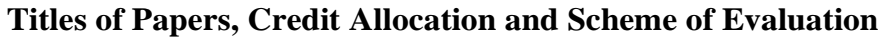

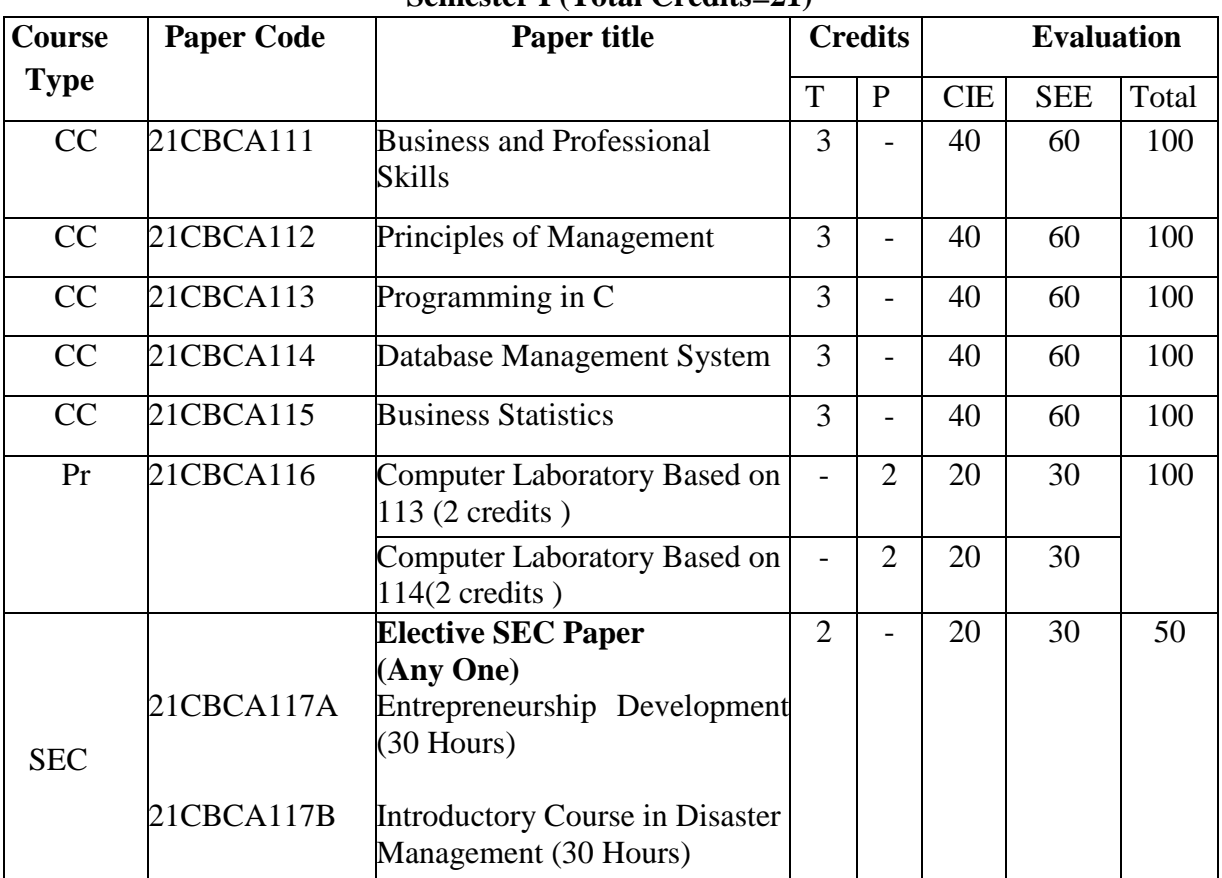

#### **Semester I (Total Credits=21)**

# **Note:**

**Physical Education to be conducted in Sem-I, Code for the same is 21CPE11M2.**

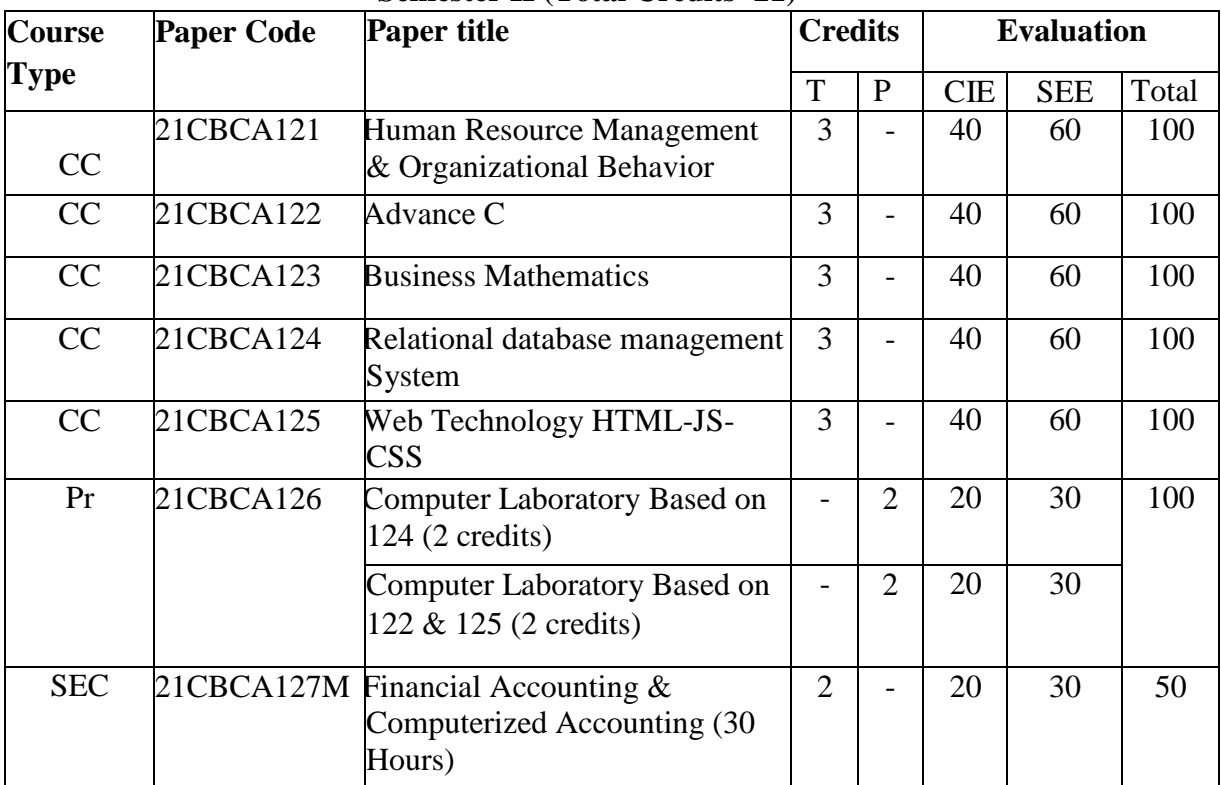

#### **Semester II (Total Credits=21)**

# **Note:**

 **Democracy, Election and Governance to be conducted in Sem-II, Code for the same is 21CDG12M2.**

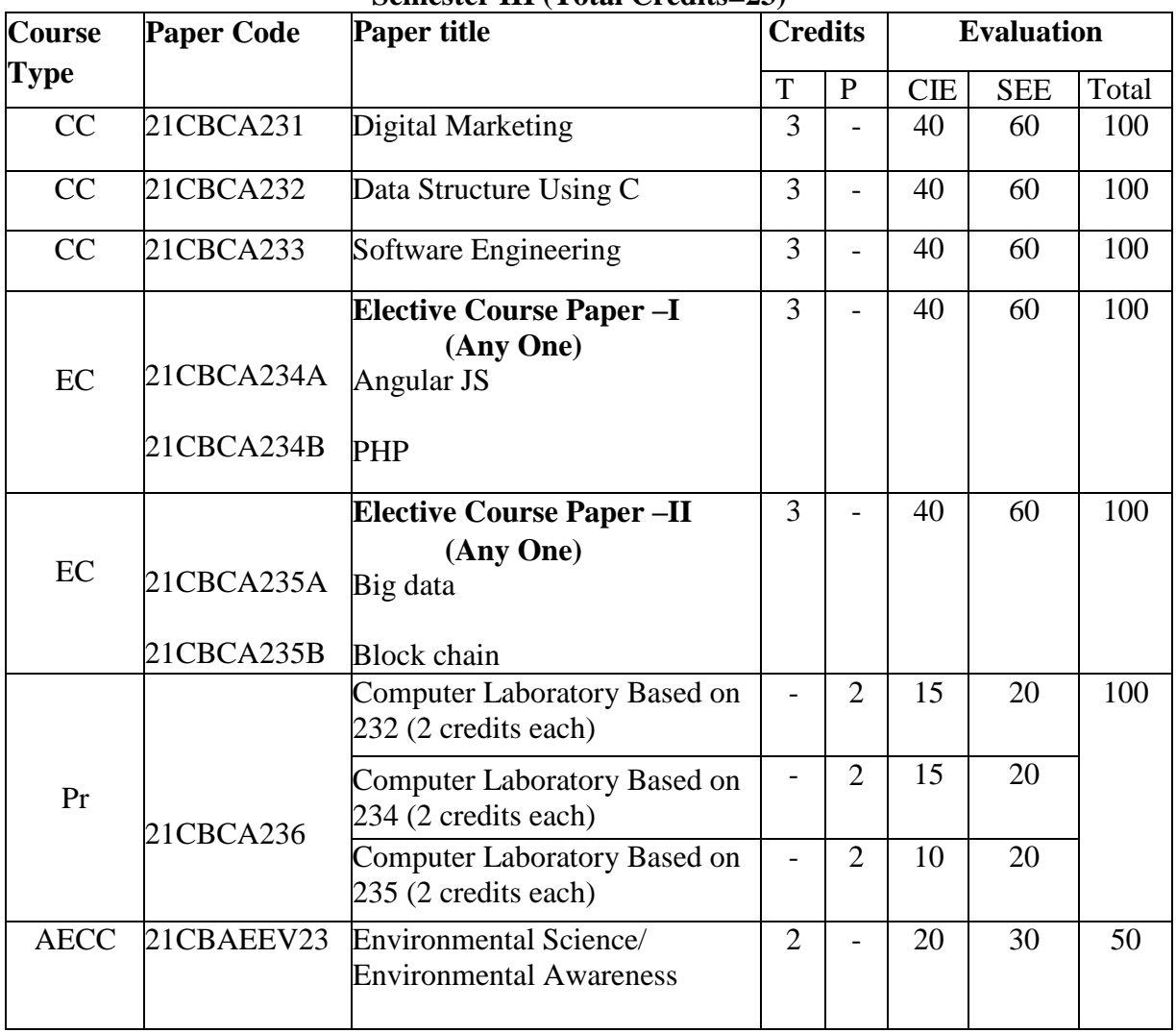

#### **Semester III (Total Credits=23)**

# **Note:**

**Departmental SEC Course - Self Employment through Freelancing** 

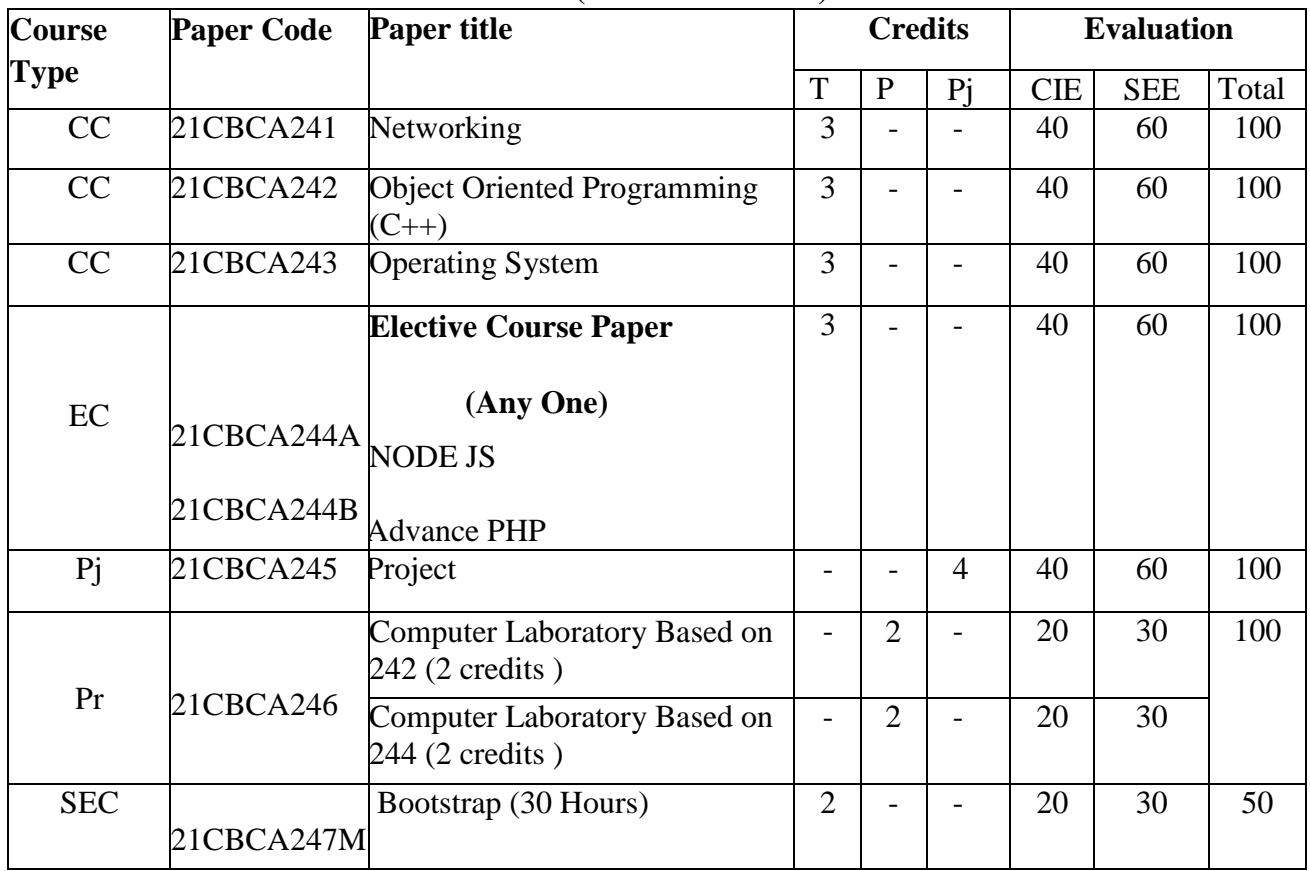

# **Semester IV (Total Credits=22)**

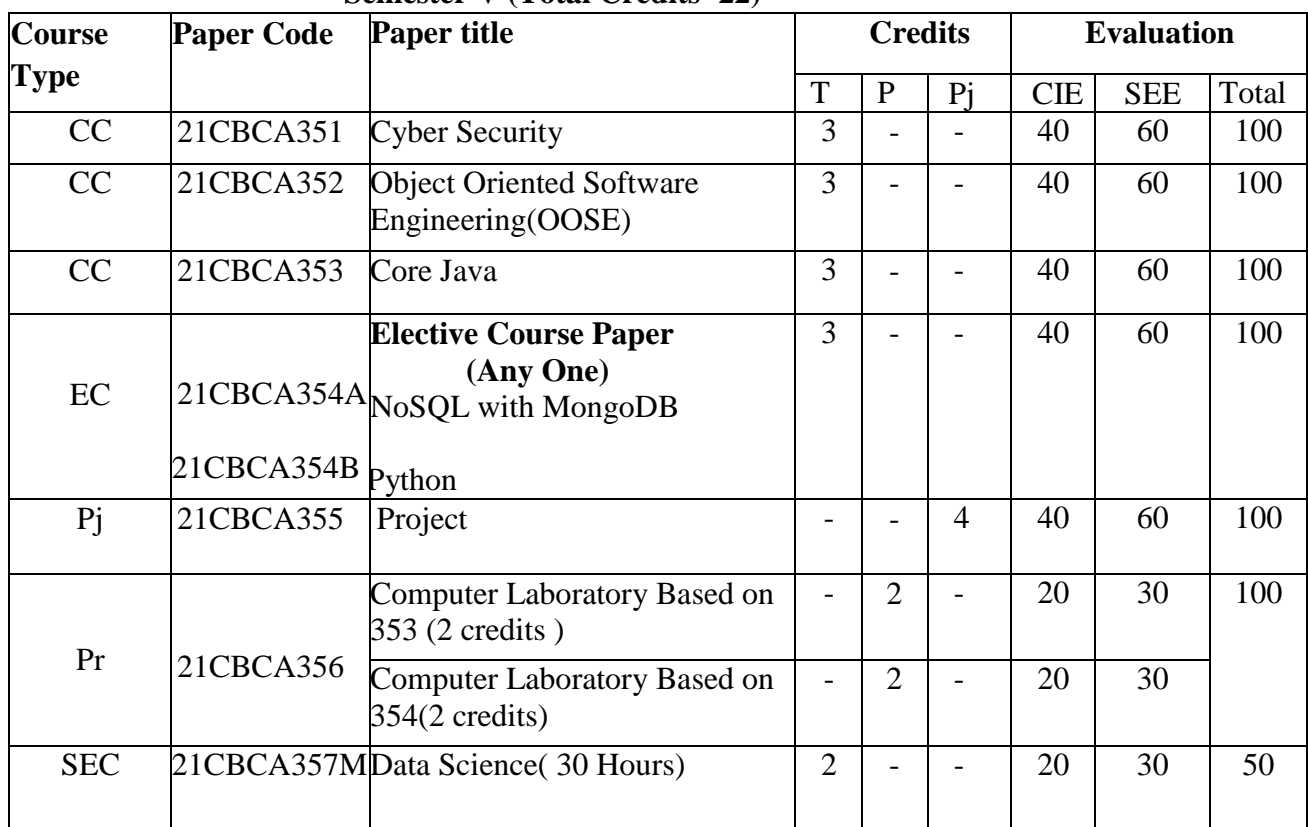

#### **Semester V (Total Credits=22)**

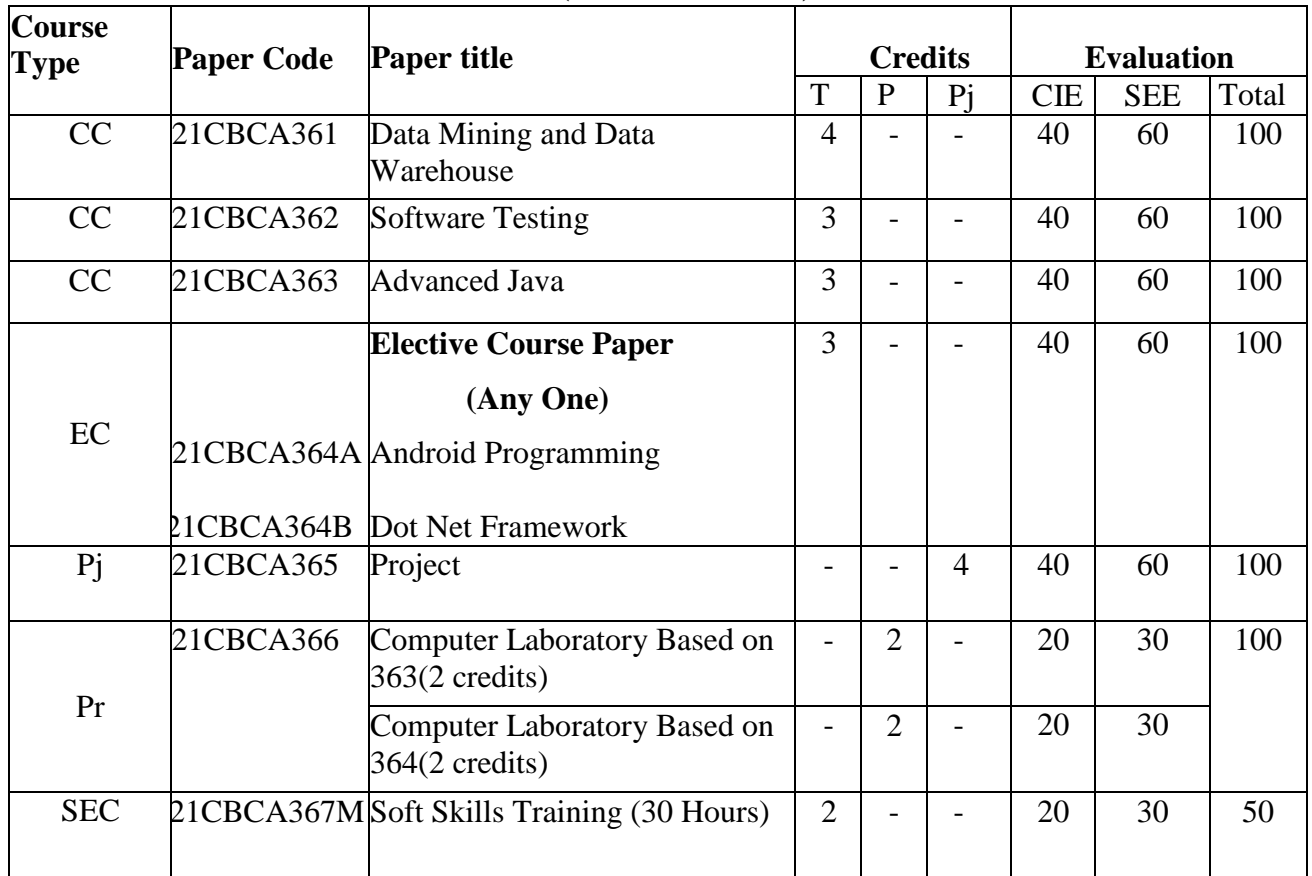

# **Semester VI (Total Credits=23)**

# T.Y.B.B.A (C.A) SEMESTER

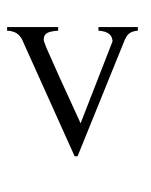

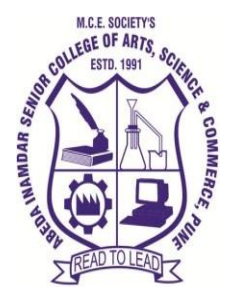

**M. C. E. Society's Abeda Inamdar Senior College** Of Arts, Science and Commerce, Camp, Pune-1 (Autonomous) Affiliated to Savitribai Phule Pune University NAAC accredited 'A' Grade

# **T.Y.B.B.A (C.A) Cyber Security**

#### **2023-24 (CBCS – Autonomy 21 Pattern)**

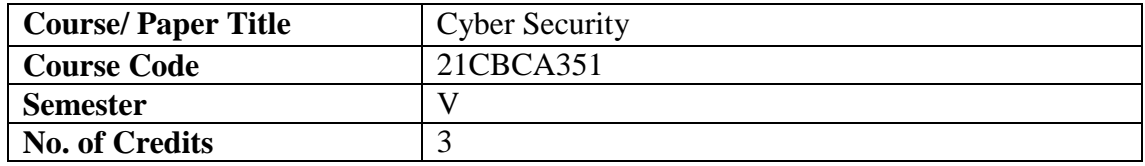

# **Objectives of the Course**

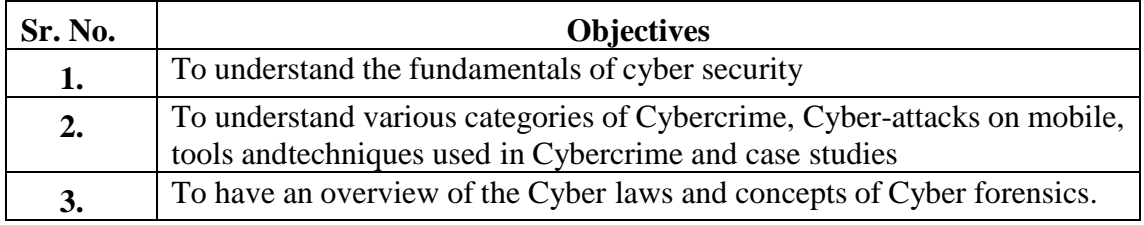

#### **Expected Course Specific Learning Outcomes**

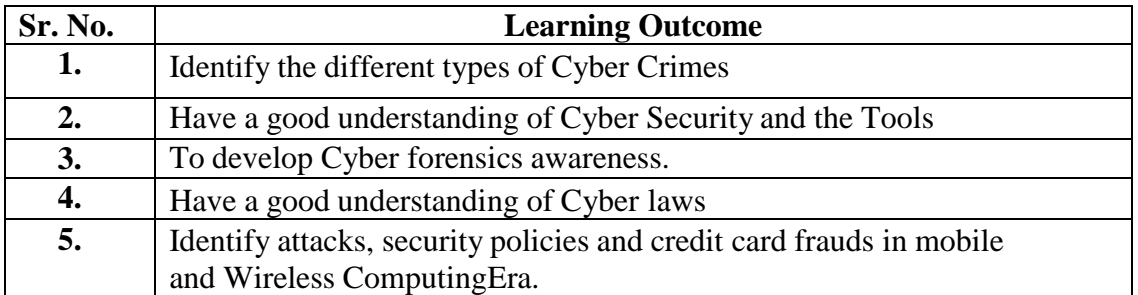

# **Syllabus**

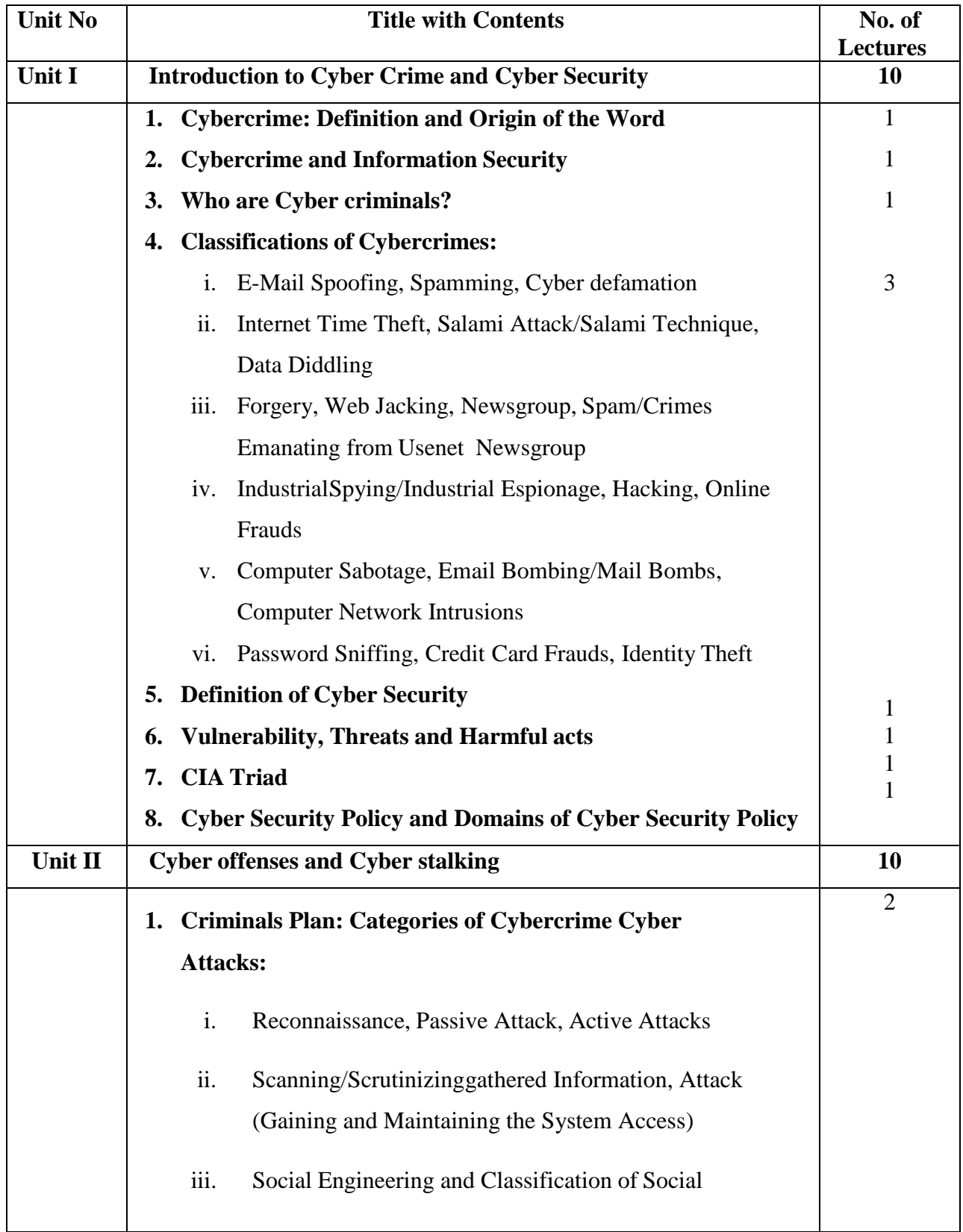

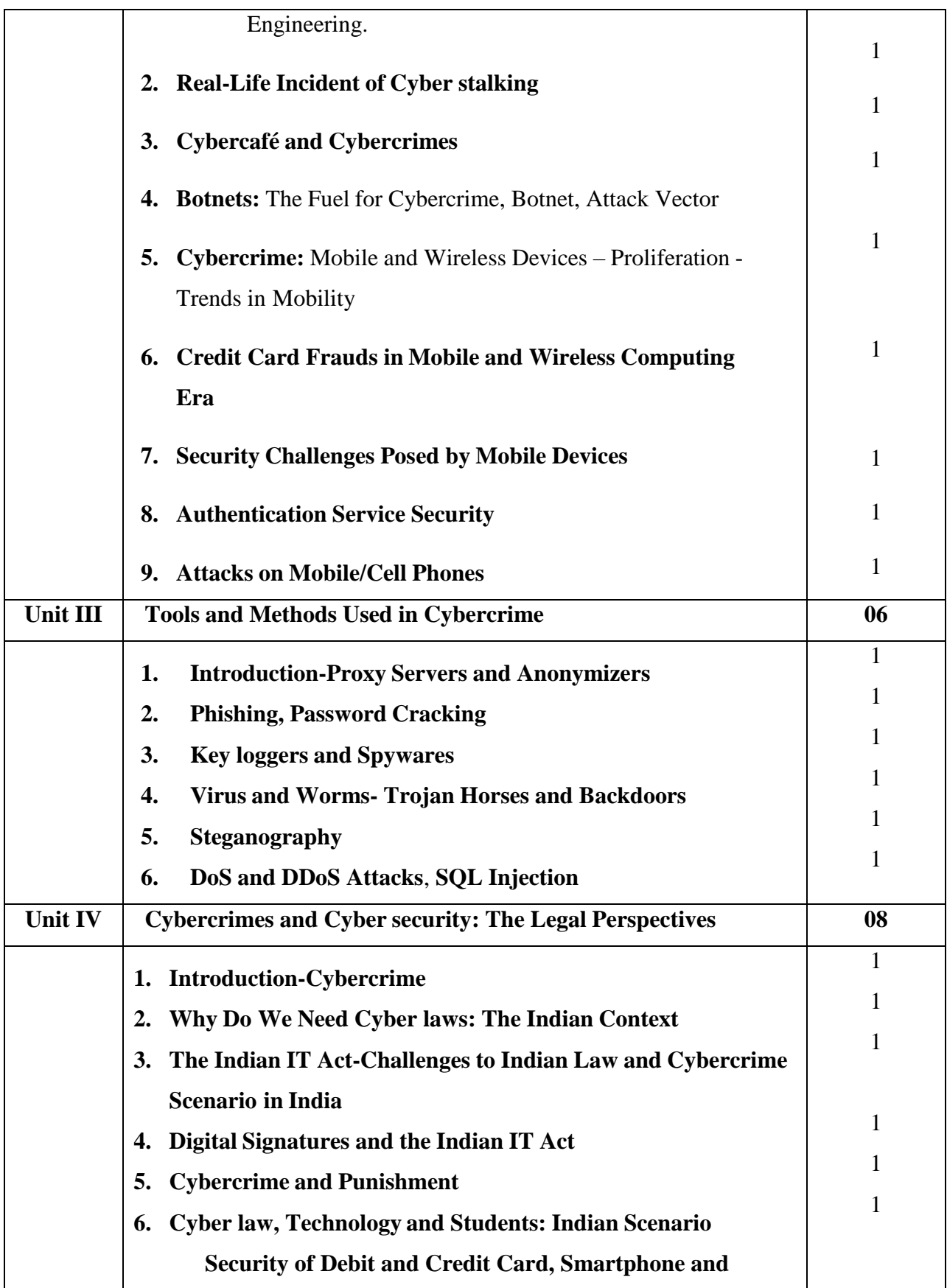

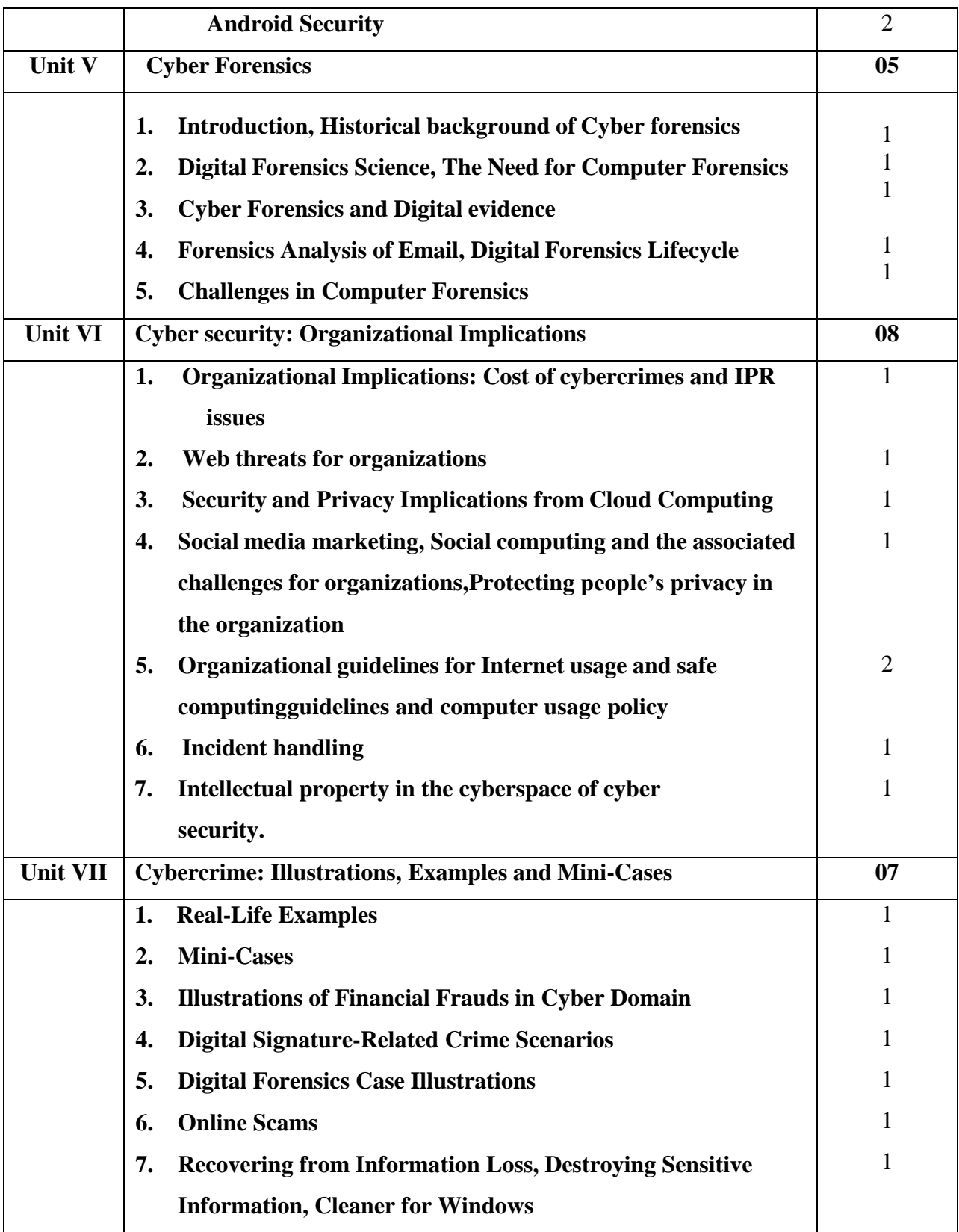

#### **Book References:**

- **1.** Nina Godbole, Sunit Belapure,"Cyber Security Understanding Cyber Crimes, Computer Forensics and Legal Perspectives" ,Wiley: April 2011 India Publications Released.
- **2.** Michael E Whitman, Herbert J Mattord, "Principles of Information Security"- 3rd Edition, 2011.
- **3.** William Stallings and Lawrie Brown, "Computer Security: Principles and Practice" -, 3rd edition, Pearson,2015.
- **4.** James Graham Richard Howard Ryan Olson, "Cyber Security Essentials"-

#### **Website Reference Link:**

- https://en.wikipedia.org/wiki/Unified\_Modeling\_Language
- https://www.tutorialspoint.com

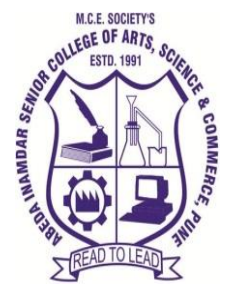

**M. C. E. Society's Abeda Inamdar Senior College** Of Arts, Science and Commerce, Camp, Pune-1 (Autonomous) Affiliated to Savitribai Phule Pune University NAAC accredited 'A' Grade

## **T.Y.B.B.A (C.A) Object Oriented Software Engineering**

#### **2023-24 (CBCS – Autonomy 21 Pattern)**

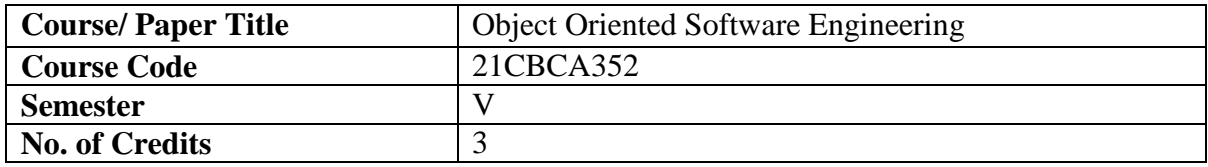

# **Objectives of the Course**

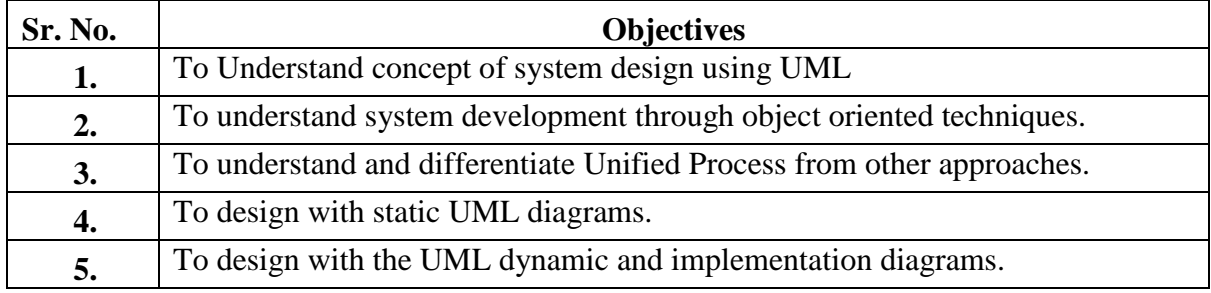

# **Expected Course Specific Learning Outcomes**

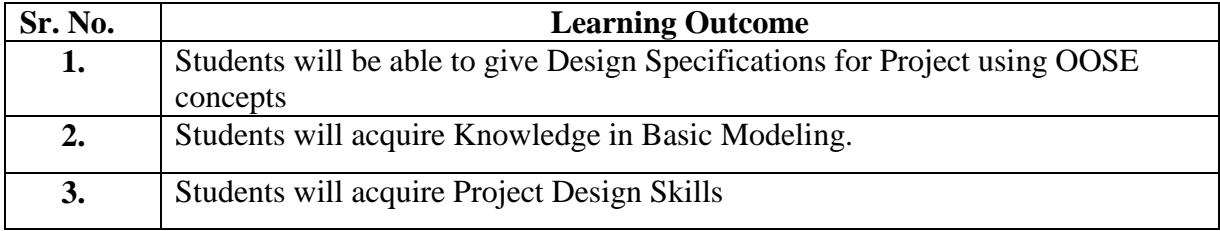

# **Syllabus**

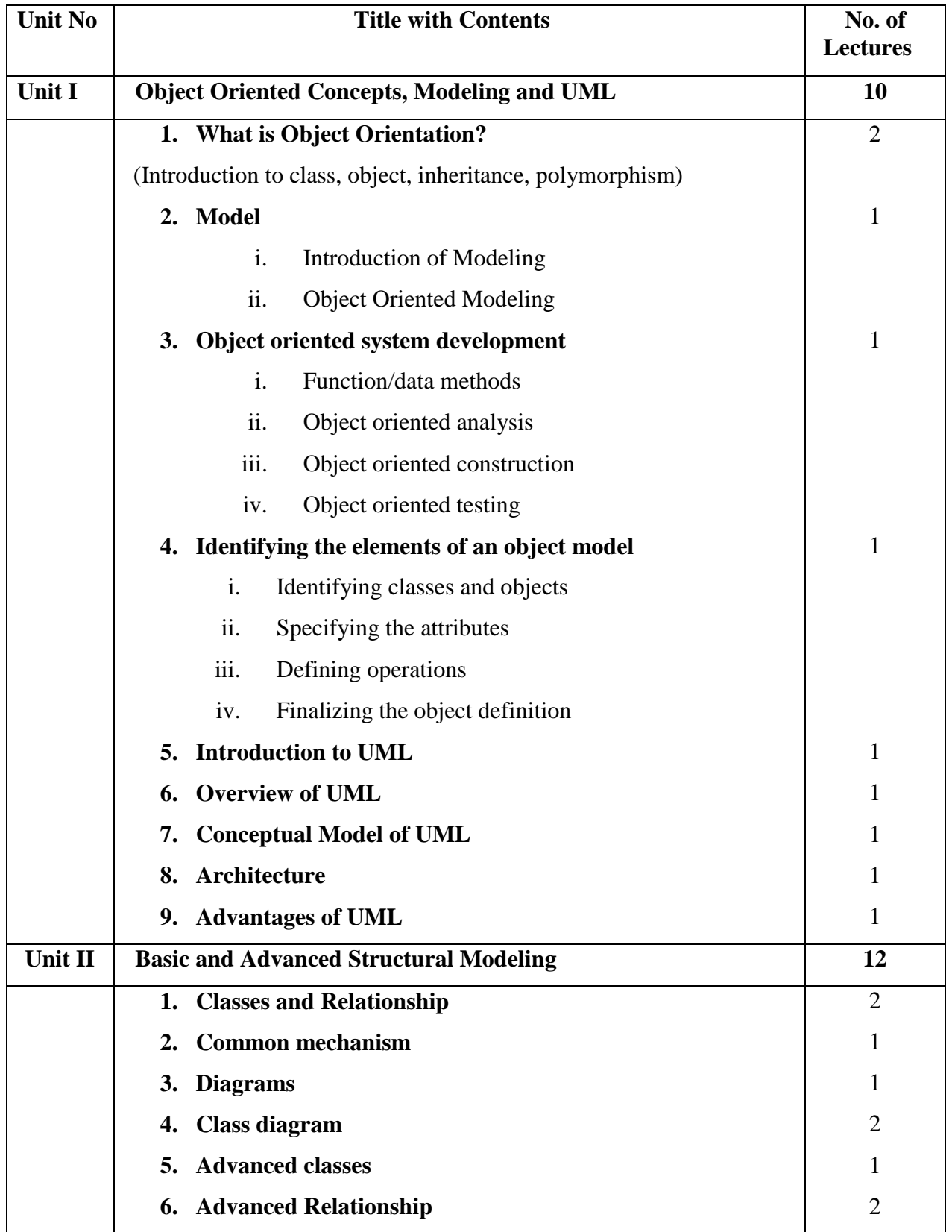

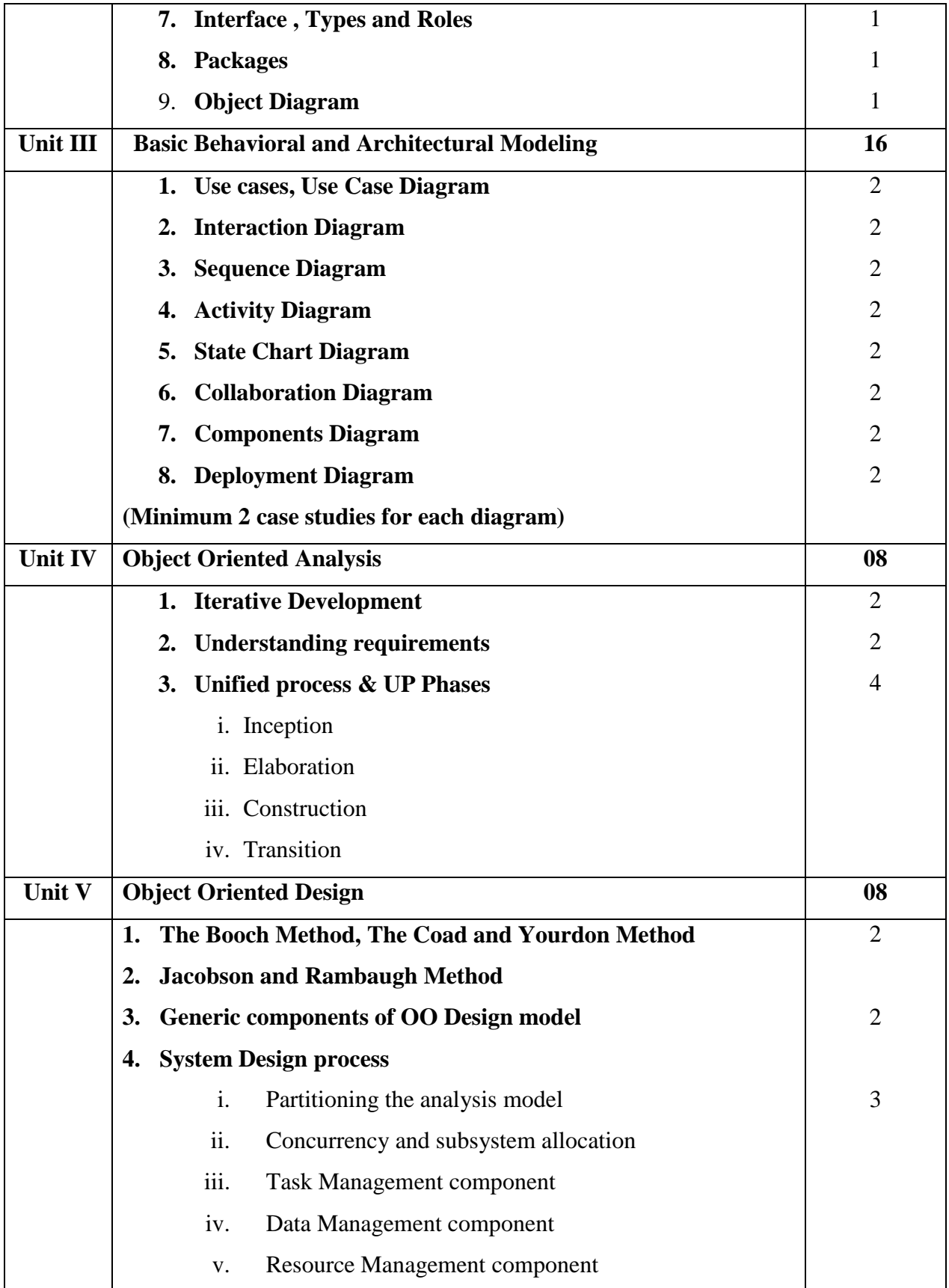

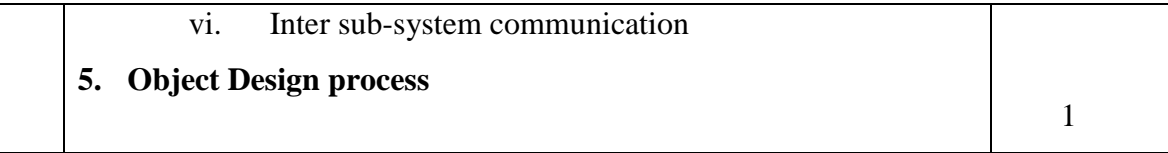

#### **Reference Books:**

- **1.** "The Unified Modeling Language User Guide" by Grady Booch, James Raumbaugh, Ivar Jacobson. ,Pearson Education Inc.
- **2.** Ivar Jacobson,"bject Oriented Software Engineering", Pearson Education.
- **3.** Pressman "Software Engineering", Seventh Edition, Published by McGraw-Hill

#### **Website Reference Link:**

- https://en.wikipedia.org/wiki/Unified\_Modeling\_Language
- https://www.tutorialspoint.com/uml

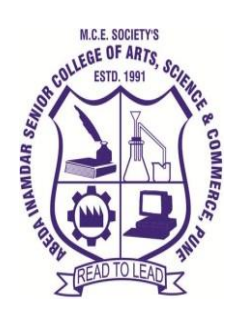

**M. C. E. Society's Abeda Inamdar Senior College** Of Arts, Science and Commerce, Camp, Pune-1 (Autonomous) Affiliated to Savitribai Phule Pune University NAAC accredited 'A' Grade

# **T.Y.B.B.A (C.A) Core Java**

# **2023-24 (CBCS – Autonomy 21 Pattern)**

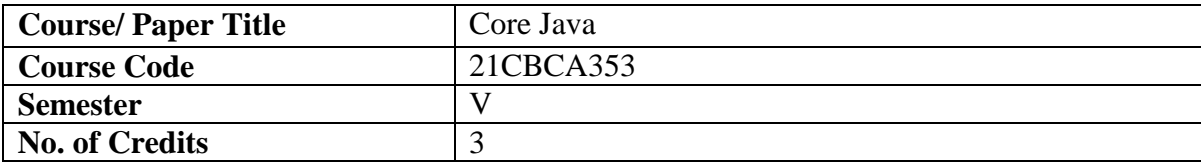

## **Objectives of the Course**

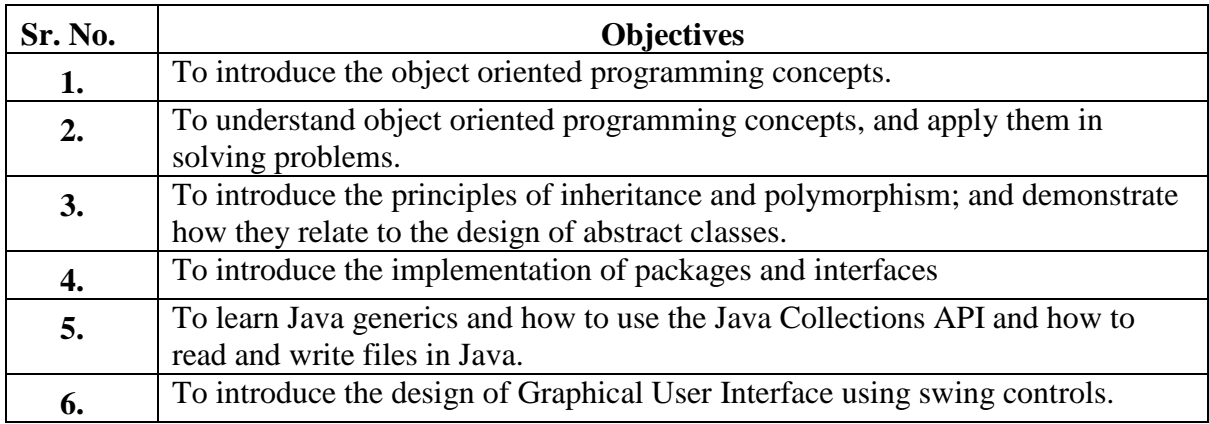

## **Expected Course Specific Learning Outcomes**

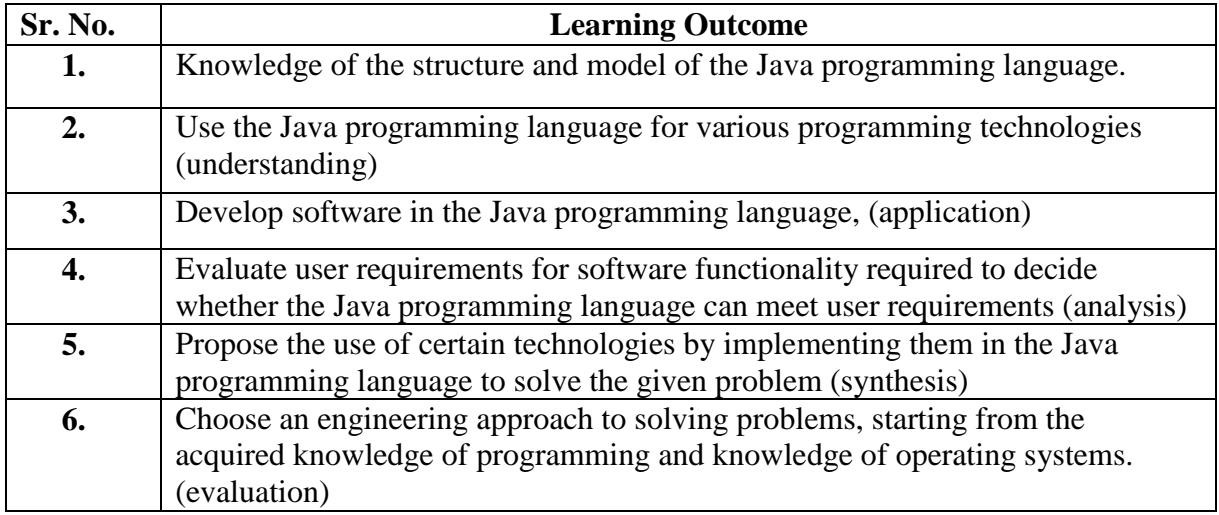

# **Syllabus**

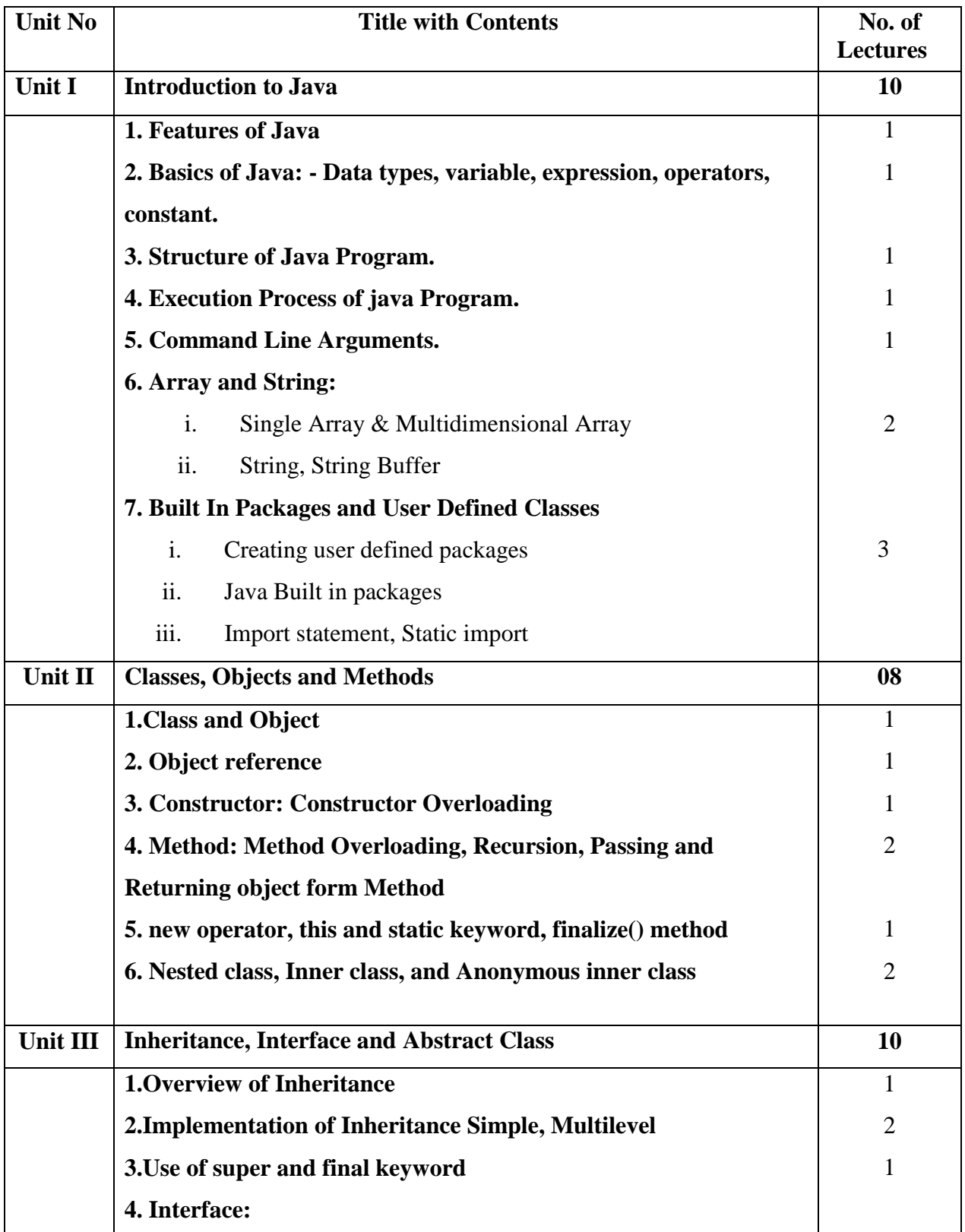

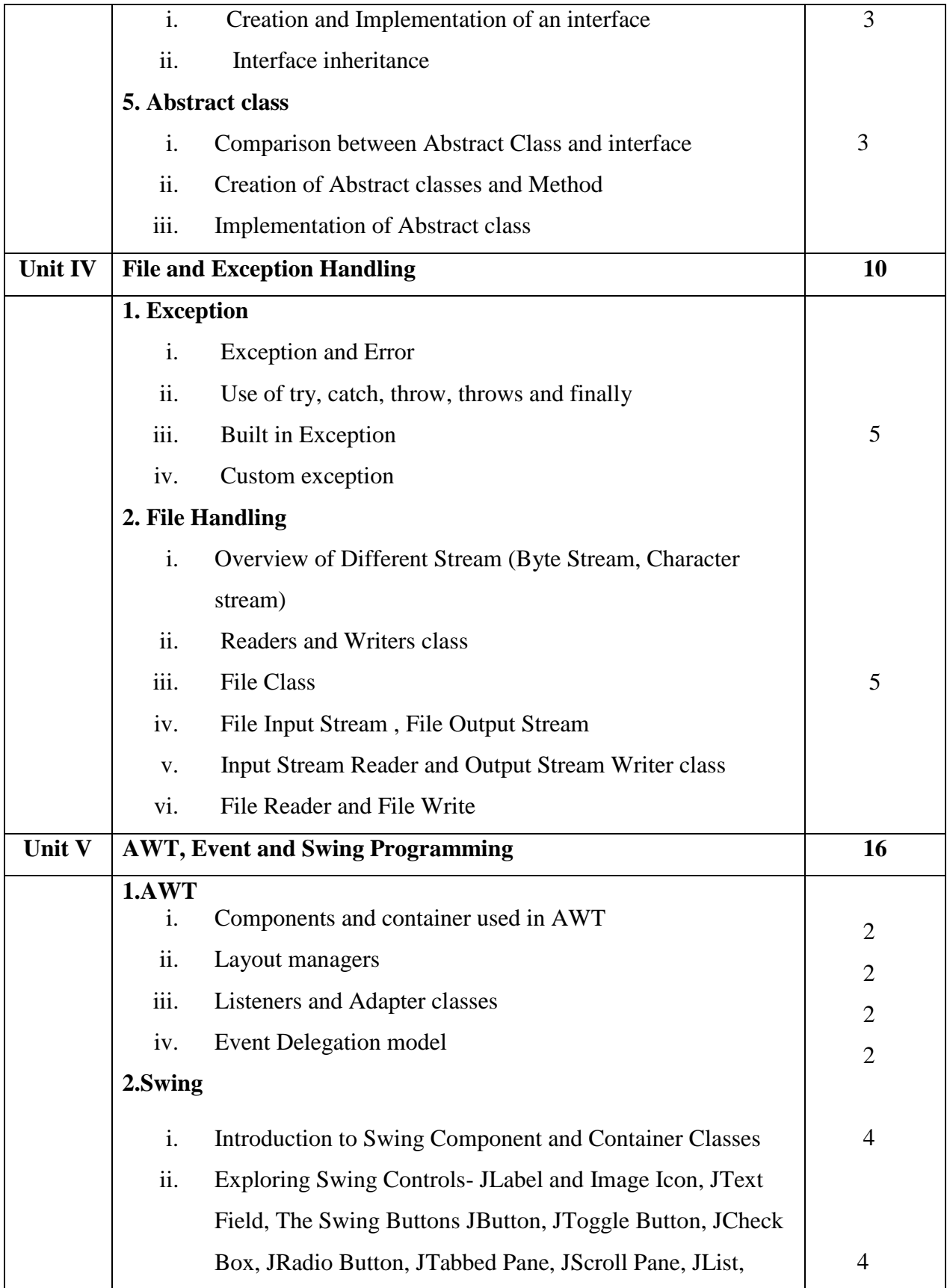

#### **Book References:**

- 1. Horstmann, "Core Java Volume I-Fundamentals", 11th edition
- 2. Joshua Bloch ,"Effective Java" ,2nd edition
- 3. S. Malhotra, S. Chudhary, "Programming in Java", 2nd edition, Oxford Univ. Press.
- 4. R. A. Johnson ,"Java Programming and Object-oriented Application Development".

#### **Website Reference Link:**

- **<https://www.javatpoint.com/java-tutorial>**
- **<https://www.studytonight.com/java/>**
- **<https://www.w3schools.com/java/>**
- **<https://www.guru99.com/java-tutorial.html>**

#### **Best IDE used for Core Java:**

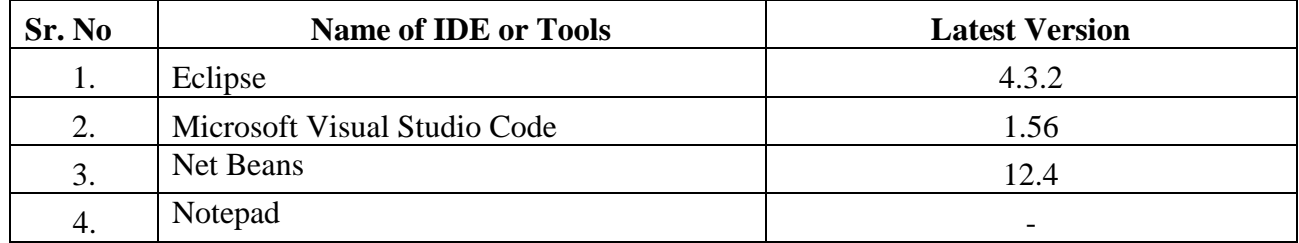

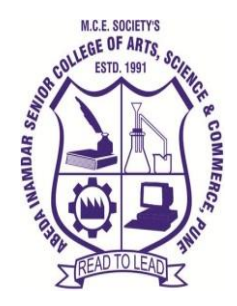

**M. C. E. Society's Abeda Inamdar Senior College** Of Arts, Science and Commerce, Camp, Pune-1 (Autonomous) Affiliated to Savitribai Phule Pune University NAAC accredited 'A' Grade

# **T.Y.B.B.A (C.A) NoSQL MongoDB**

# **2023-24 (CBCS – Autonomy 21 Pattern)**

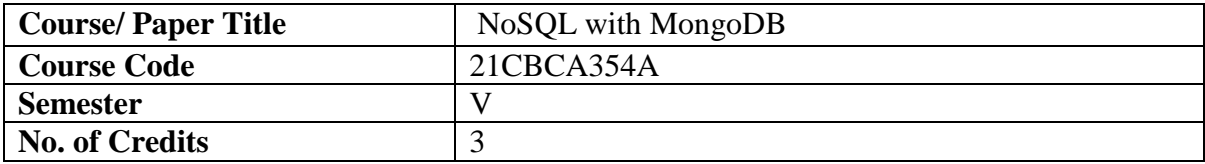

# **Objectives of the Course**

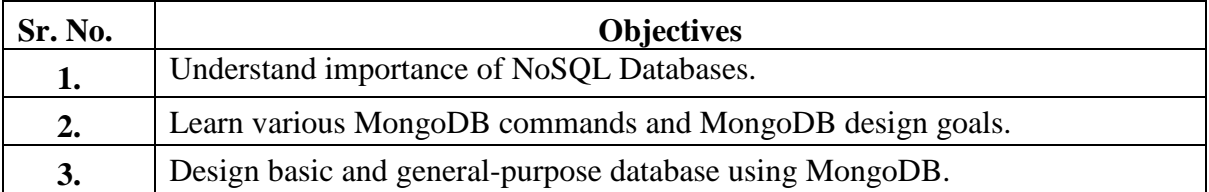

# **Expected Course Specific Learning Outcomes**

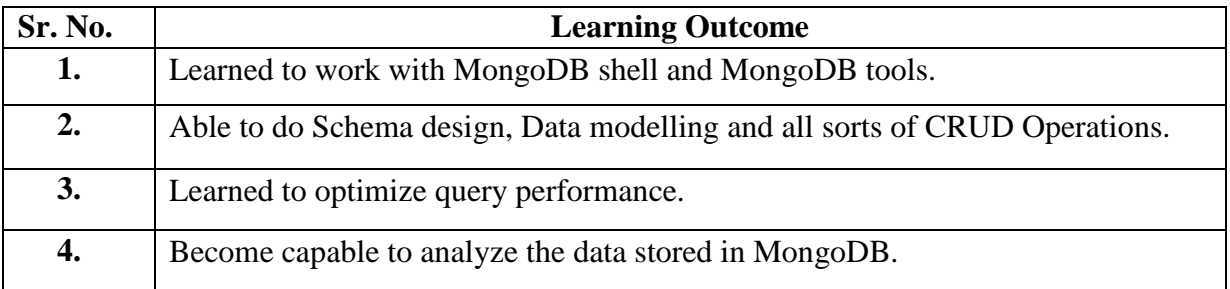

# **Syllabus**

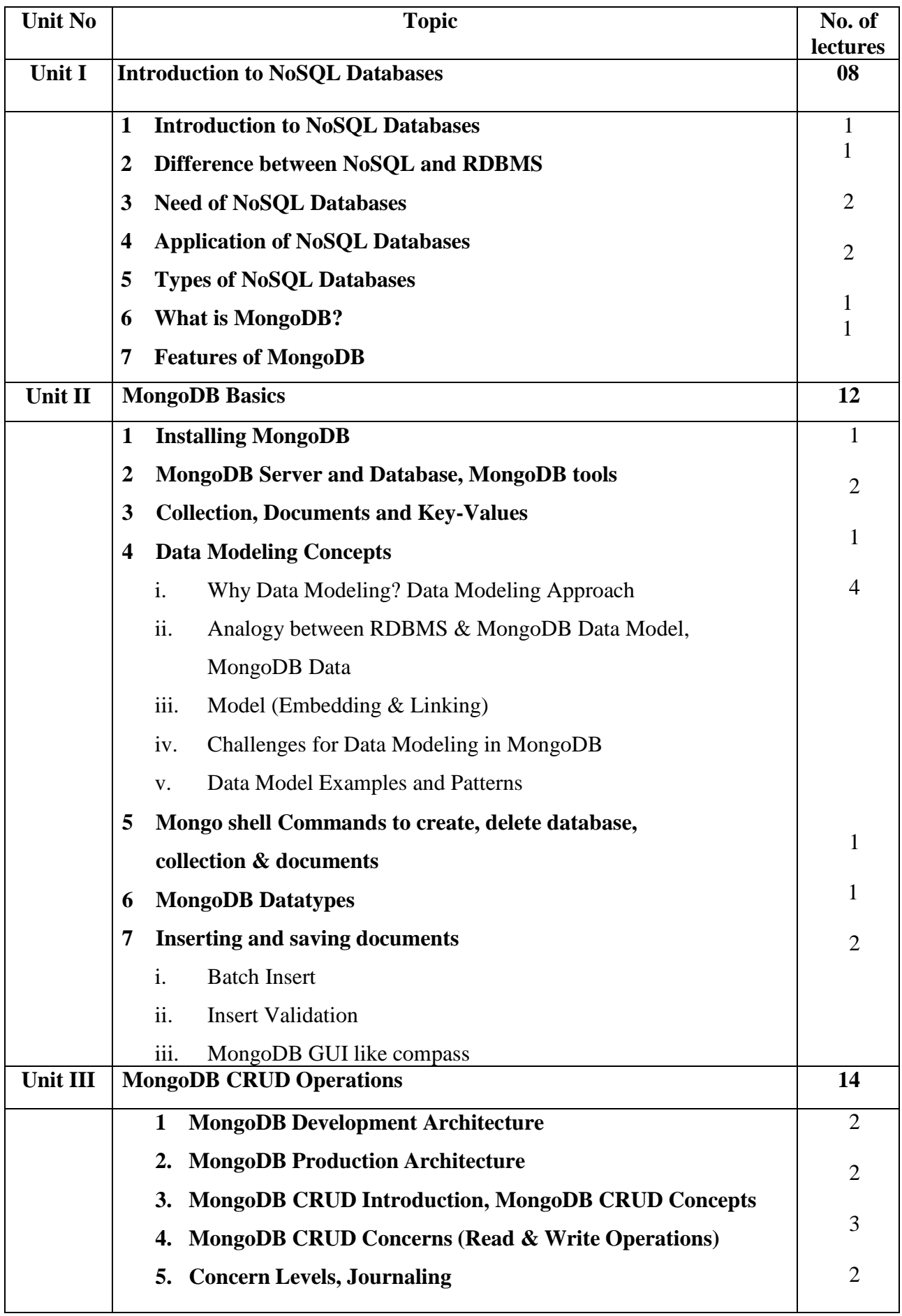

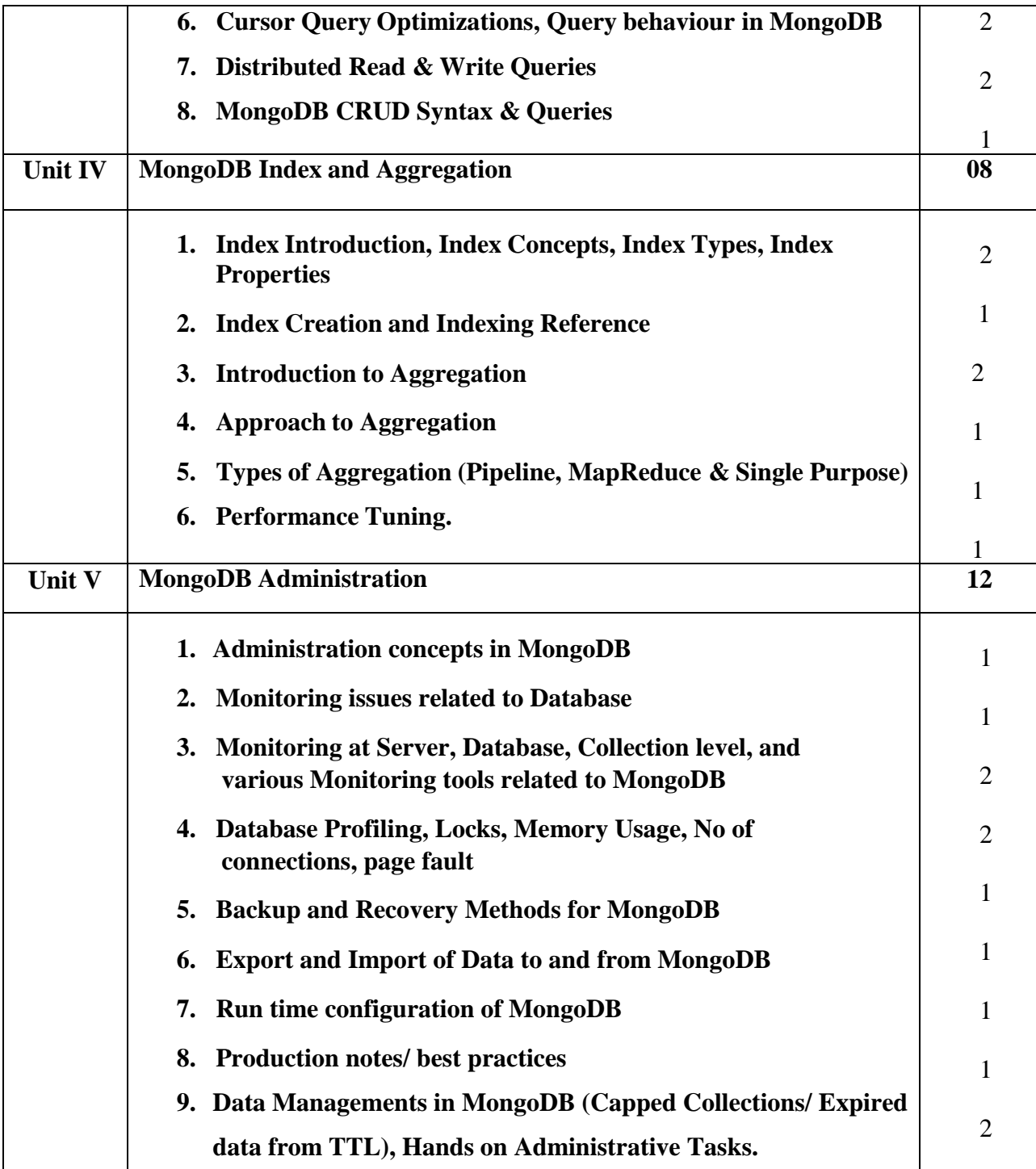

### **Book References:**

- **1.** [Peter Membrey, David Hows,](https://www.amazon.com/Peter-Membrey/e/B002JVCC40/ref%3Ddp_byline_cont_book_1) [EelcoPlugge,](https://www.amazon.com/s/ref%3Ddp_byline_sr_book_3?ie=UTF8&field-author=Eelco%2BPlugge&text=Eelco%2BPlugge&sort=relevancerank&search-alias=books)"MongoDB Basics",edition 5th
- **2.** Subhashini [Chellappan,](https://bookauthority.org/author/Subhashini-Chellappan) [DharanitharanGanesan,](https://bookauthority.org/author/Dharanitharan-Ganesan)"MongoDB RecipesWith Data Modeling and Query Building Strategies", edition 4<sup>th</sup>
- **3.** Ajit Singh, Sultan Ahmad,"MongoDB Simply In Depth",edition 6th

#### **Website Reference Link:**

- **https://www.mongodb.com/**
- **https://www.tutorialspoint.com/mongodb/index.htm**
- **https://www.javatpoint.com/mongodb-tutorial**

#### **Best IDE used for Mongo DB:**

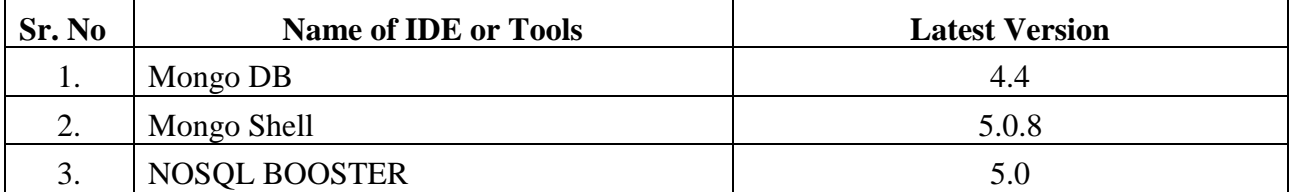

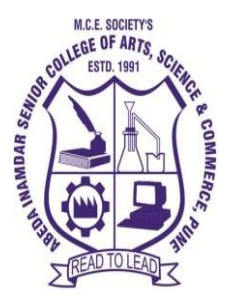

**M. C. E. Society's Abeda Inamdar Senior College**

Of Arts, Science and Commerce, Camp, Pune-1 (Autonomous) Affiliated to Savitribai Phule Pune University NAAC accredited 'A' Grade

# **T.Y.B.B.A (C.A) Python**

#### **2023-24 (CBCS – Autonomy 21 Pattern)**

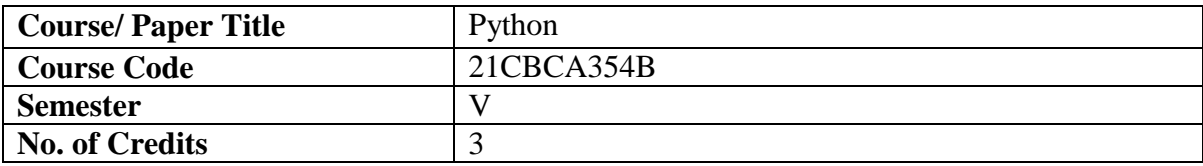

## **Objectives of the Course**

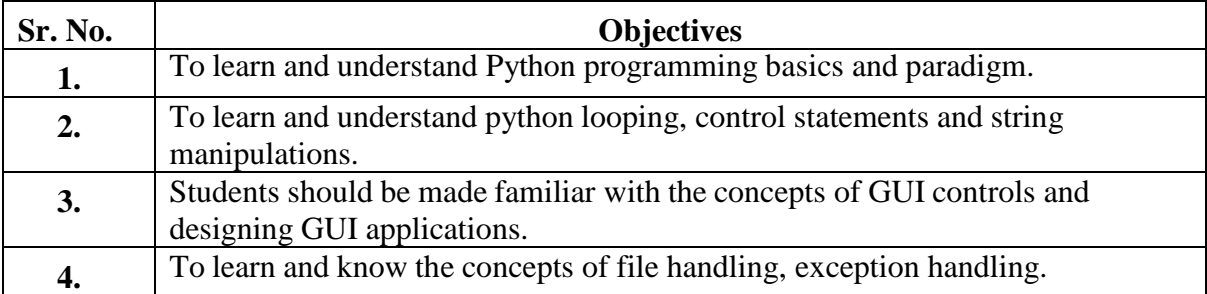

# **Expected Course Specific Learning Outcomes**

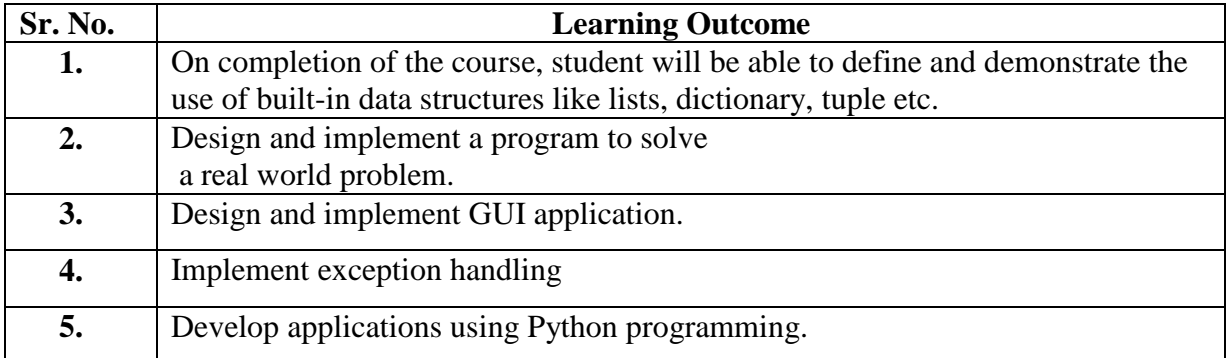

# **Syllabus**

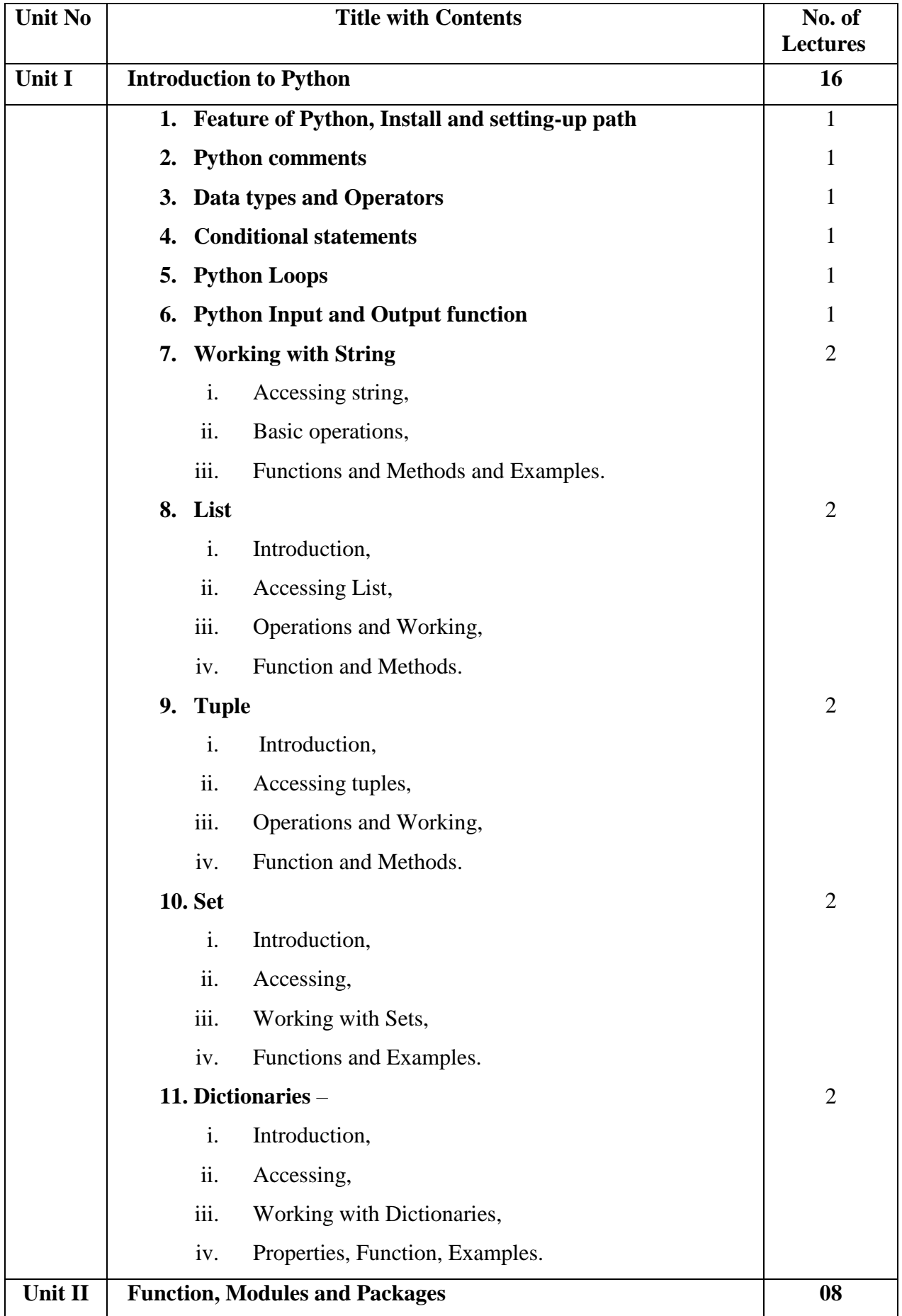

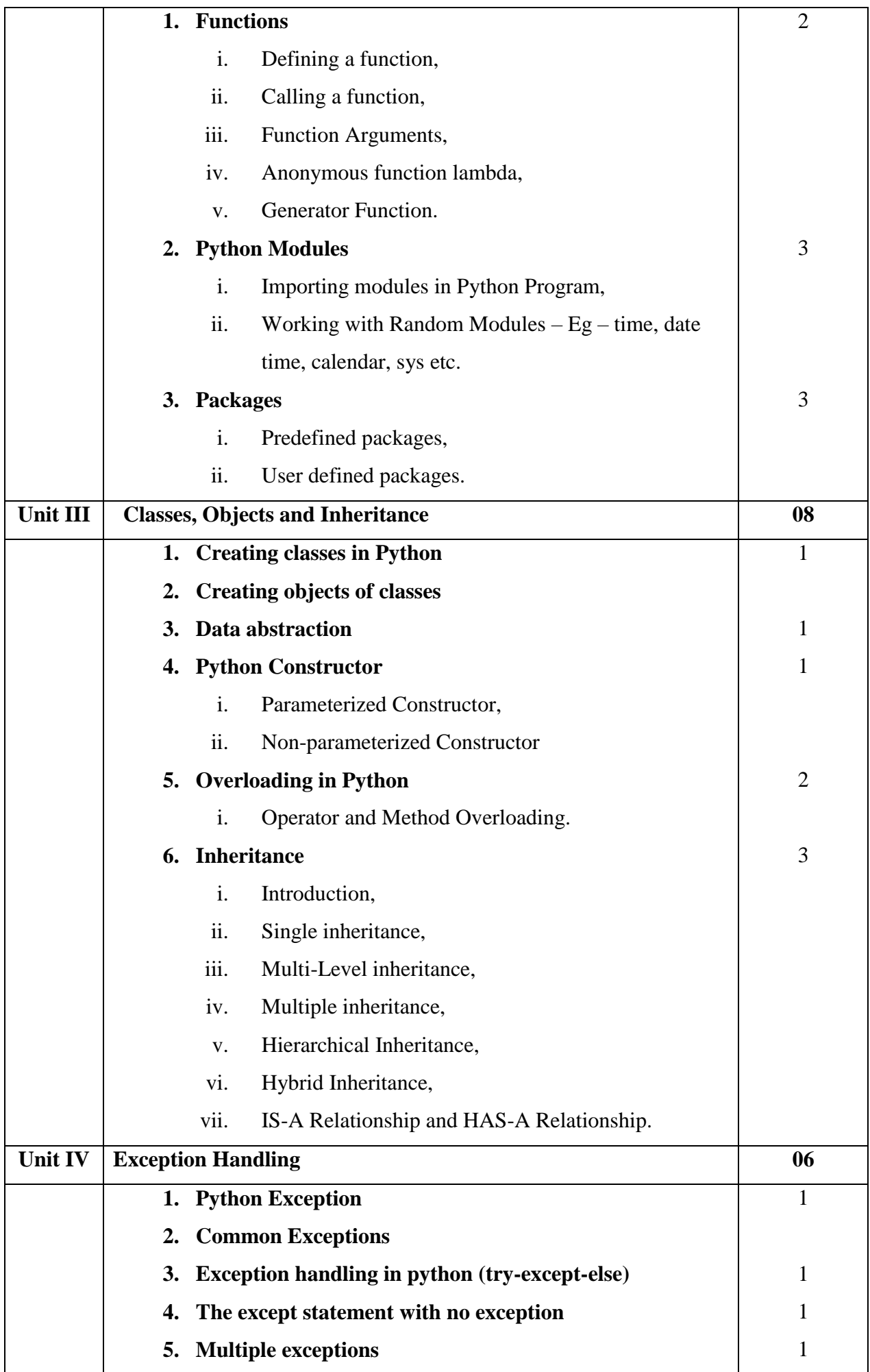

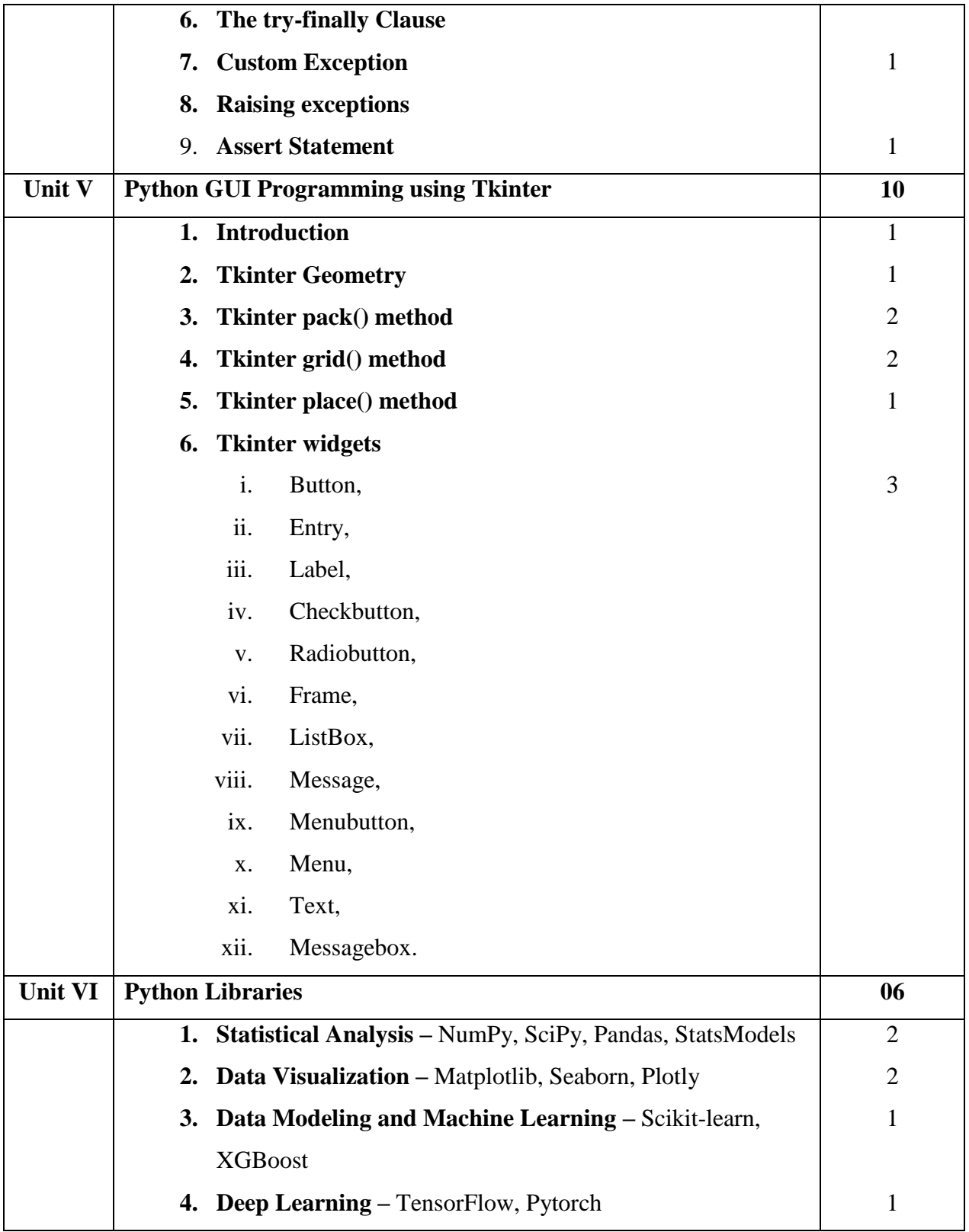

#### **Book References:**

- 1. Mark Lutz, "Programming Python", 4th Edition, O'Reilly Media, Inc.
- 2. Martin C. Brown, "Python: The Complete Reference", McGraw Hill Education
- 3. Mark Lutz, "Programming Python: Powerful Object-Oriented Programming", O'Reilly Media
- 4. Wesley J, "Core Python Programming", Chun Prentice Hall

#### **Website Reference Link:**

- https://www.w3schools.com/python/
- https://www.tutorialspoint.com/python/index.htm
- https://www.geeksforgeeks.org/python-programming-language/

#### **Best IDE used for Python Programming:**

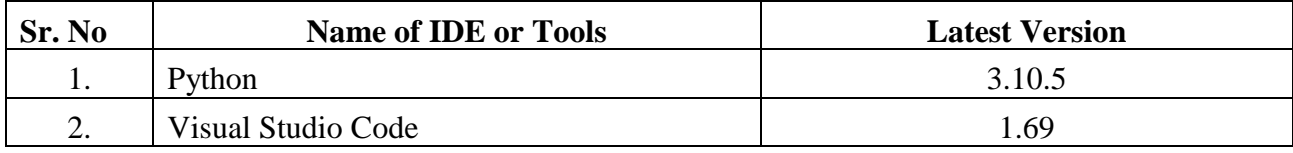

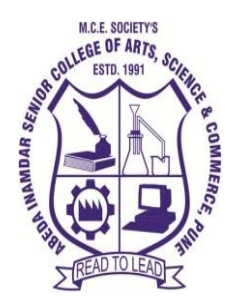

**M. C. E. Society's Abeda Inamdar Senior College**

Of Arts, Science and Commerce, Camp, Pune-1 (Autonomous) Affiliated to Savitribai Phule Pune University NAAC accredited 'A' Grade

## **T.Y.B.B.A (CA) 21CBCA355 Project Laboratory2023-24 (CBCS – Autonomy 21 Pattern)**

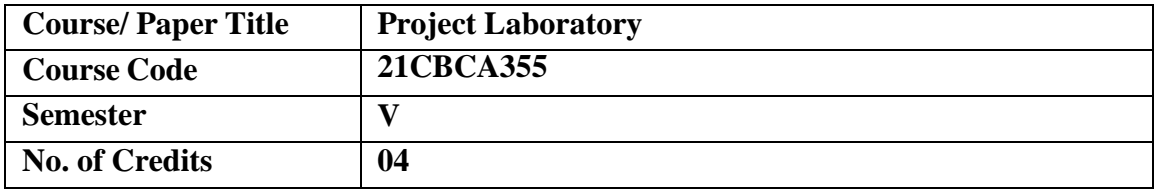

# **Aims & Objectives of the Course**

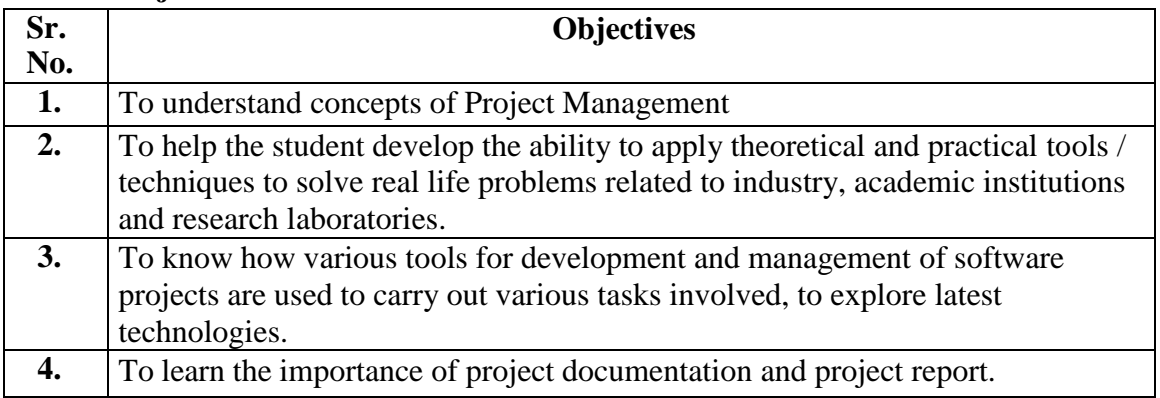

# **Expected Course Specific Learning Outcome**

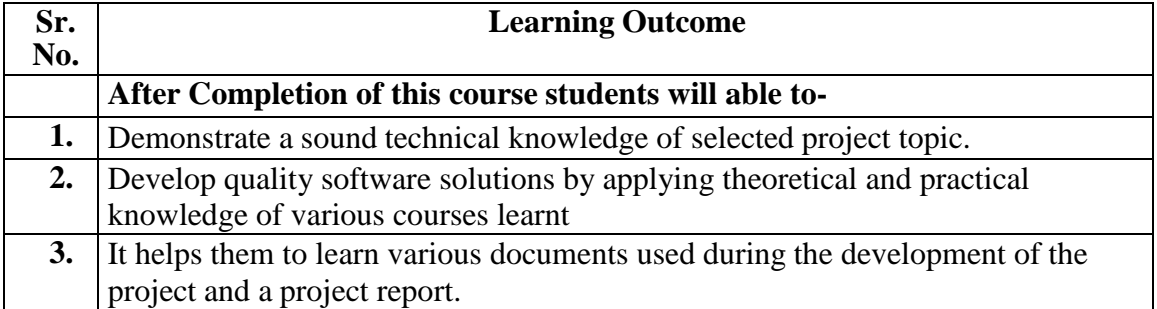

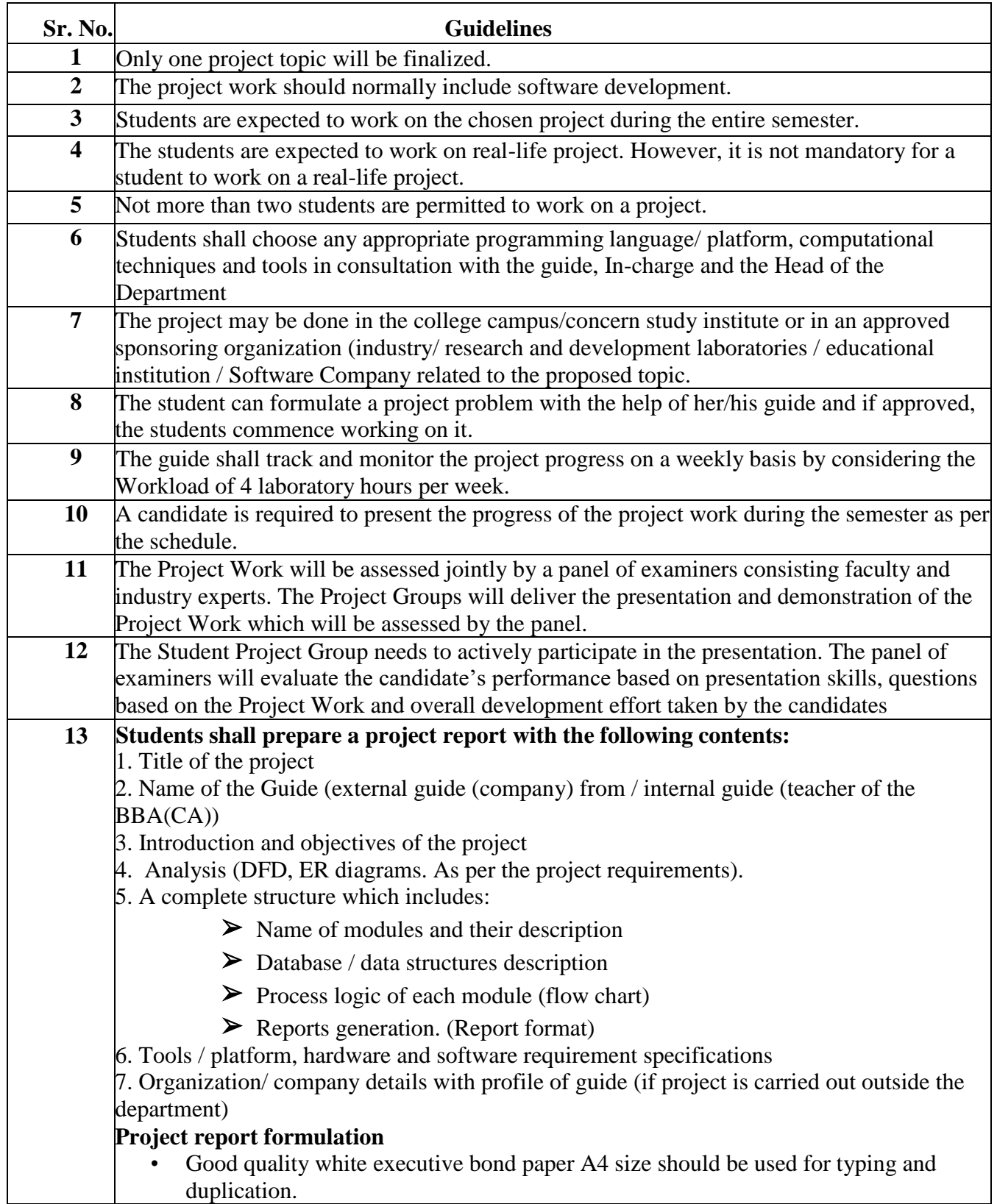

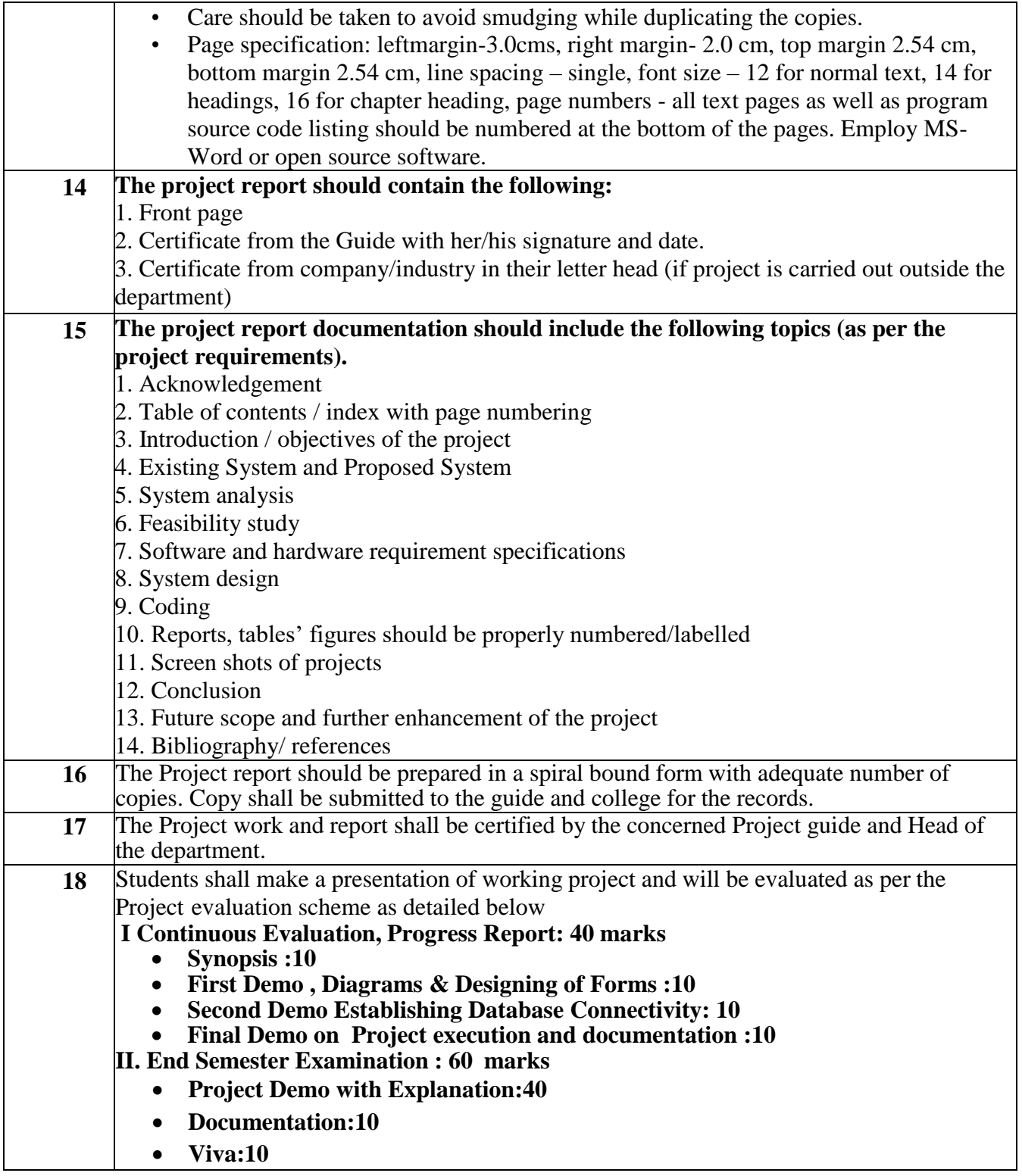

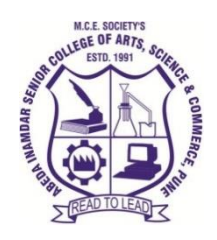

# **M. C. E. Society's Abeda Inamdar Senior College**

Of Arts, Science and Commerce, Camp, Pune-1 (Autonomous) Affiliated to Savitribai Phule Pune University NAAC accredited 'A' Grade

# **T.Y.B.B.A (C.A) Computer Laboratory Based on 353 (2 credits)**

# **2023-24 (CBCS – Autonomy 21 Pattern)**

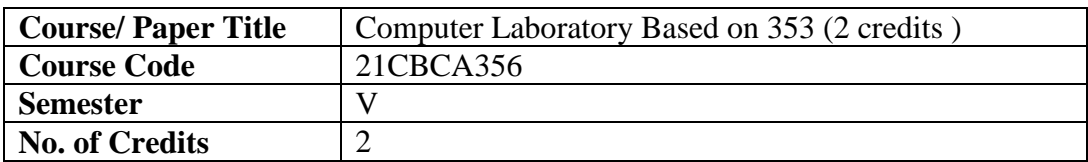

# **Objectives of the Course**

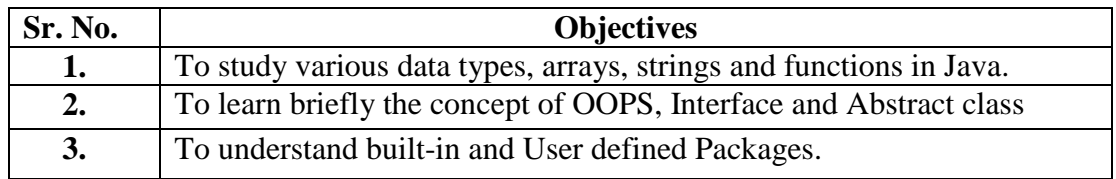

### **Expected Course Specific Learning Outcomes**

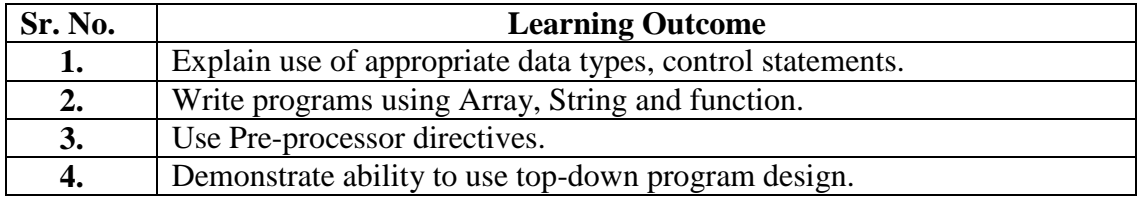

#### **Best IDE used for Core Java:**

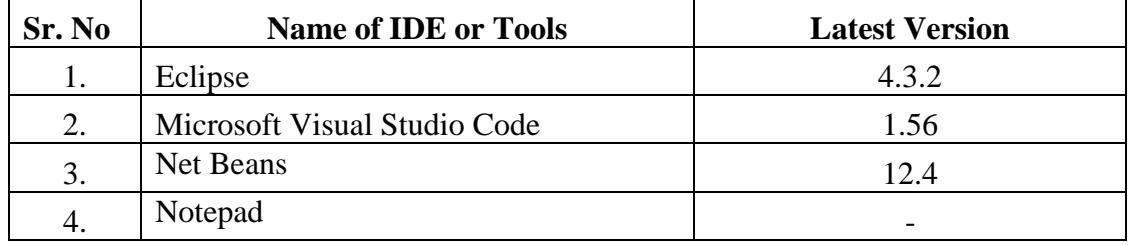

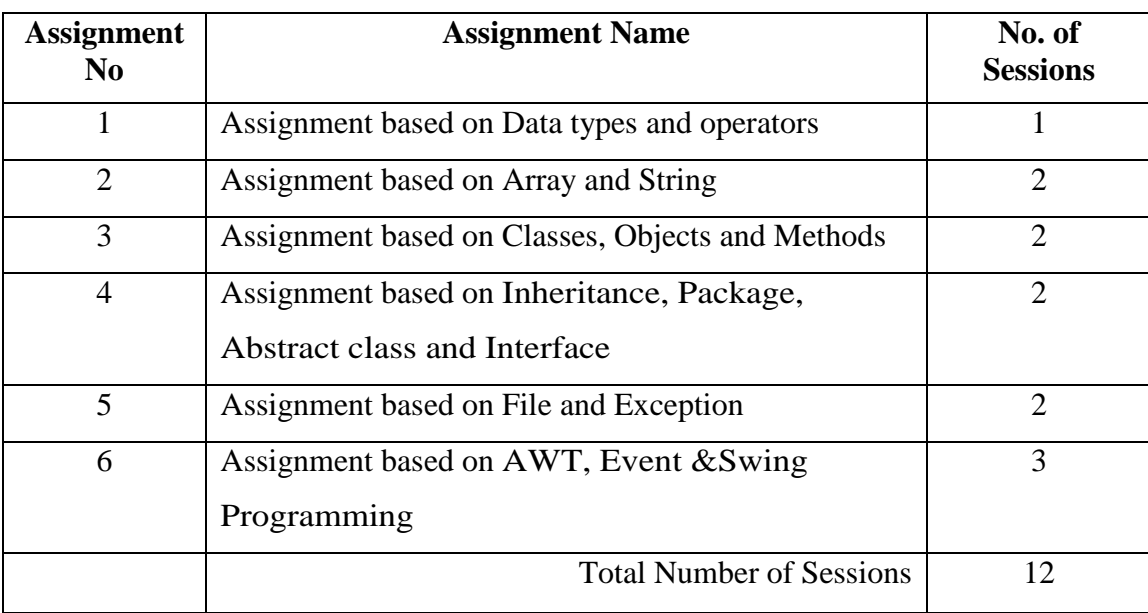

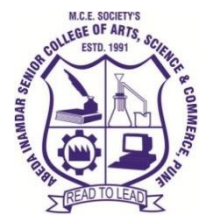

**M. C. E. Society's Abeda Inamdar Senior College** Of Arts, Science and Commerce, Camp, Pune-1 (Autonomous) Affiliated to Savitribai Phule Pune University NAAC accredited 'A' Grade

# **T.Y.B.B.A (C.A) Computer Laboratory Based on 354A (2 credits)**

## **2023-24 (CBCS – Autonomy 21 Pattern)**

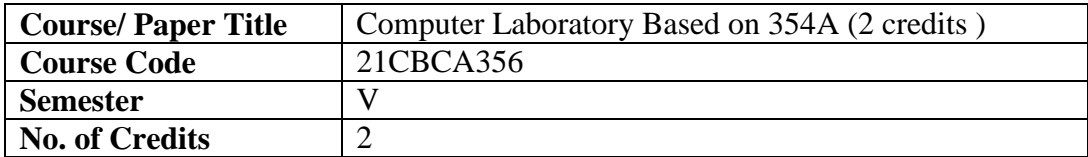

## **Objectives of the Course**

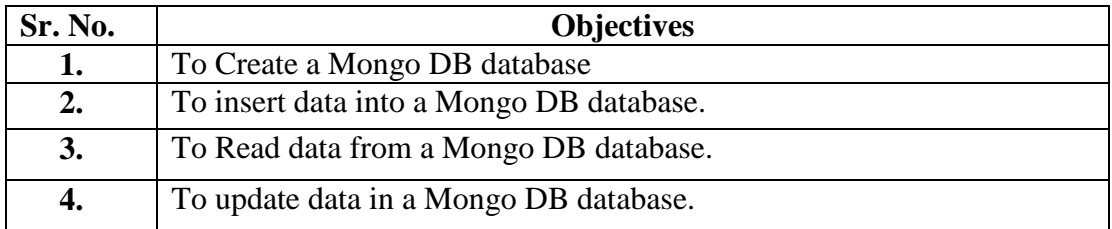

#### **Expected Course Specific Learning Outcomes**

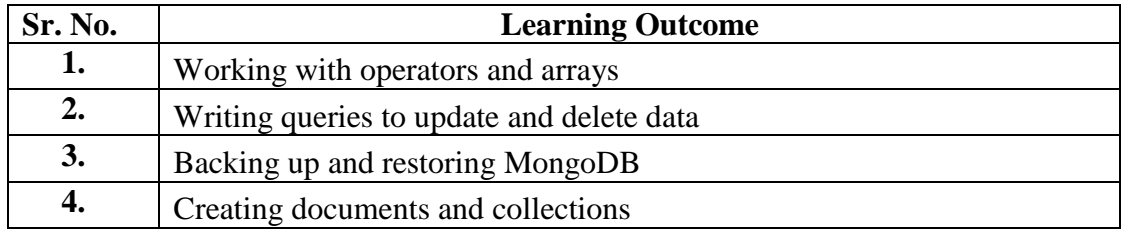

#### **Best IDE used for Mongo DB:**

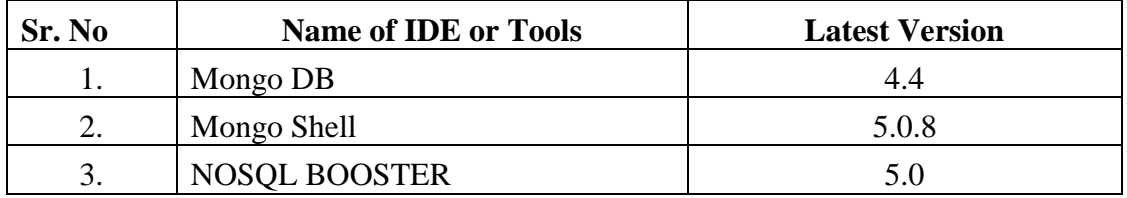
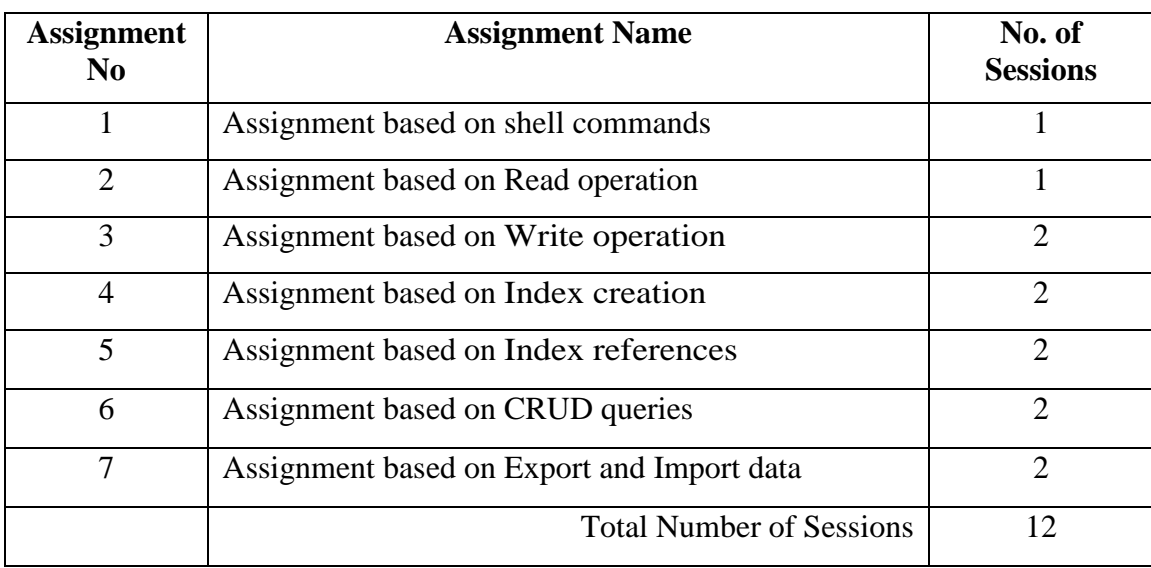

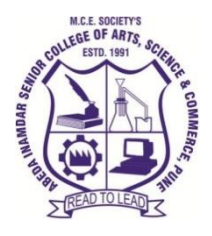

## **T.Y.B.B.A (C.A) Computer Laboratory Based on 354B (2 credits)**

#### **2022-23 (CBCS – Autonomy 21 Pattern)**

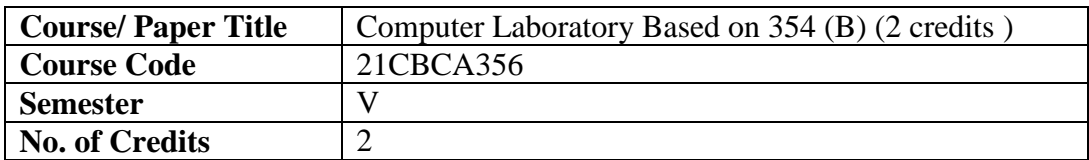

#### **Objectives of the Course**

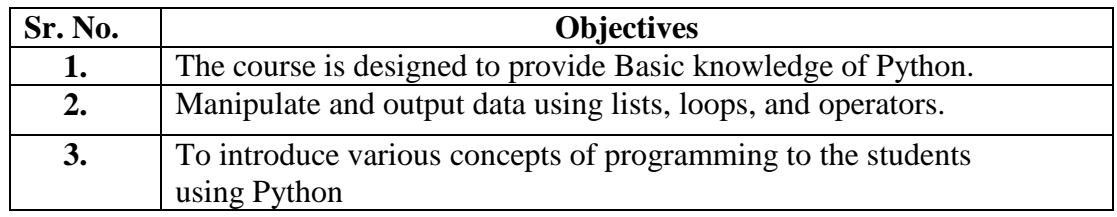

#### **Expected Course Specific Learning Outcomes**

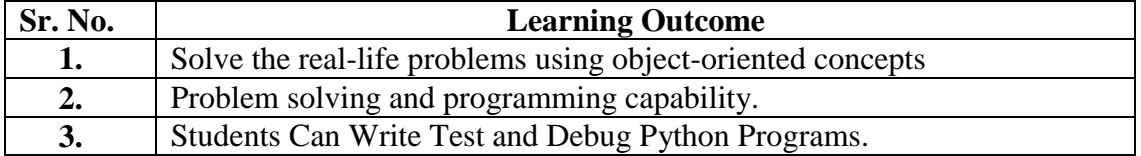

#### **Best IDE used for Python:**

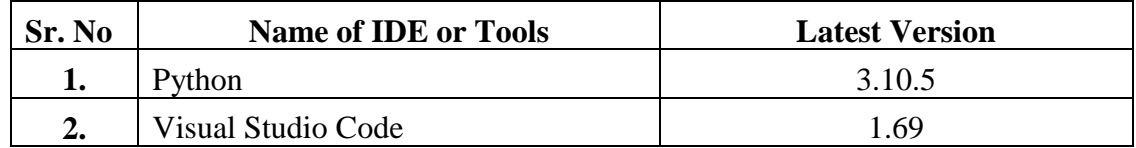

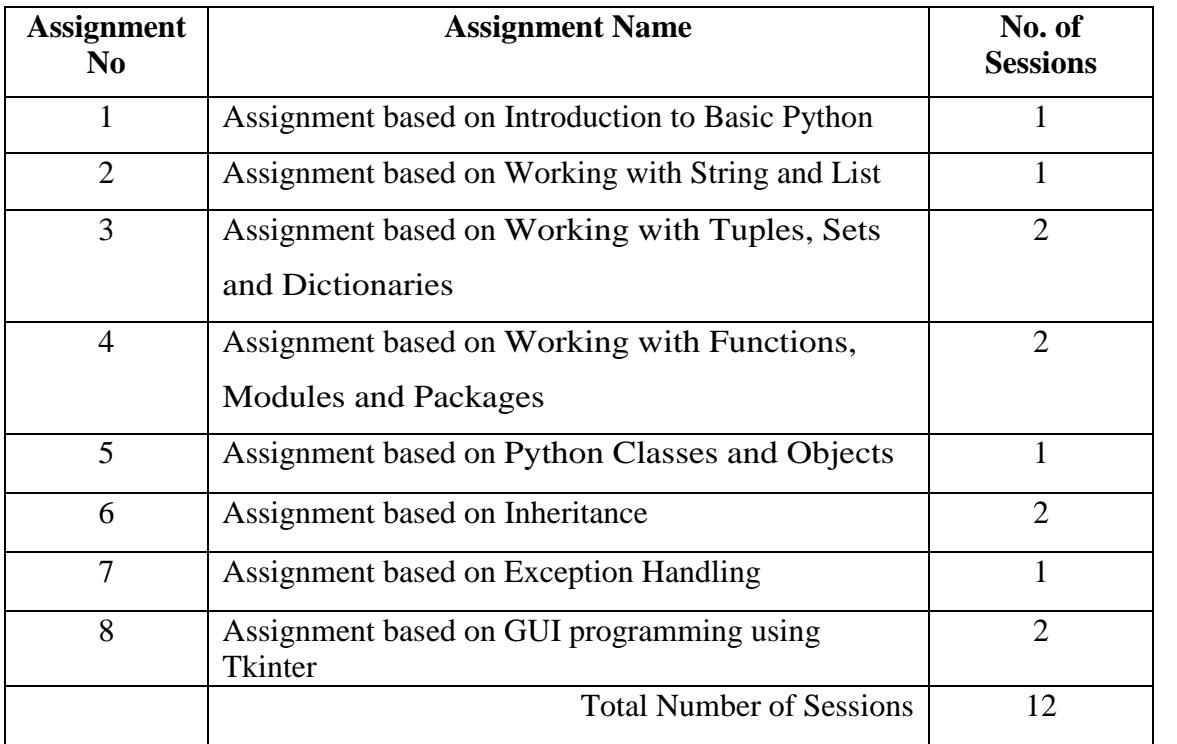

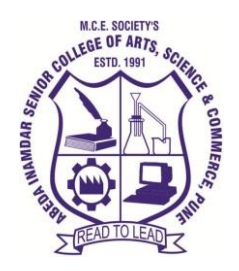

**M. C. E. Society's Abeda Inamdar Senior College**

Of Arts, Science and Commerce, Camp, Pune-1 (Autonomous) Affiliated to Savitribai Phule Pune University NAAC accredited 'A' Grade

## **T.Y.B.B.A (C.A) Data Science**

#### **2023-24 (CBCS – Autonomy 21 Pattern)**

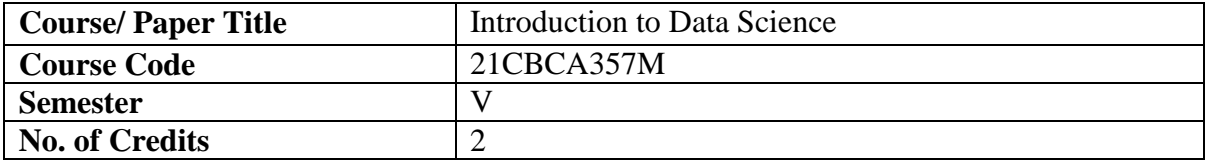

## **Objectives of the Course**

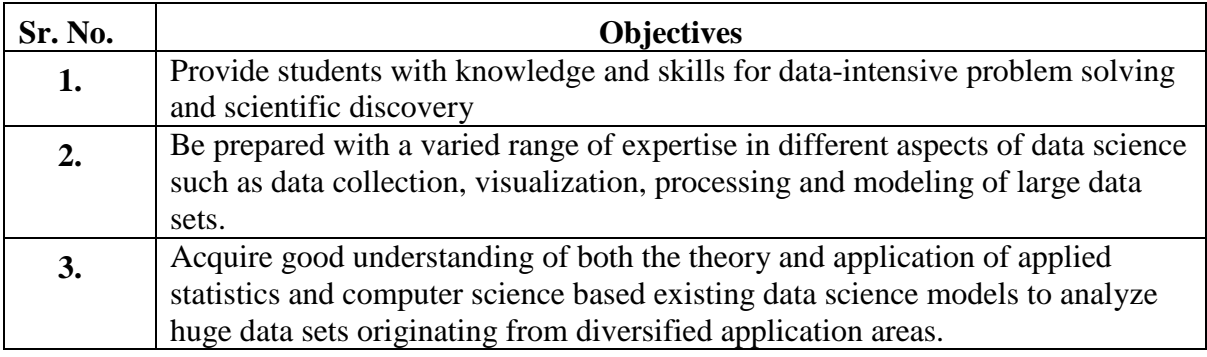

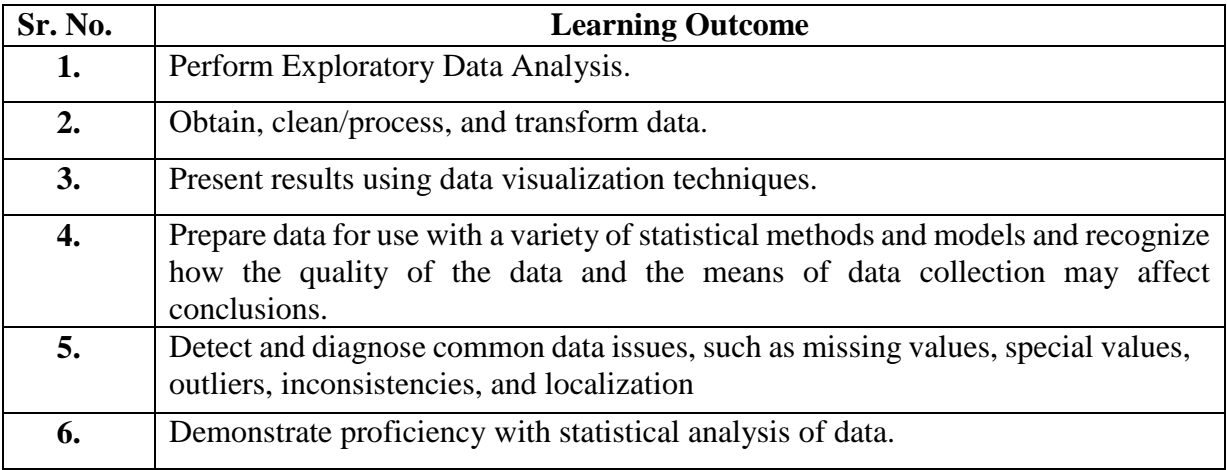

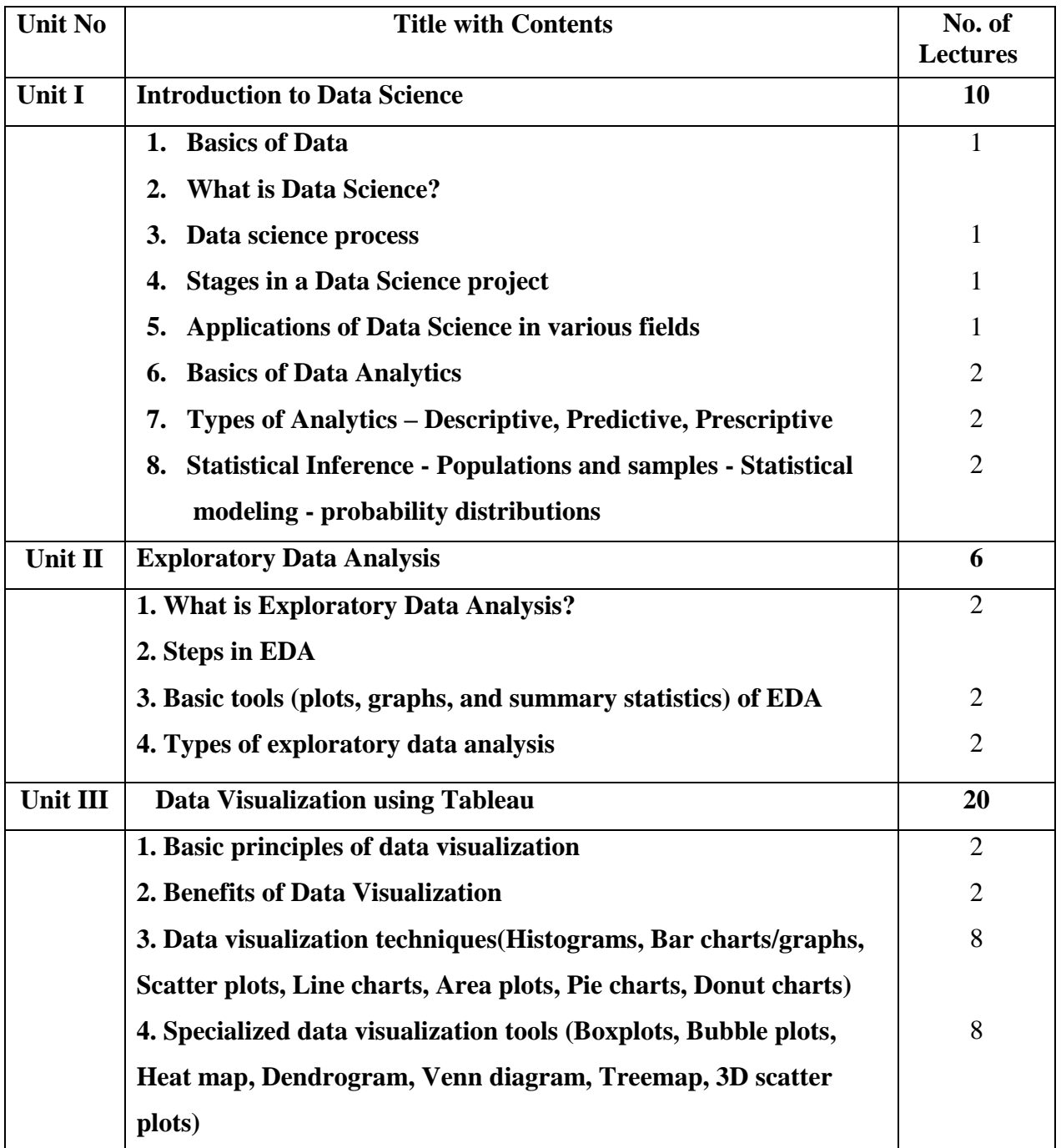

- **1.** "Data Science from Scratch: First Principles with Python", O"Reilly Media, 20153.
- **2.** Gypsy Nandi, Rupam Sharma," Data Science Fundamentals and Practical Approaches" ,BPB Publications, 2020.
- **3.** Chirag Shah," A Hands-On Introduction to Data Science", University of Washington Cambridge University Press.

#### **Website Reference Link:**

- https://onlinecourses.nptel.ac.in/noc19cs60
- https://www.coursera.org/learn/python-dataanalysis
- https://onlinecourses.nptel.ac.in/noc21cs33

# T.Y.B.B.A(C.A)SEMESTER VI

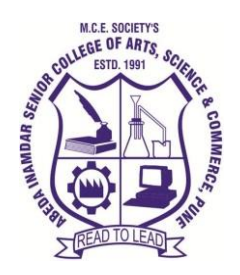

## **T.Y.B.B.A (C.A) Data Mining and Data Warehouse**

#### **2023-24 (CBCS – Autonomy 21 Pattern)**

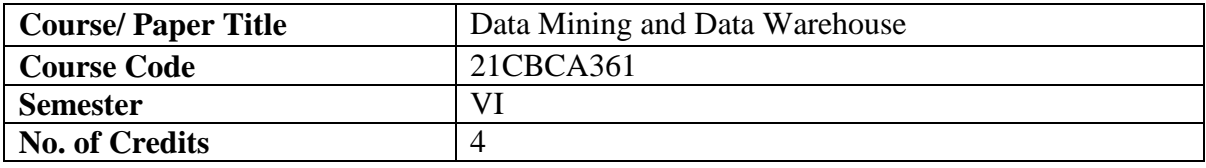

#### **Objectives of the Course**

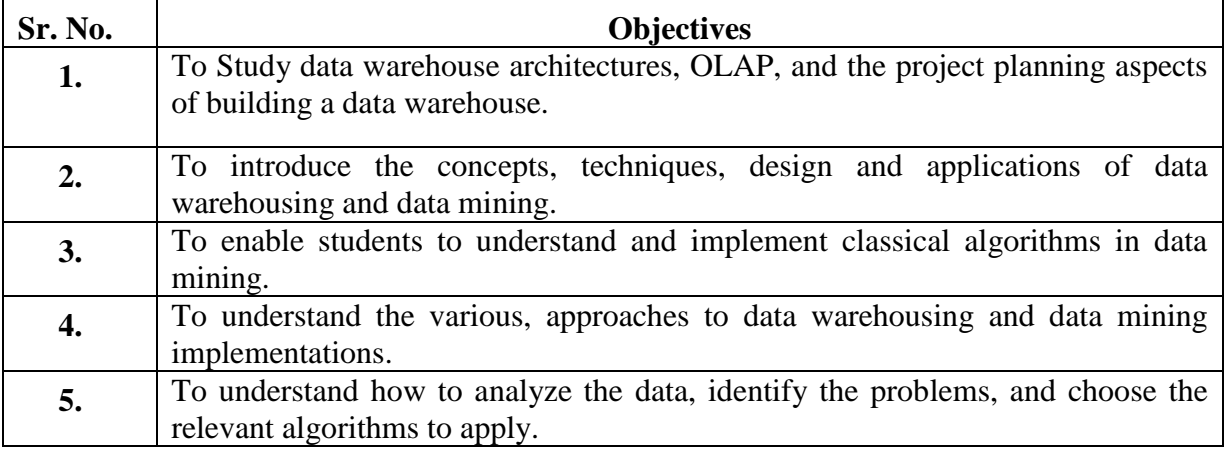

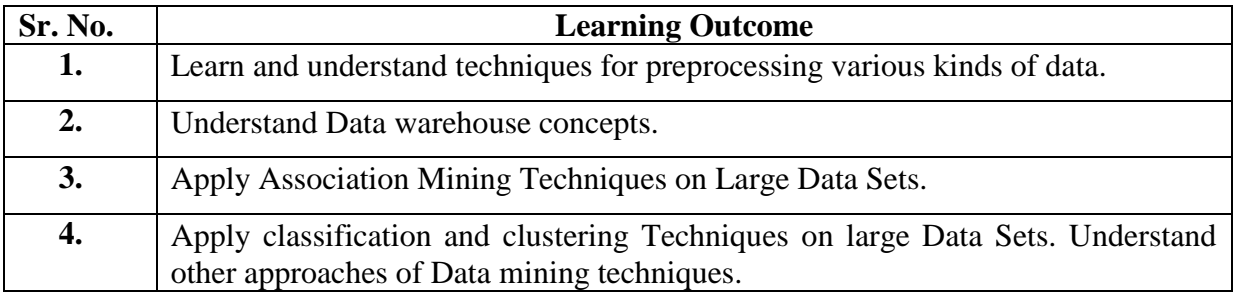

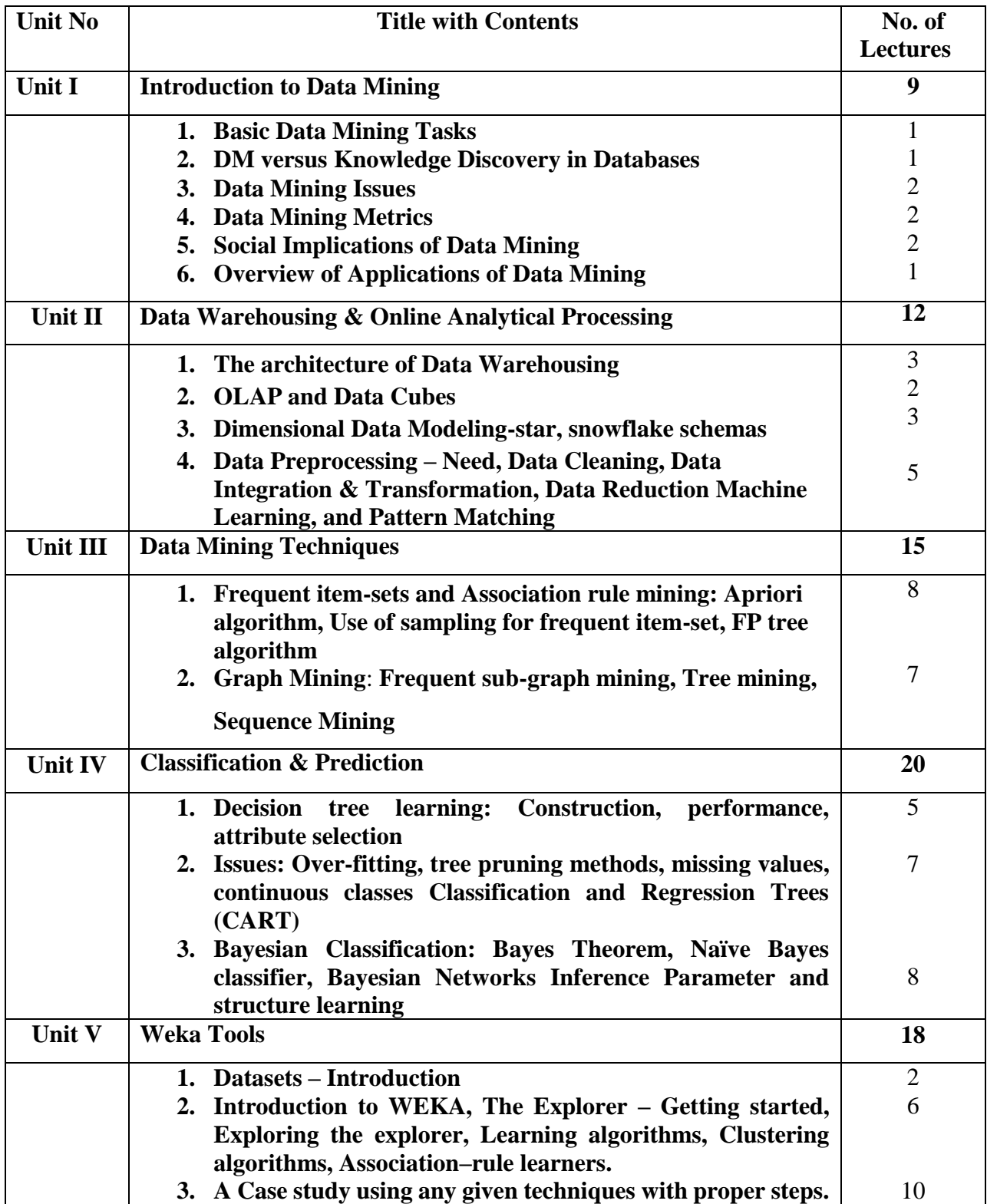

- 1. Jiawei Han, Micheline Kamber, Jian Pei (2012), "Data Mining: Concepts and Techniques",
- 2. 3<sup>rd</sup> edition, Elsevier, United States of America.
- 3. Margaret H Dunham (2006)," Data Mining Introductory and Advanced Topics", 2ndedition,Pearson Education, New Delhi, India
- 4. Pang-Ning Tan, Michael Steinbach and Vipin Kumar "Introduction to Data Mining", Pearson Education, 2007.
- 5. Ian H.Witten and Eibe Frank, ―"Data Mining: Practical Machine Learning Tools and Techniques‖", Elsevier, Second Edition.
- 6. K.P. Soman, Shyam Diwakar and V. Ajay, ―"Insight into Data Mining Theory and Practice‖", Eastern Economy Edition, Prentice Hall of India, 2006.
- 7. Alex Berson and Stephen J.Smith, ―"Data Warehousing, Data Mining & OLAP‖", Tata McGraw – Hill Edition, 35th Reprint 2016.

#### **Website Reference Link:**

- <https://intellipaat.com/blog/tutorial/data-warehouse-tutorial/>
- <https://www.mygreatlearning.com/blog/data-mining-tutorial/>
- <https://data-flair.training/blogs/data-mining-tutorial/>
- [www.cs.waikato.ac.nz/ml/weka.](http://www.cs.waikato.ac.nz/ml/weka)

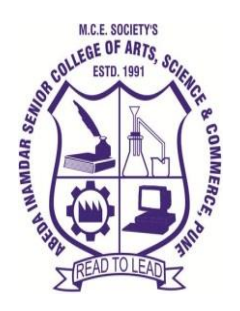

**M. C. E. Society's Abeda Inamdar Senior College**

Of Arts, Science and Commerce, Camp, Pune-1 (Autonomous) Affiliated to Savitribai Phule Pune University NAAC accredited 'A' Grade

## **T.Y.B.B.A (C.A) Software Testing**

## **2023-24 (CBCS – Autonomy 21 Pattern)**

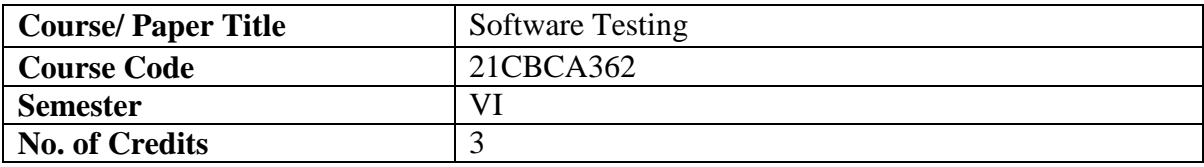

## **Objectives of the Course**

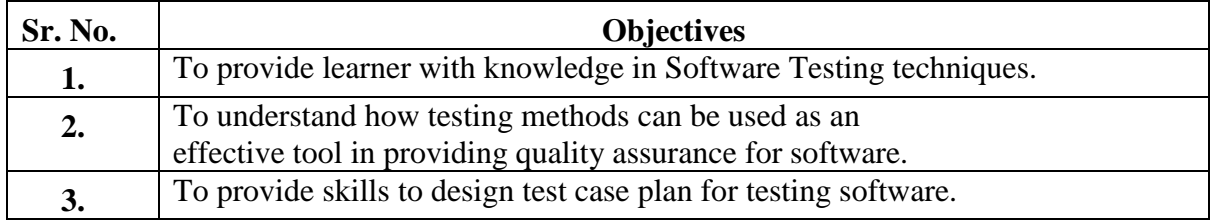

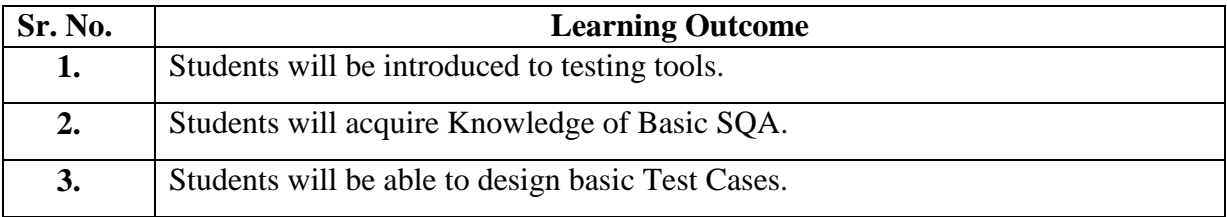

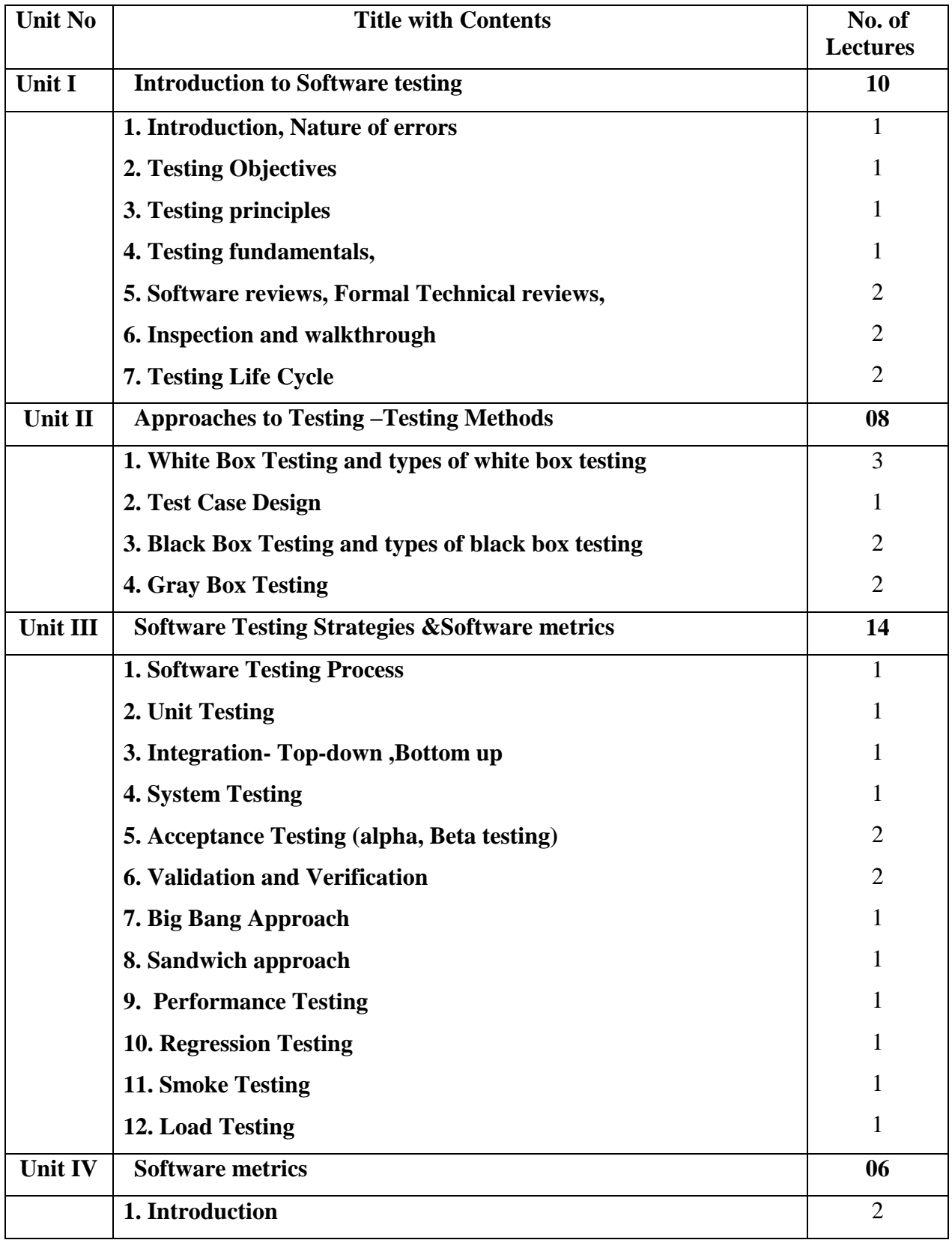

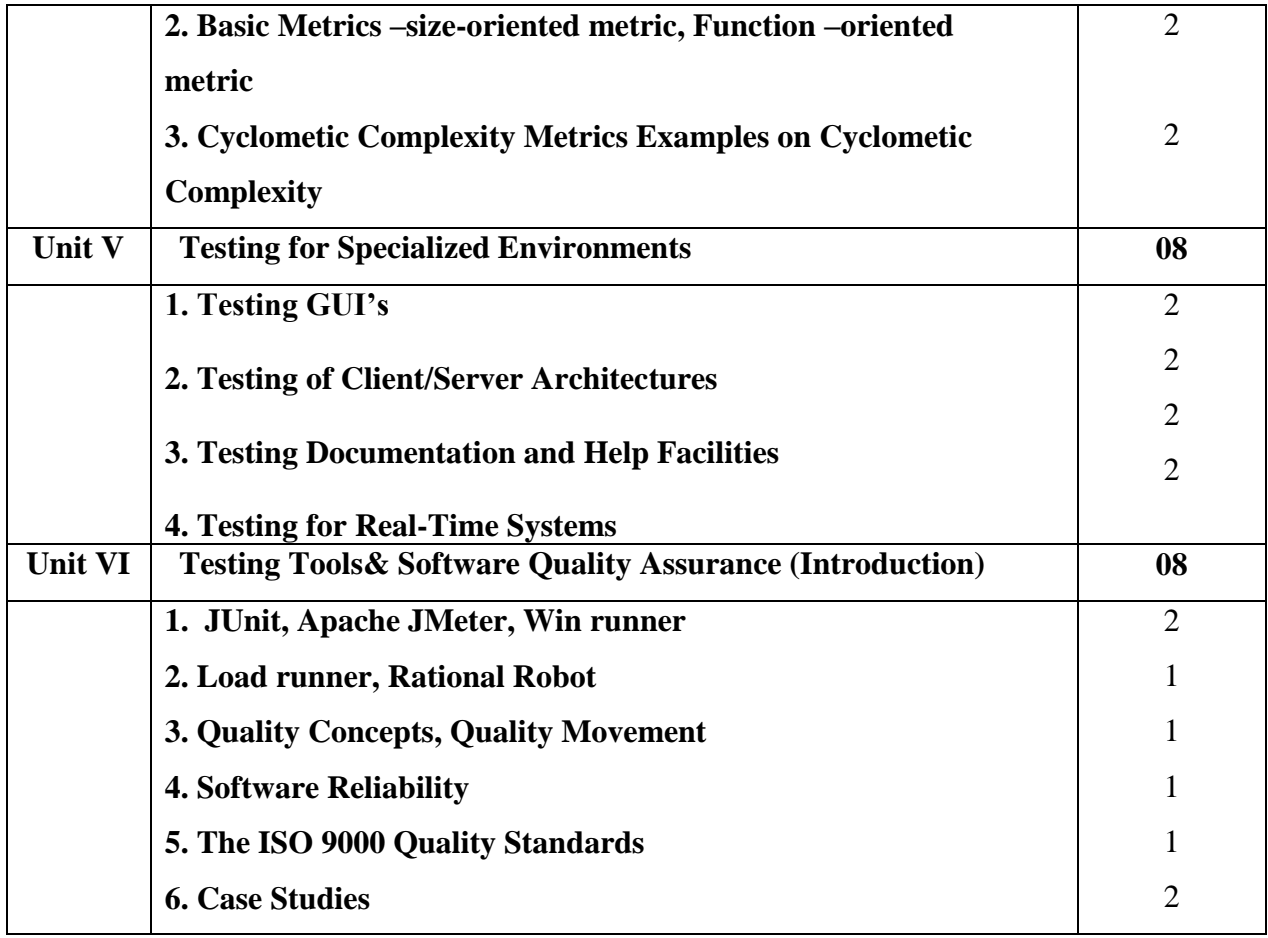

- 1. Roger S Pressman, "Software Engineering A Practitioner's approach", 7th Edition Tata McGraw-Hill Joshua Bloch, "Effective Java", 2nd edition.
- 2. William E Perry**, "**Effective Methods of Software Testing" Wiley Publishing Inc
- 3. Srinivasan Desikan, Gopalswamy Ramesh, "Software Testing Principles and Practices, Pearson Publication

## **Website Reference Link:**

- **https://www.javatpoint.com/software-testing-tutorial**
- **<https://www.geeksforgeeks.org/software-testing-basics/>**
- **https://www.tutorialspoint.com/software\_testing/index.htm**

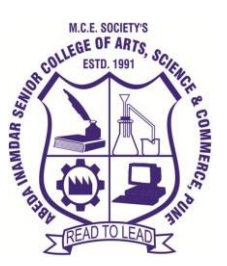

## **T.Y.B.B.A (C.A) Advanced Java**

#### **2023-24 (CBCS – Autonomy 21 Pattern)**

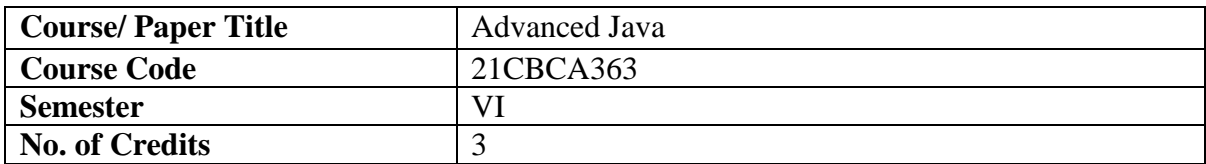

## **Objectives of the Course**

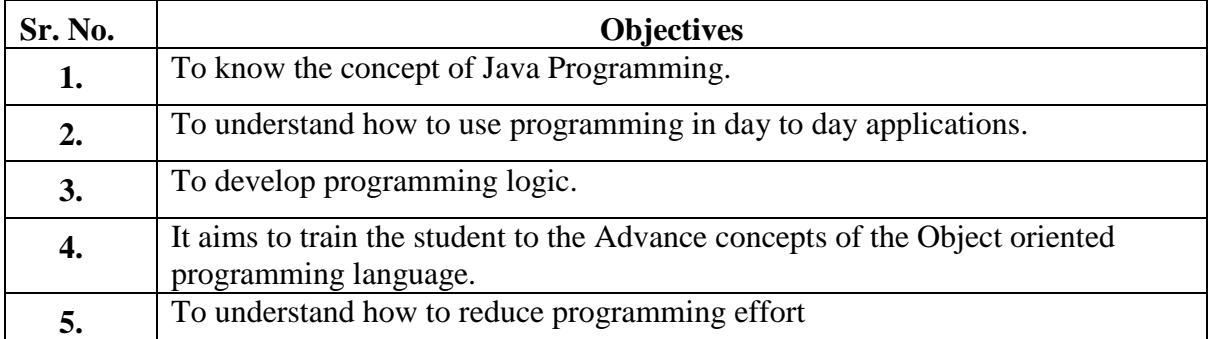

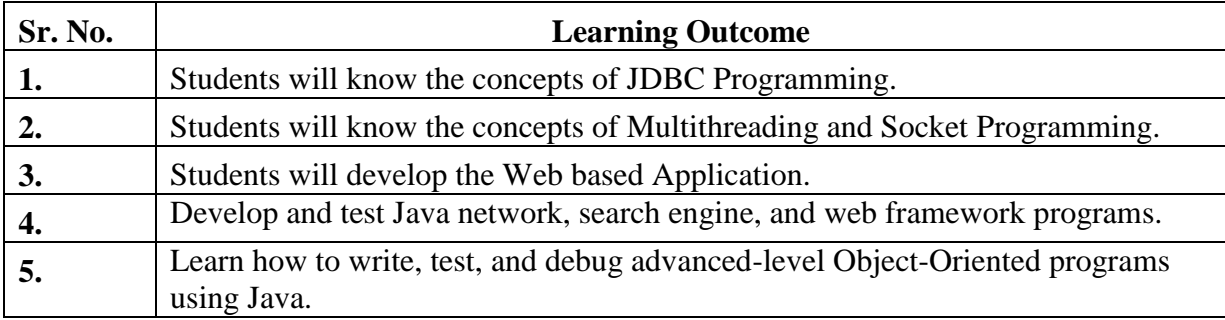

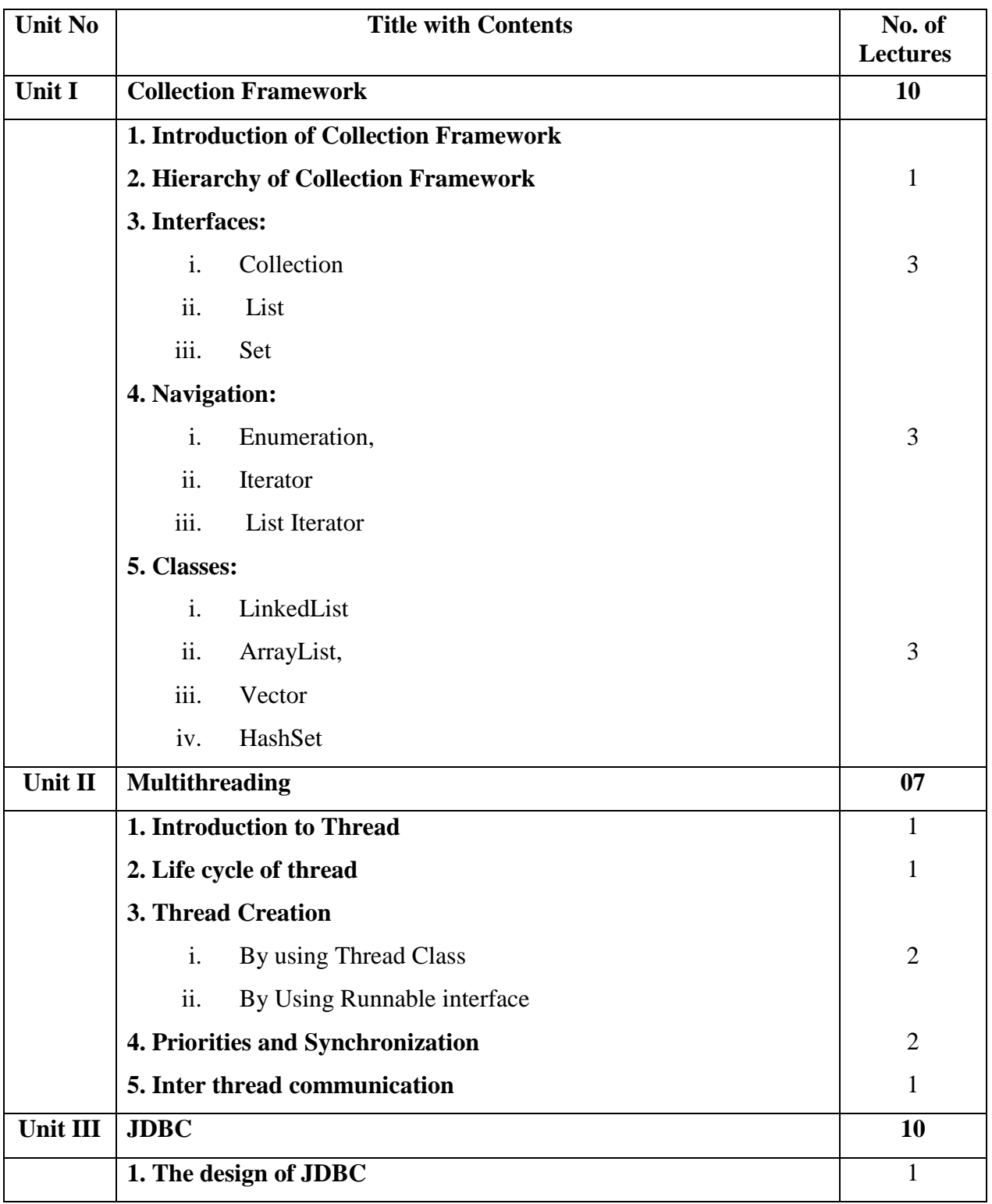

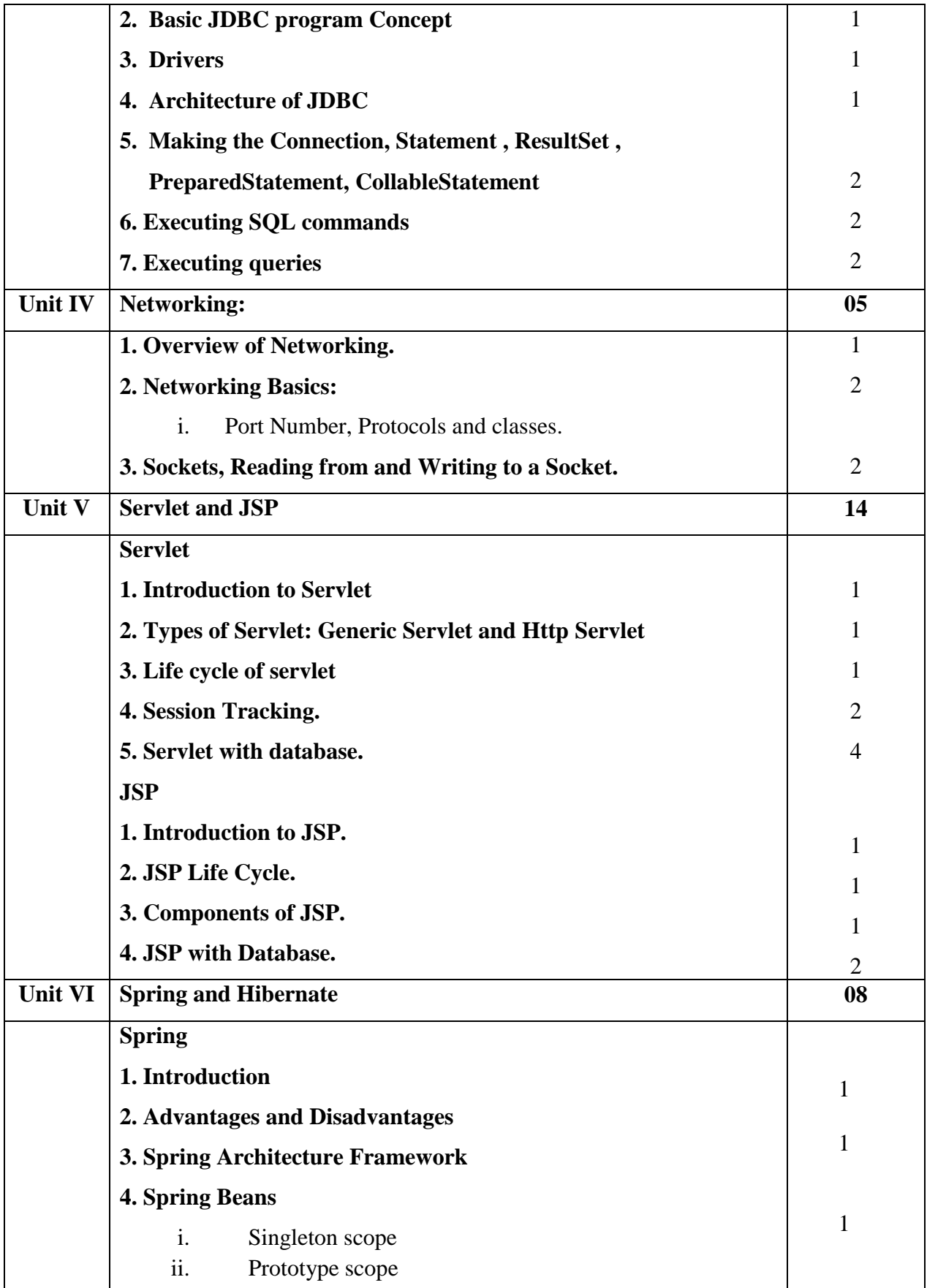

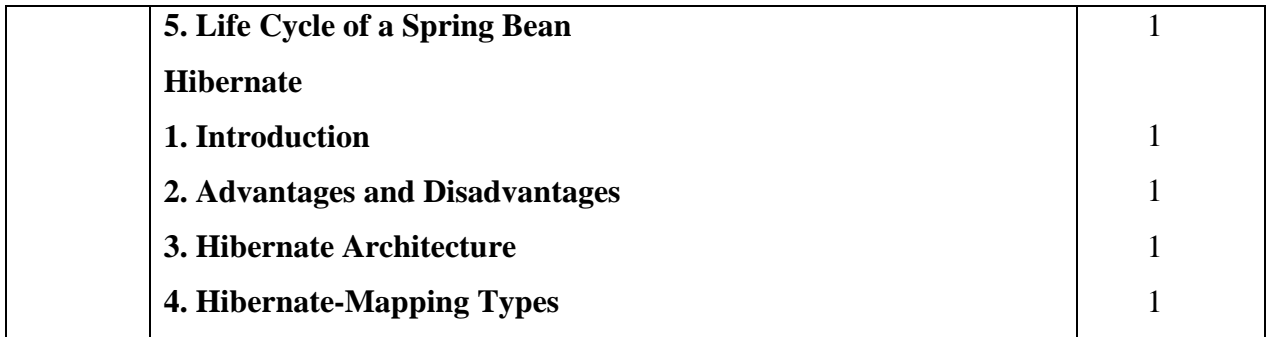

- 1. Kathy Sierra & Bert Bates ,"Advanced Java Books in 2021", 2nd Edition.
- 2. [Bryan Basham,](https://www.google.co.in/search?tbo=p&tbm=bks&q=inauthor:%22Bryan+Basham%22) [Kathy Sierra,](https://www.google.co.in/search?tbo=p&tbm=bks&q=inauthor:%22Kathy+Sierra%22) [Bert Bates,](https://www.google.co.in/search?tbo=p&tbm=bks&q=inauthor:%22Bert+Bates%22)"Head First Servlets and JSP"
- 3. [Ken Arnold](https://www.amazon.com/Ken-Arnold/e/B00LP4IIKE/ref=dp_byline_cont_book_1), [James Gosling,](https://www.amazon.com/s/ref=dp_byline_sr_book_2?ie=UTF8&field-author=James+Gosling&text=James+Gosling&sort=relevancerank&search-alias=books) [David Holmes,](https://www.amazon.com/s/ref=dp_byline_sr_book_3?ie=UTF8&field-author=David+Holmes&text=David+Holmes&sort=relevancerank&search-alias=books) "The Java Programming Language", 4<sup>th</sup> Edition
- 4. [Benjamin Evans,](https://www.amazon.com/s/ref=dp_byline_sr_book_1?ie=UTF8&field-author=Benjamin+Evans&text=Benjamin+Evans&sort=relevancerank&search-alias=books) [David Flanagan,](https://www.amazon.com/s/ref=dp_byline_sr_book_2?ie=UTF8&field-author=David+Flanagan&text=David+Flanagan&sort=relevancerank&search-alias=books) "Java in a Nutshell",  $7<sup>th</sup>$  Edition.
- 5. [Joshua Bloch](https://www.amazon.com/Joshua-Bloch/e/B001CDCVUG/ref=dp_byline_cont_book_1) ,"Effective Java",3rd Edition.

#### **Website Reference Link:**

- **<https://www.javatpoint.com/what-is-advance-java>**
- **<https://www.learnvern.com/course/advanced-java-tutorial>**
- **https://enos.itcollege.ee/~jpoial/allalaadimised/reading/Advanced-java.pdf**

#### **Best IDE used for Advanced Java:**

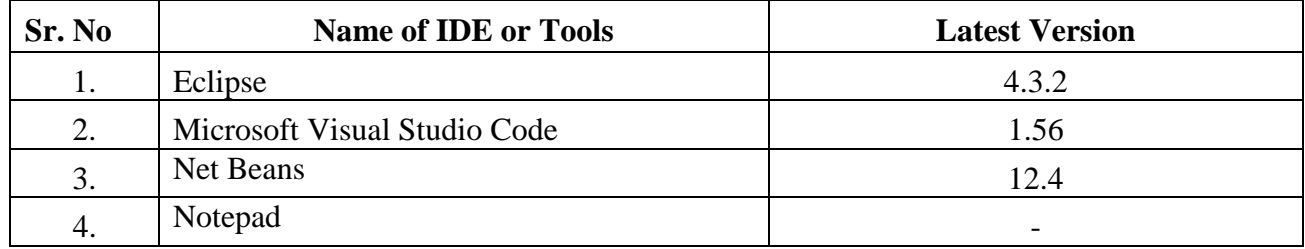

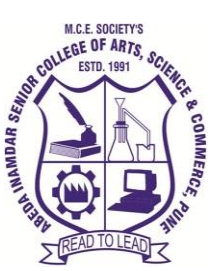

**M. C. E. Society's**

## **Abeda Inamdar Senior College**

Of Arts, Science and Commerce, Camp, Pune-1

(Autonomous) Affiliated to Savitribai Phule Pune University

NAAC accredited 'A' Grade

## **T.Y.B.B.A (C.A) Android Programming**

## **2021-22 (CBCS – Autonomy 21 Pattern)**

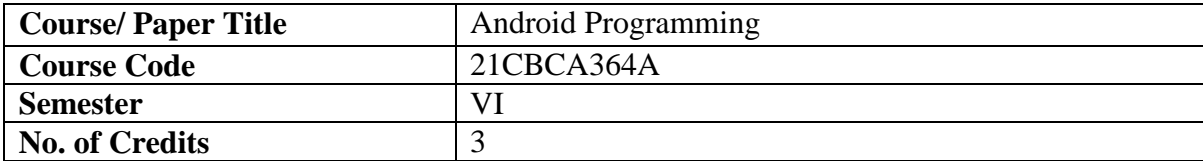

## **Objectives of the Course**

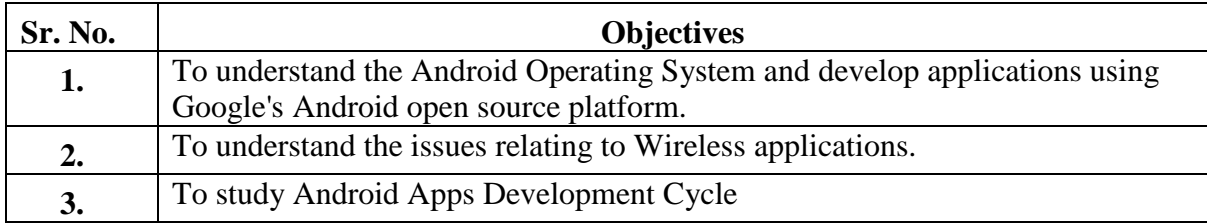

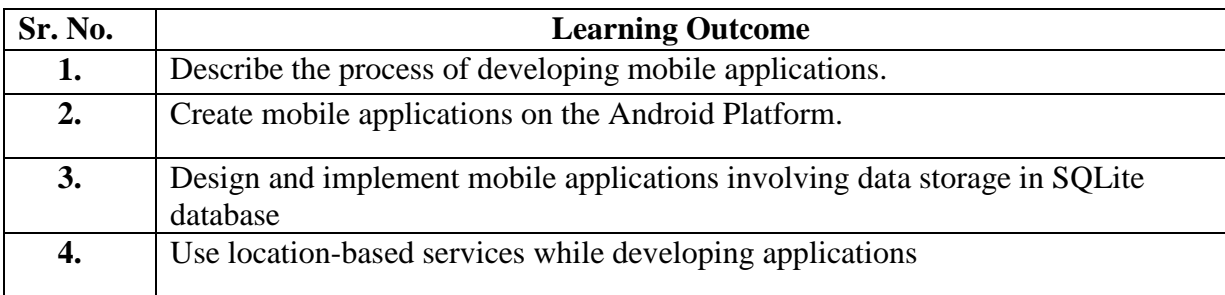

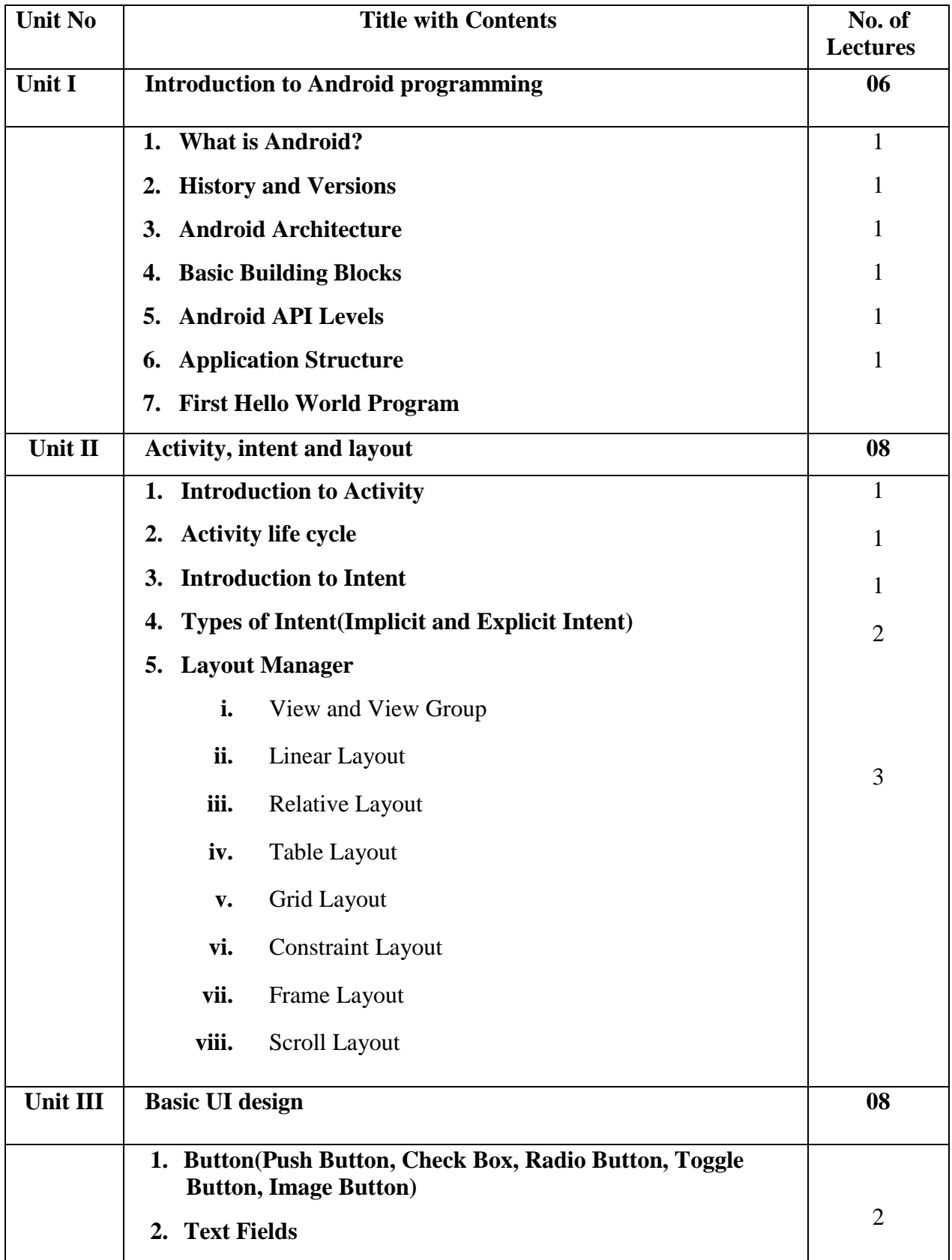

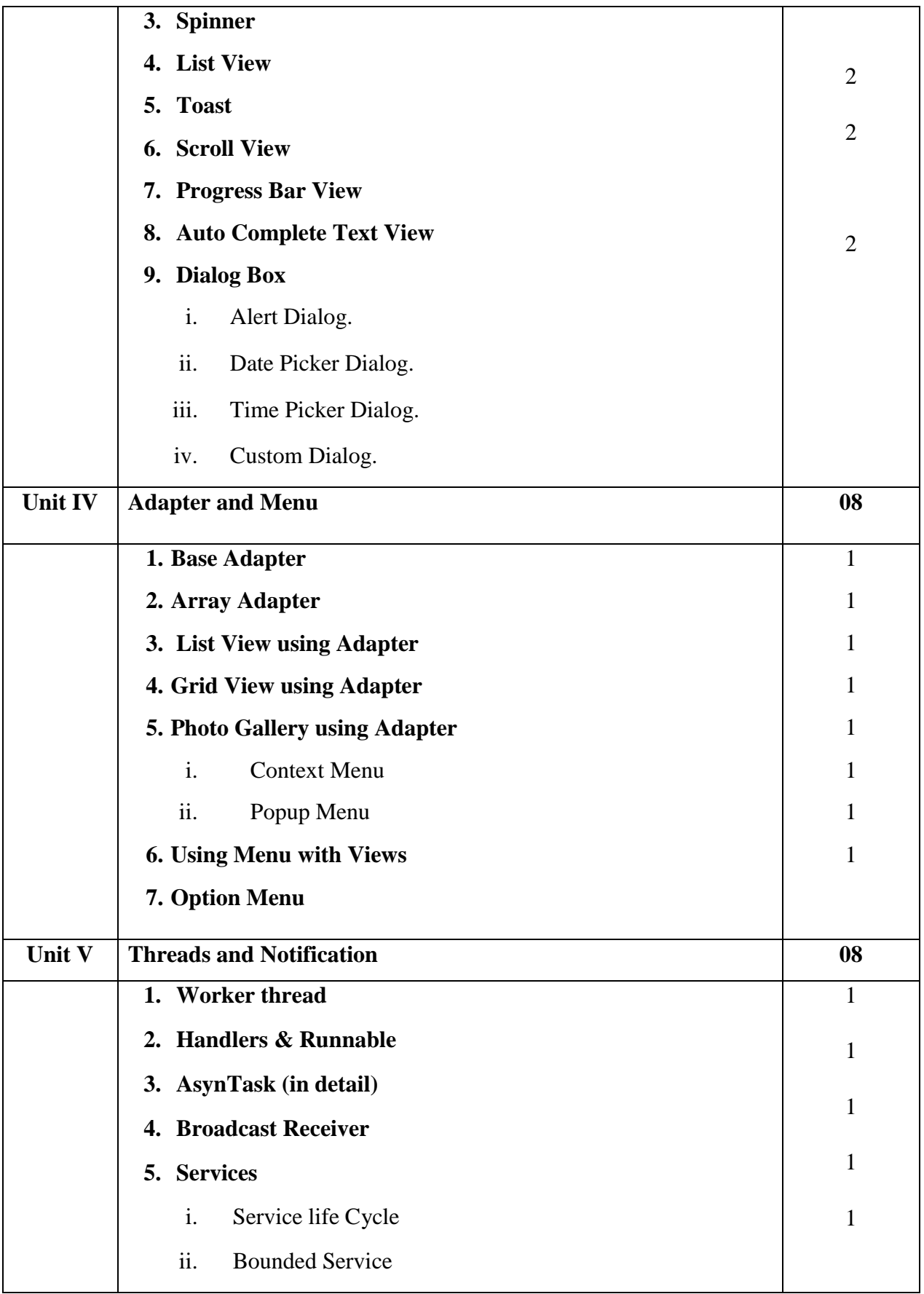

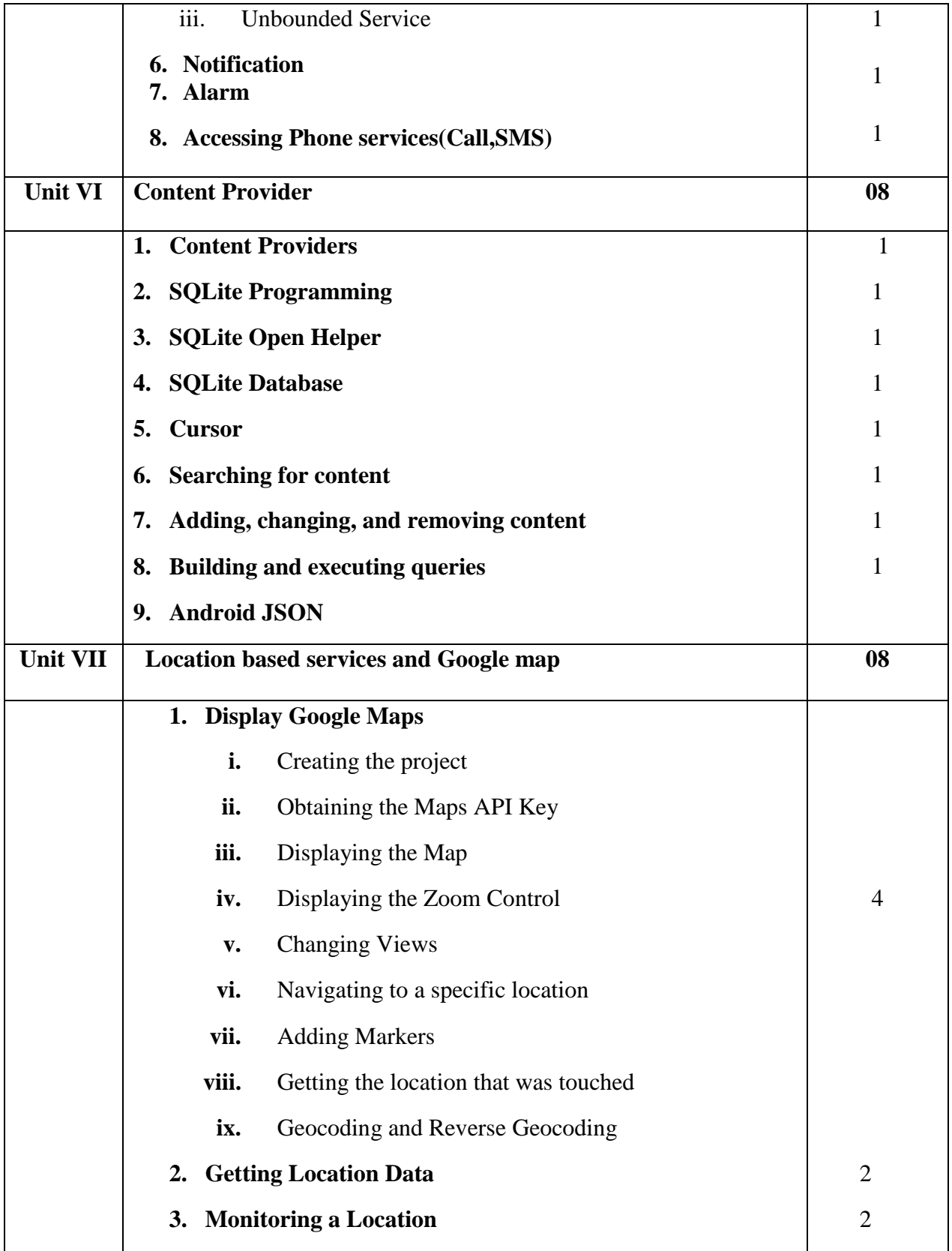

- 1. ,By Wei-Meng Lee WILEY India "Beginning Android4 Application Development",Edition WROX Publication.
- 2. By Reto Meier ,"Professional Android 4 Application Development,"WROX Publication.

#### **Website Reference Link:**

- [https://developer.androidndb.com](https://developer.androidndb.com/)
- [https://developer.androidndb2.com](https://developer.androidndb2.com/)
- [https://developer.androidndb1.com](https://developer.androidndb1.com/)

#### **Best IDE used for Android :**

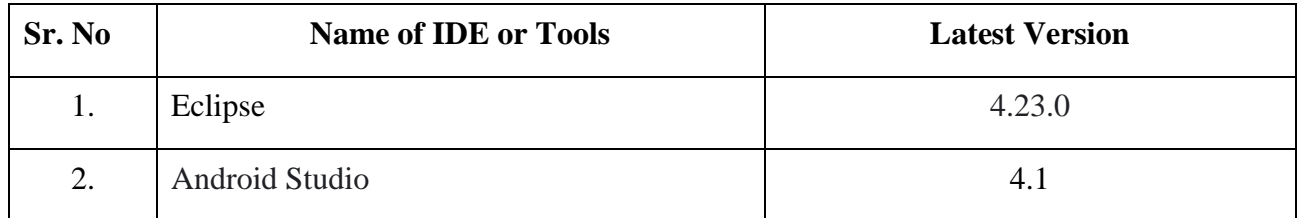

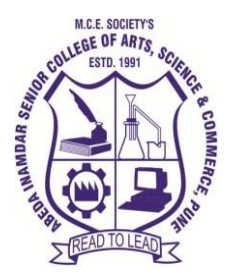

## **T.Y.B.B.A (C.A) Dot Net Framework**

#### **2023-24 (CBCS – Autonomy 21 Pattern)**

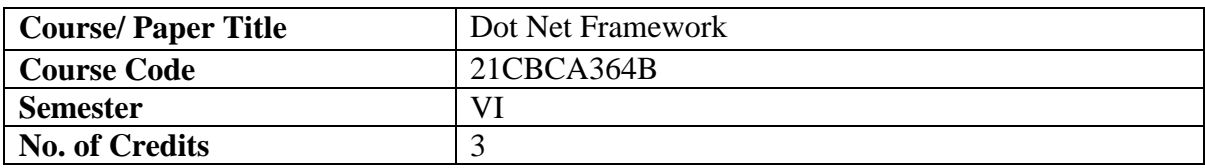

## **Objectives of the Course**

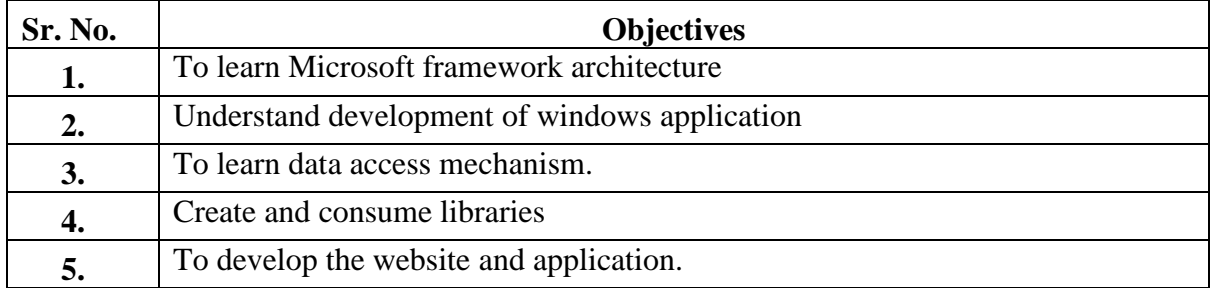

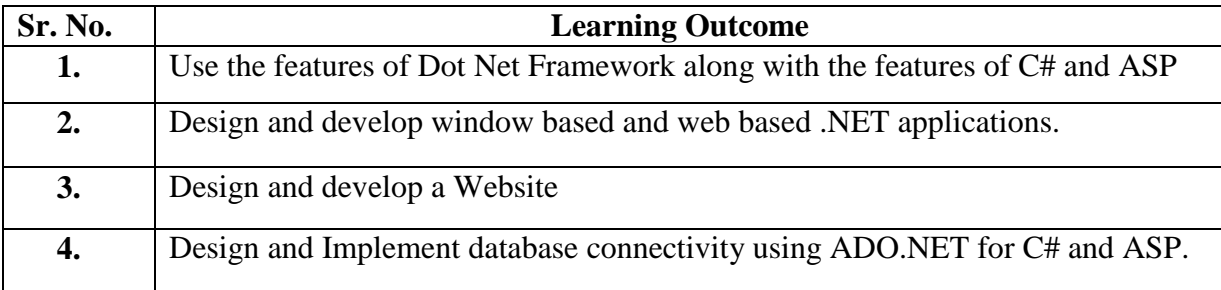

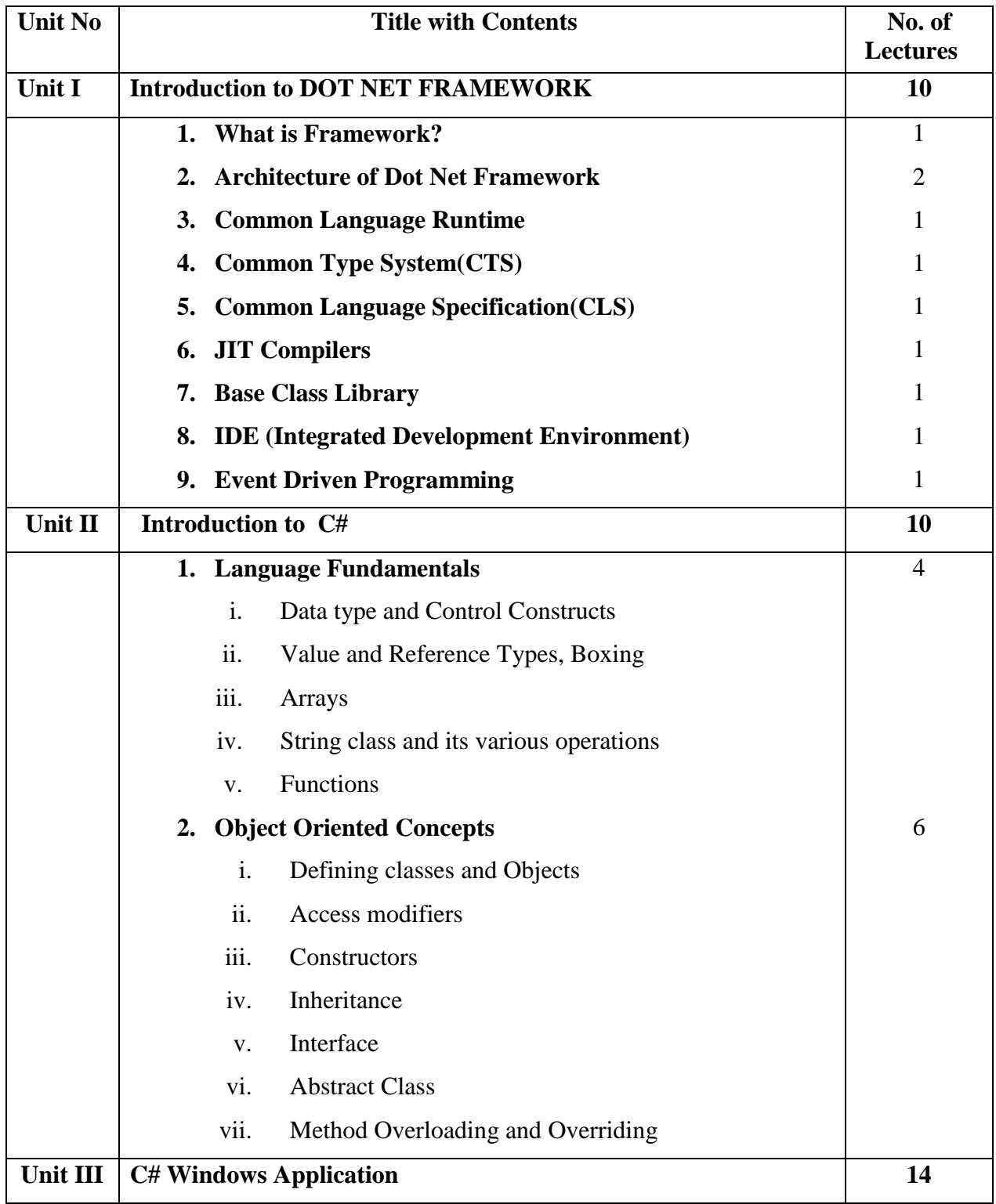

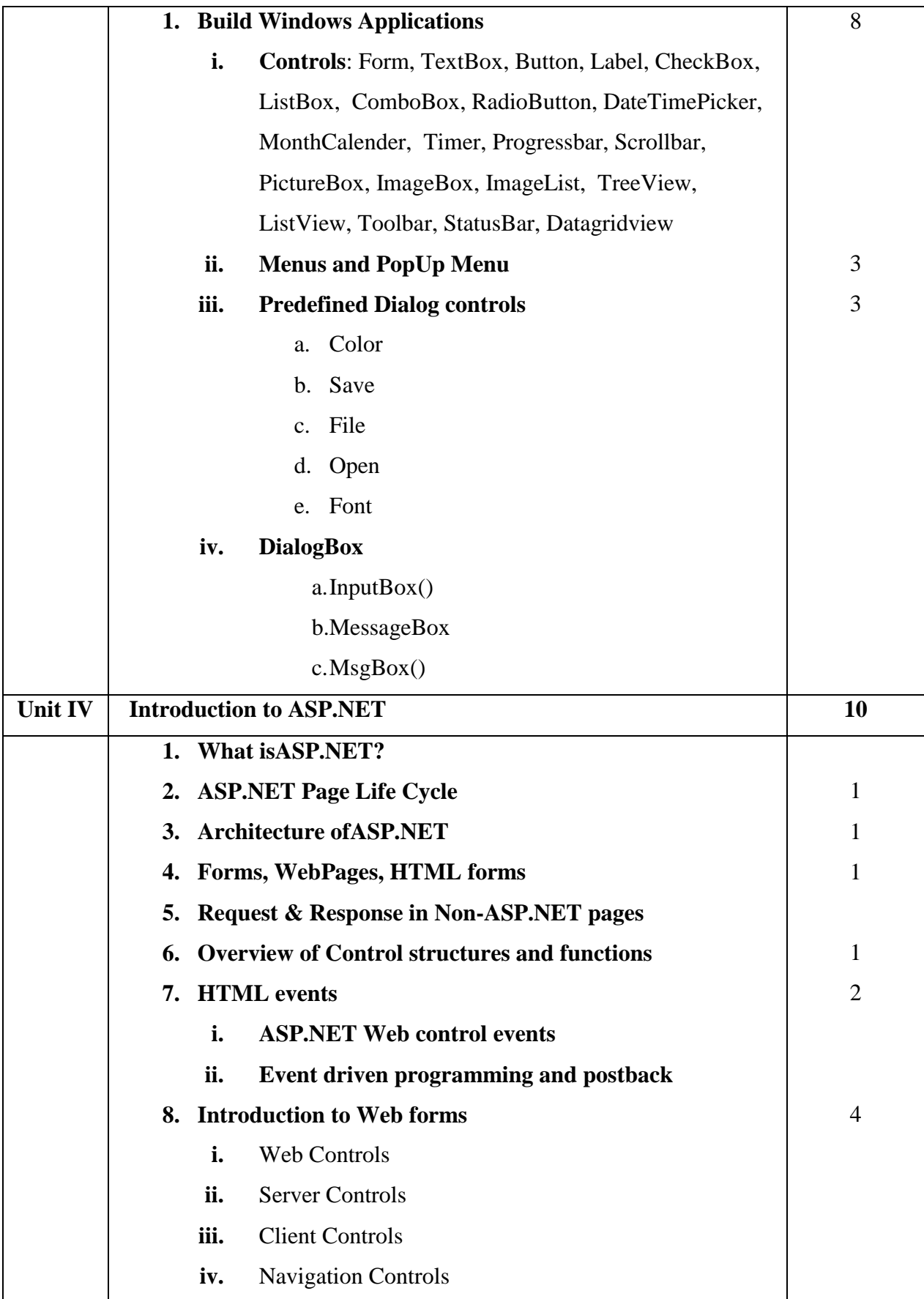

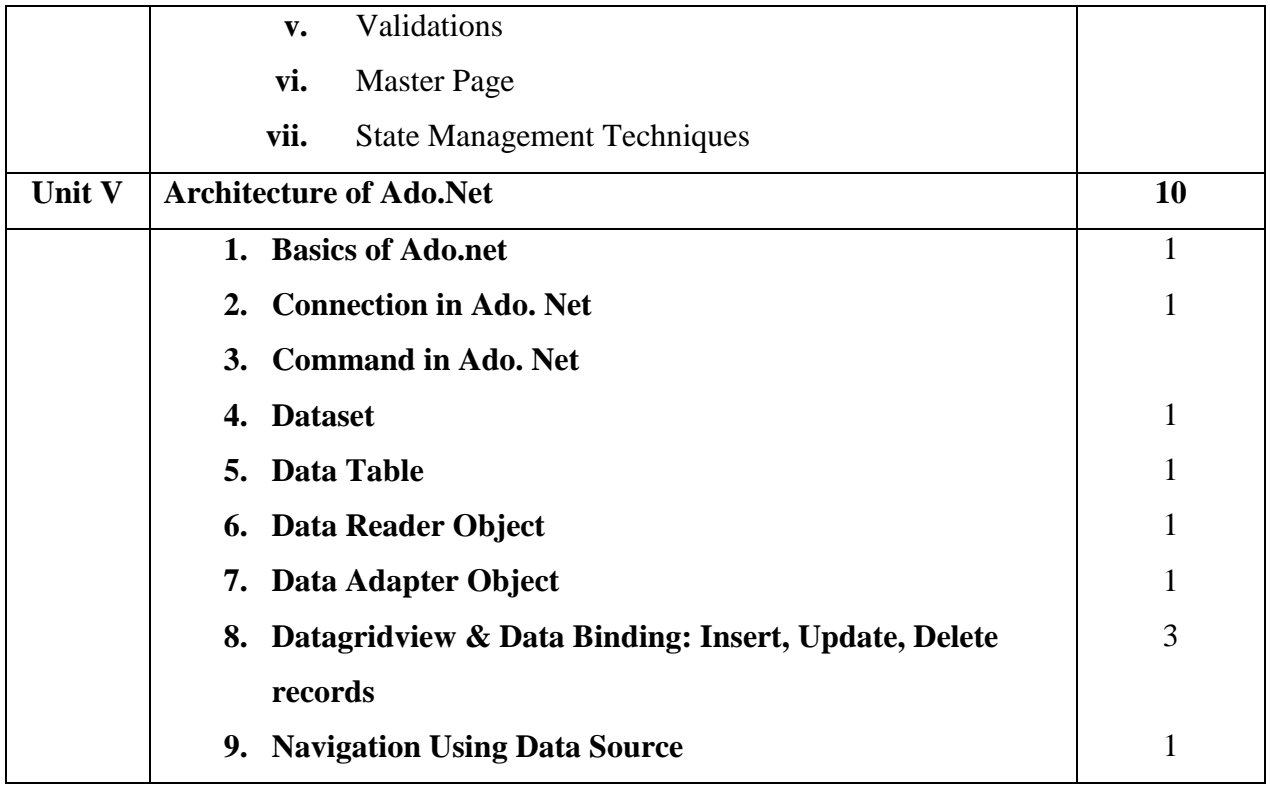

- 1. Marino Posadas ,"Mastering C# and .NET Framework", Packt Publishing Limited
- 2. ANDREW TROELSEN, Philip Japikse, Apress ,"C# 6.0 and the .NET 4.6 Framework ",edition 7th Edition
- 3. Jesse Liberty, Dan Hurwitz, "Programming ASP.NET 3e" O′Reilly Publisher

#### **Website Reference Link:**

- https://www.w3schools.com/cs/index.php
- https://www.javatpoint.com/c-sharp-tutorial
- https://www.c-sharpcorner.com/article/windows-form-application-c-sharp/
- https://www.tutorialspoint.com/asp.net/index.htm

#### **Best IDE used for Dot Net Framework:**

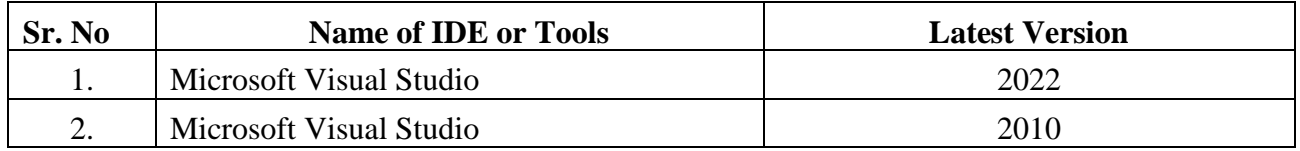

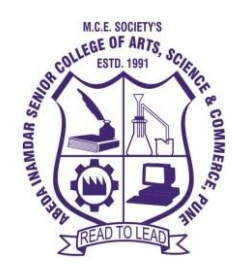

# **M. C. E. Society's**

## **Abeda Inamdar Senior College**

Of Arts, Science and Commerce, Camp, Pune-1 (Autonomous) Affiliated to Savitribai Phule Pune University NAAC accredited 'A' Grade

#### **T.Y.B.B.A (CA) 21CBCA365 Project Laboratory 2023-24 (CBCS – Autonomy 21 Pattern)**

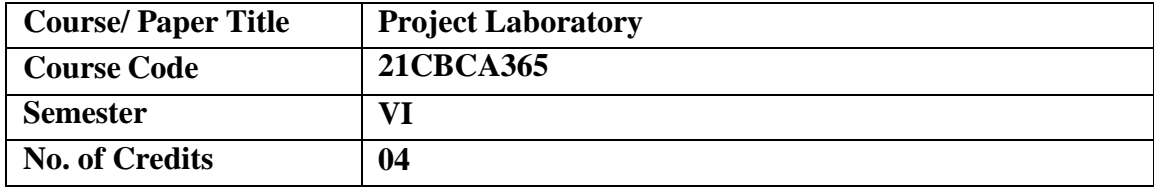

## **Aims & Objectives of the Course**

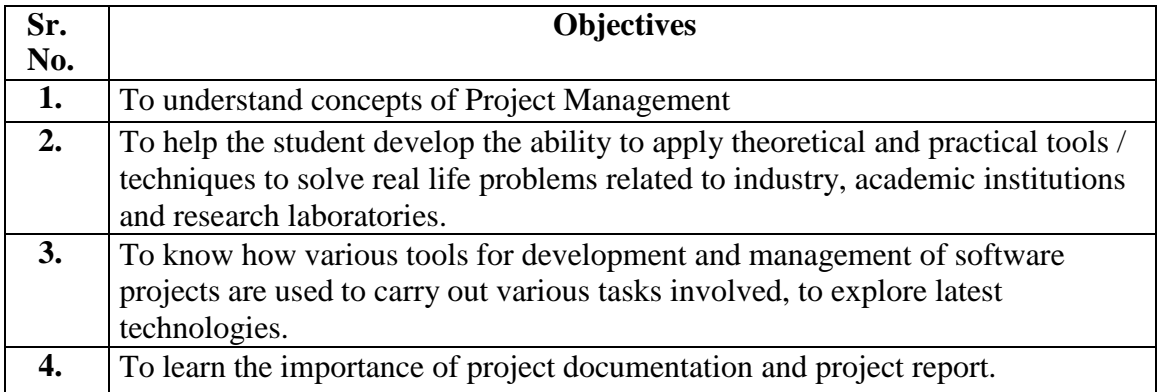

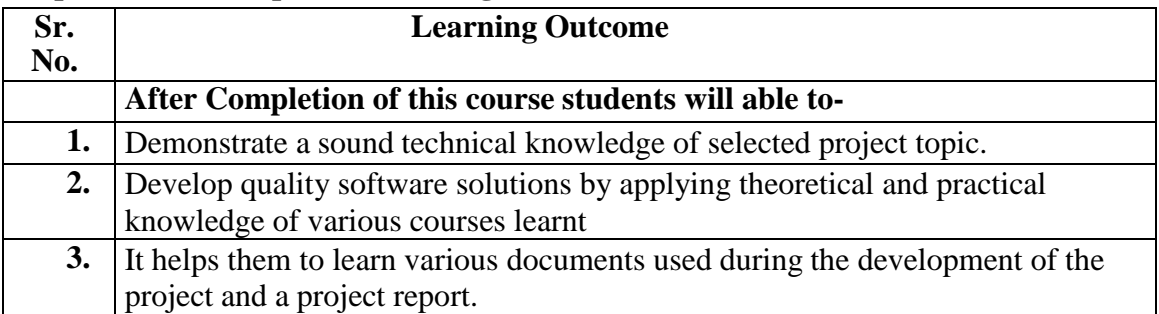

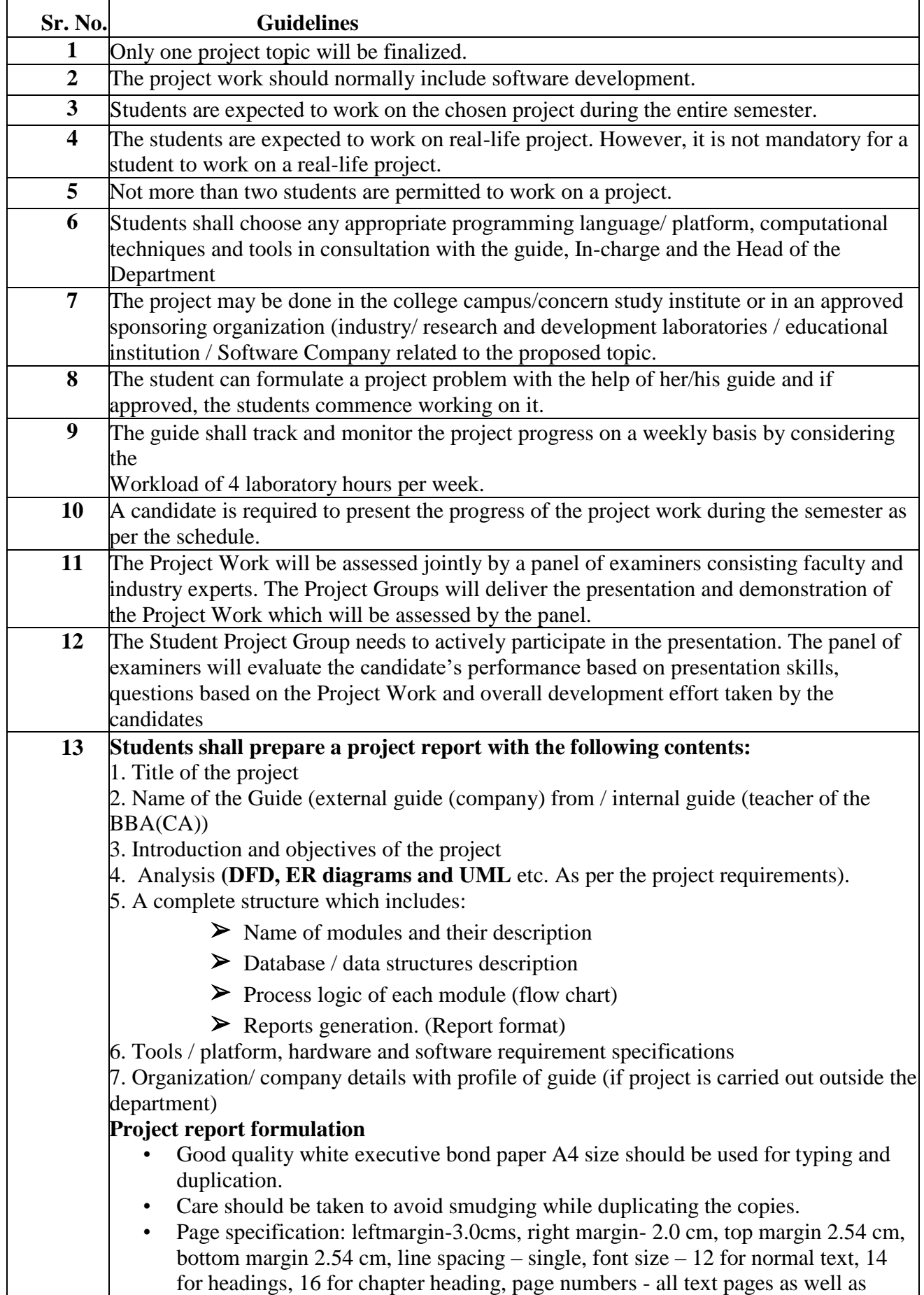

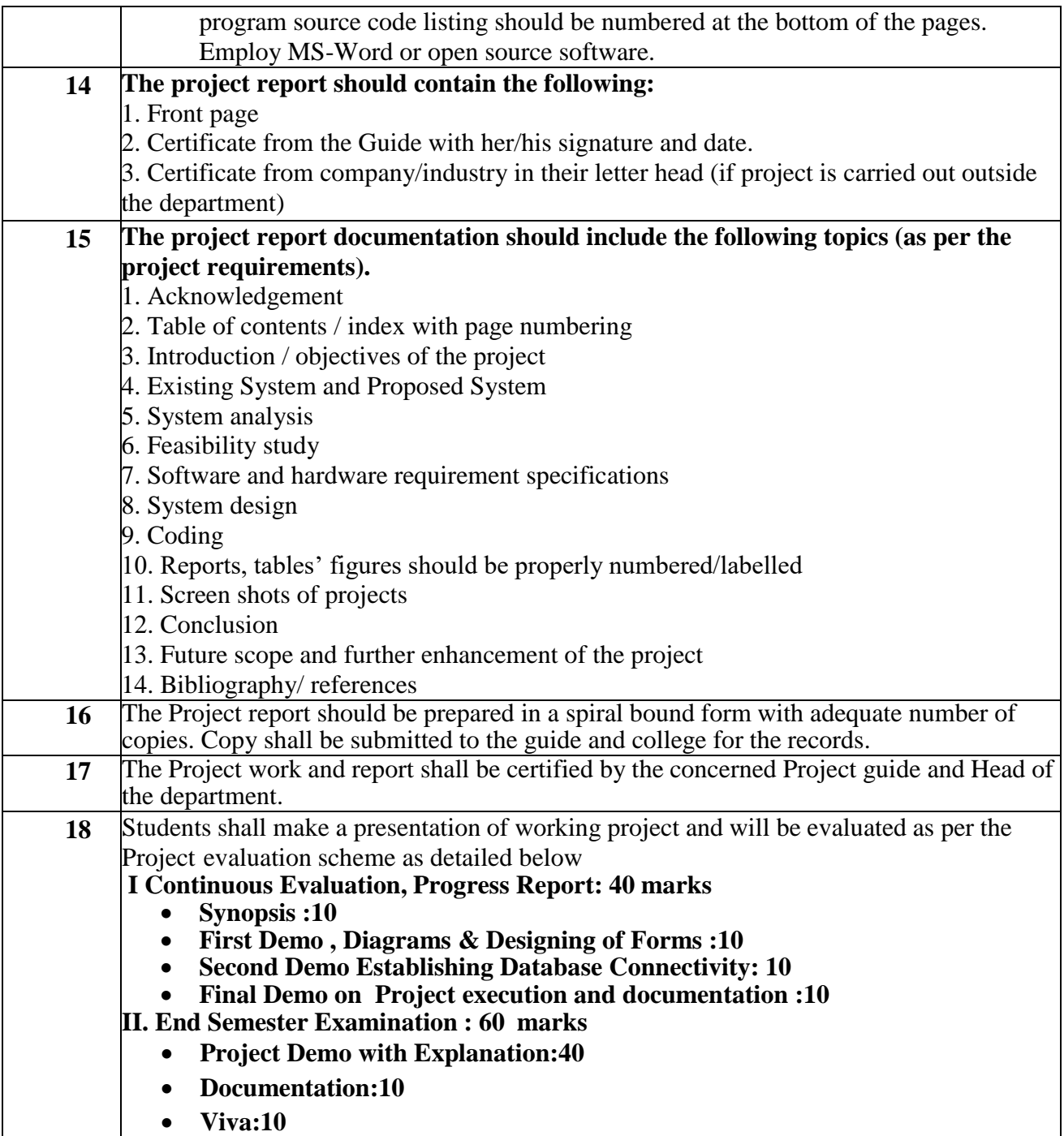

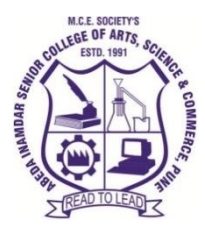

## **T.Y.B.B.A (C.A) Computer Laboratory Based on 363 (2 credits)**

#### **2023-24 (CBCS – Autonomy 21 Pattern)**

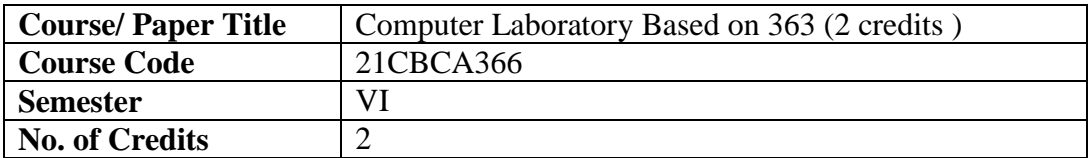

#### **Objectives of the Course**

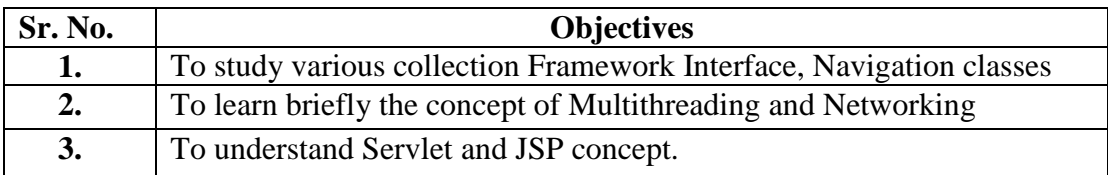

#### **Expected Course Specific Learning Outcomes**

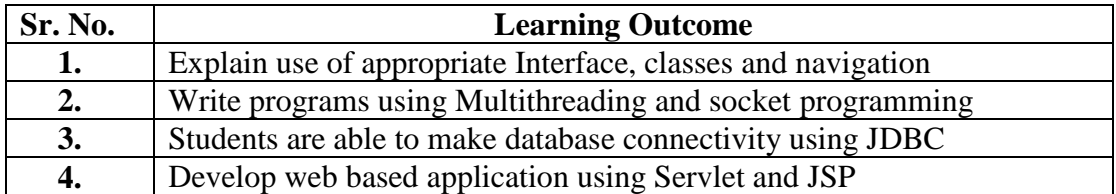

#### **Best IDE used for Advanced Java:**

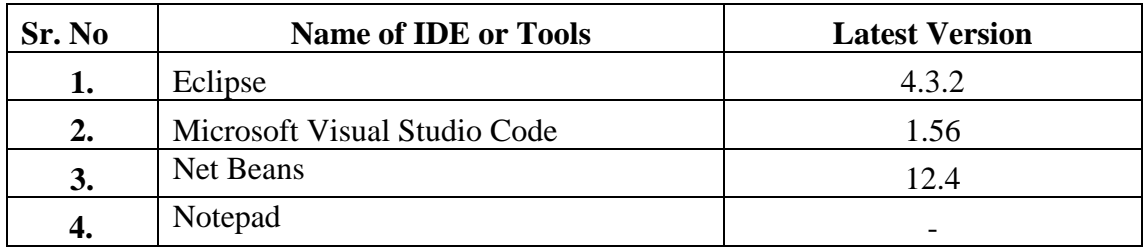

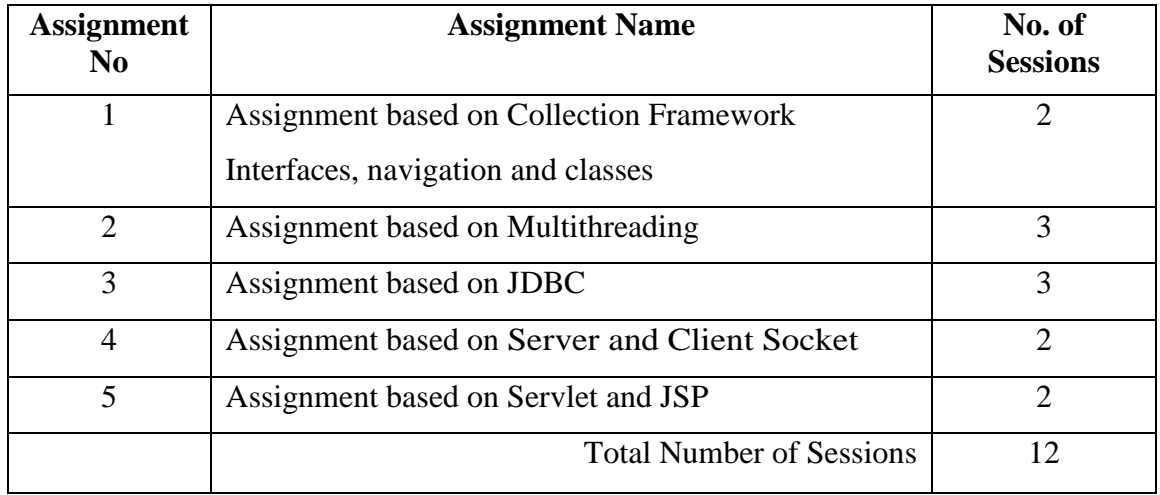

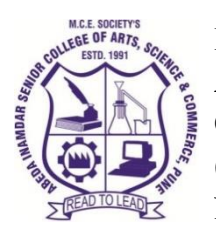

## **T.Y.B.B.A (C.A) Computer Laboratory Based on 364A (2 credits)**

## **2021-22 (CBCS – Autonomy 21 Pattern)**

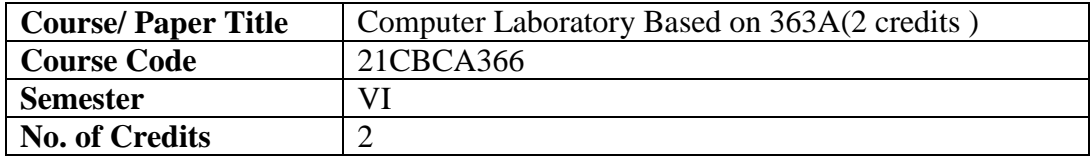

#### **Objectives of the Course**

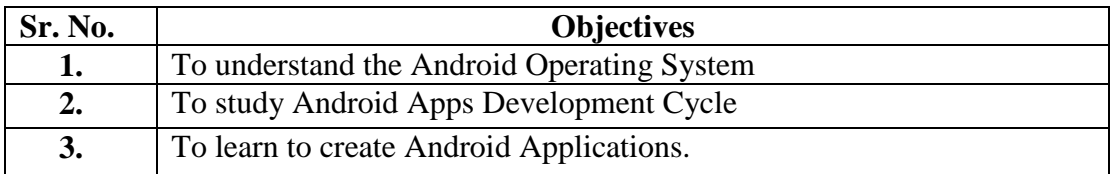

## **Expected Course Specific Learning Outcomes**

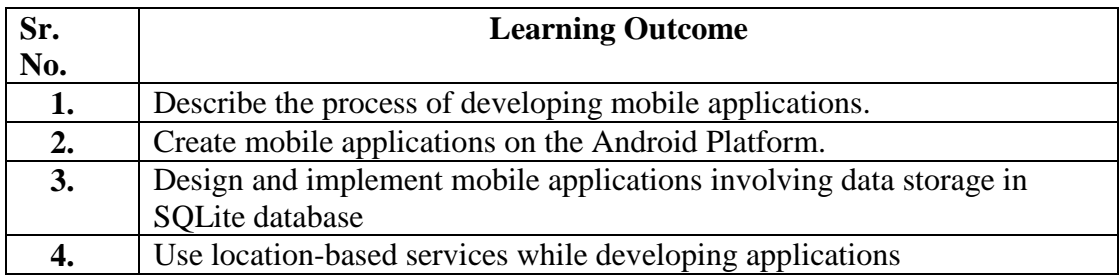

 **Best IDE used for Android:**

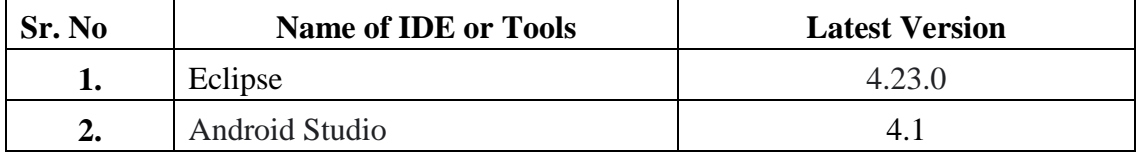

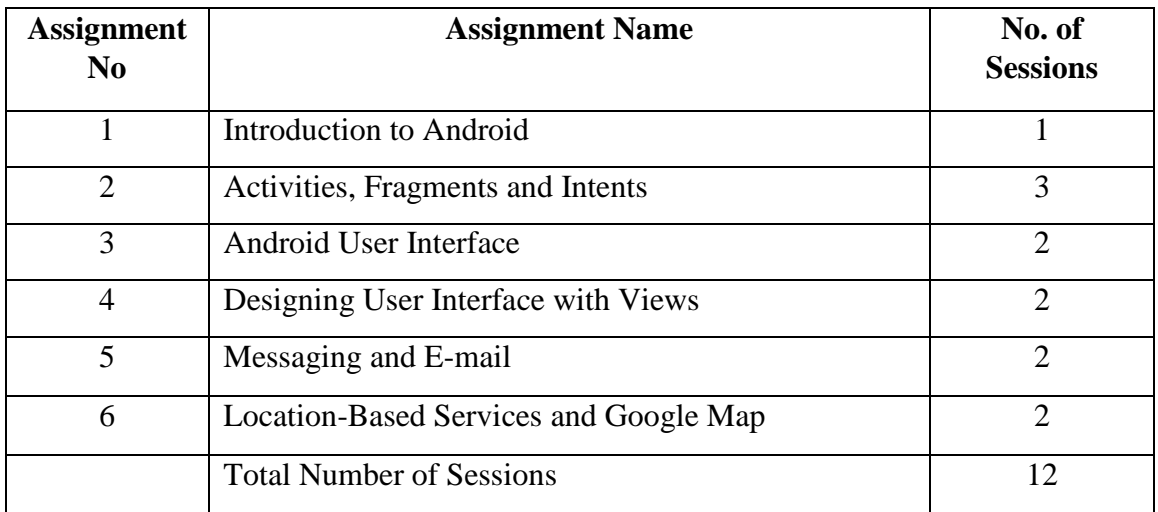

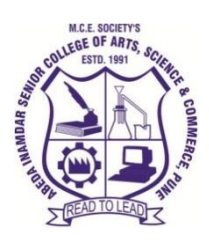

## **M. C. E. Society's Abeda Inamdar Senior College**

Of Arts, Science and Commerce, Camp, Pune-1 (Autonomous) Affiliated to Savitribai Phule Pune University NAAC accredited 'A' Grade

## **T.Y.B.B.A (C.A) Computer Laboratory Based on 364B (2 credits)**

## **2023-24 (CBCS – Autonomy 21 Pattern)**

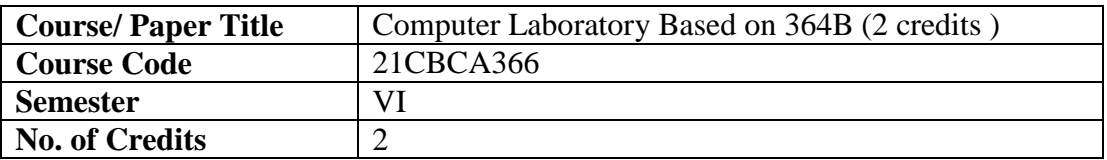

#### **Objectives of the Course**

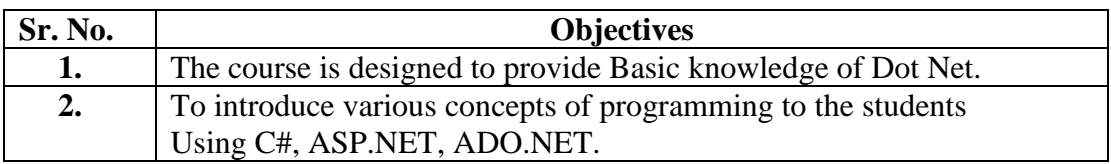

#### **Expected Course Specific Learning Outcomes**

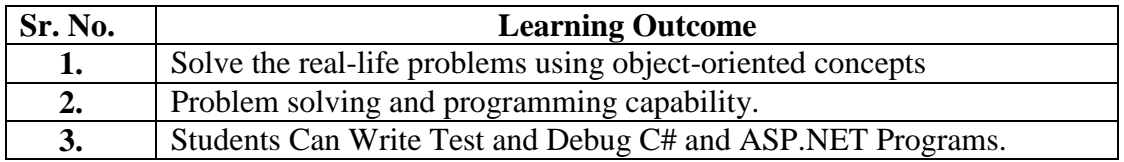

#### **Best IDE used for Dot Net Framework:**

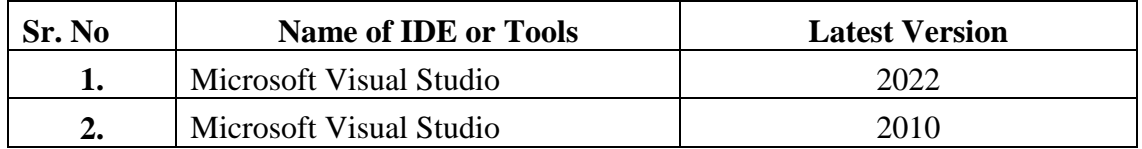

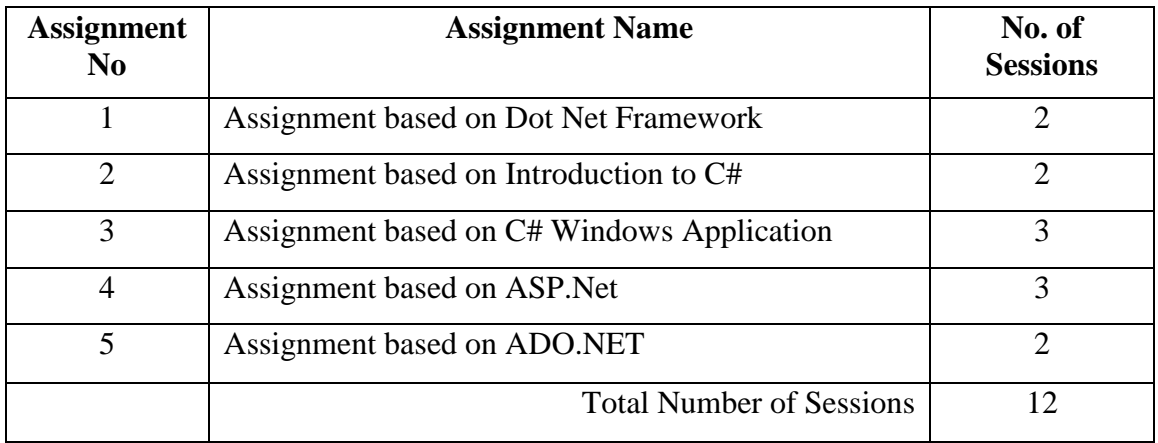

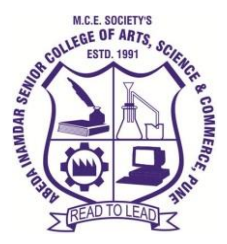

## **T.Y.B.B.A (C.A) Soft Skills Training**

## **2021-22 (CBCS – Autonomy 21 Pattern)**

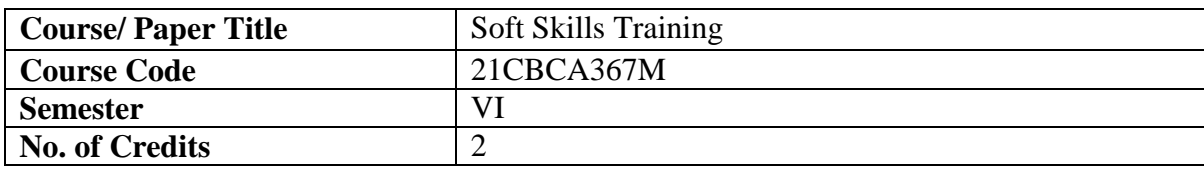

## **Objectives of the Course**

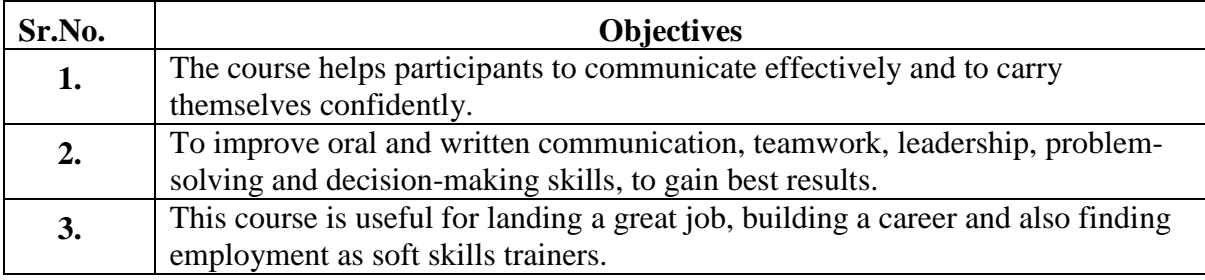

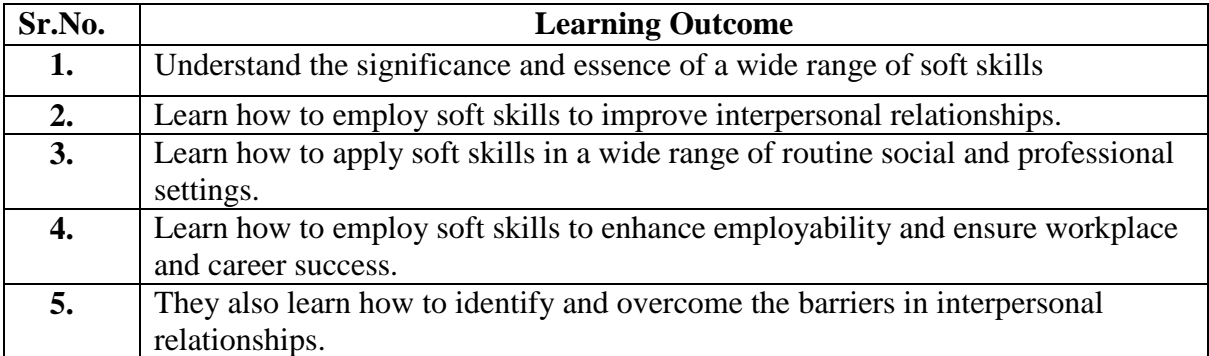
## **Syllabus**

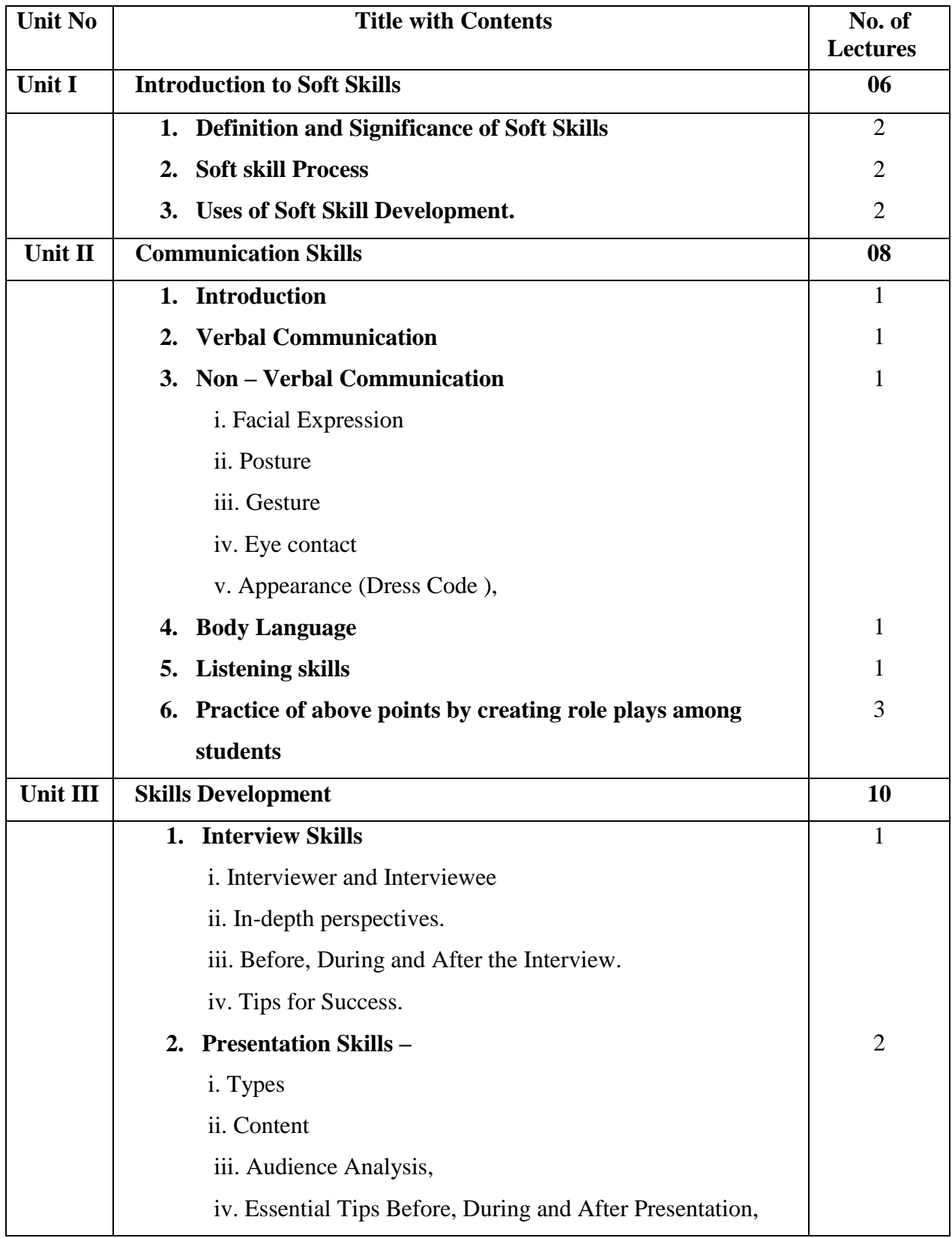

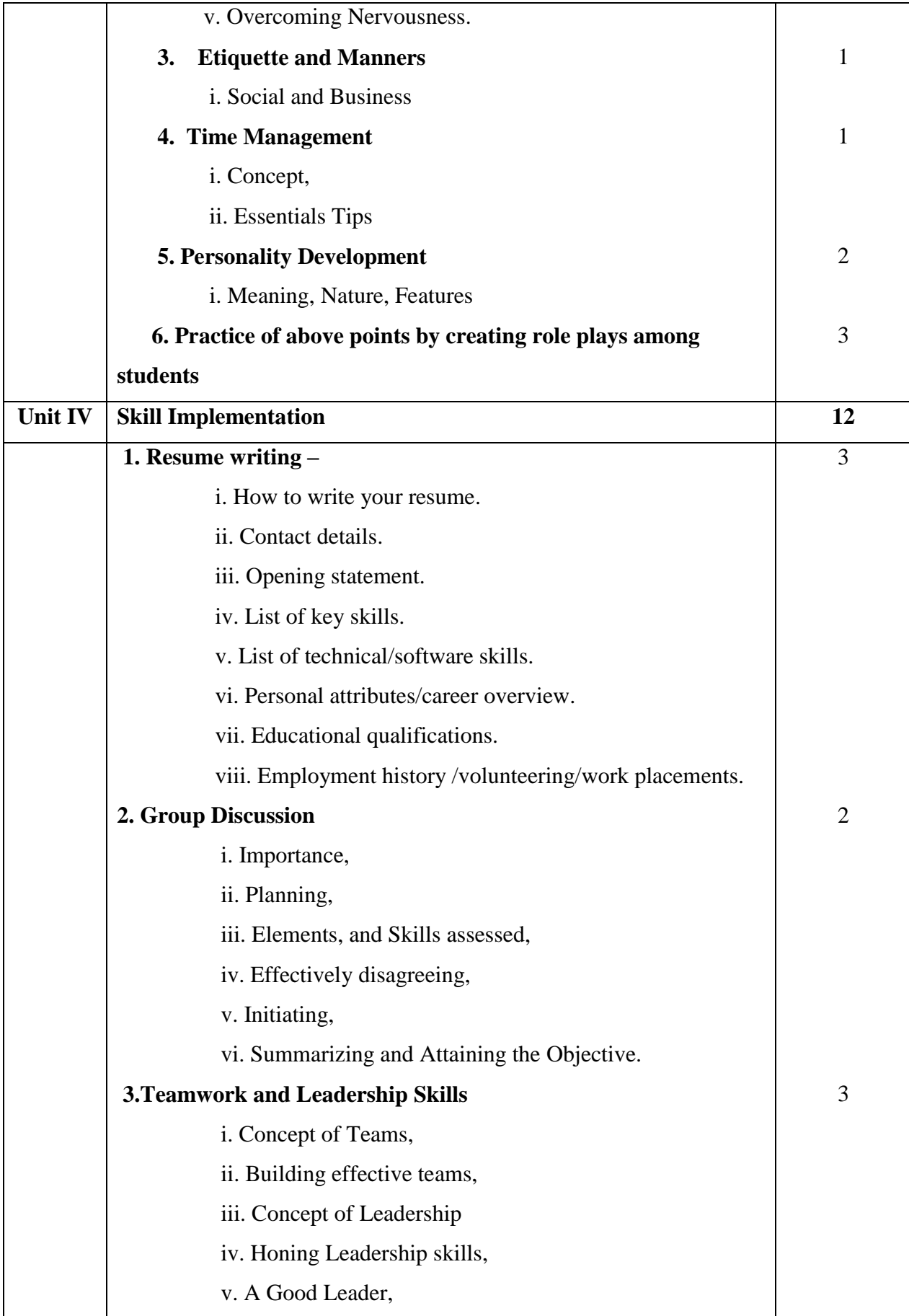

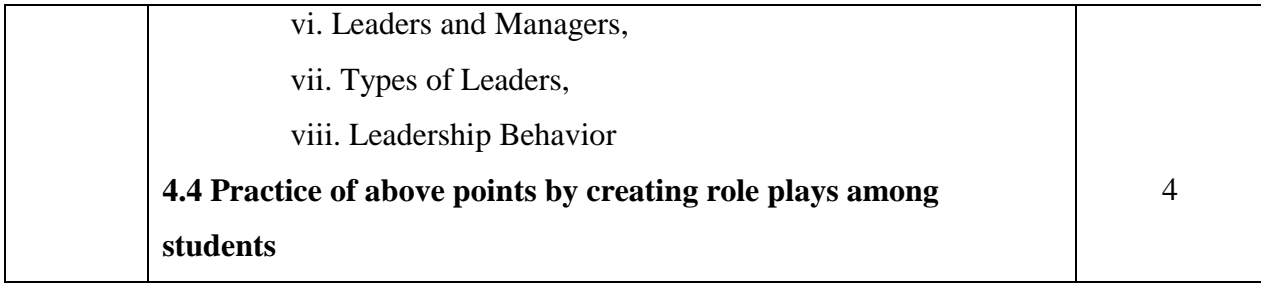

## **Reference Books:**

1. Managing Soft Skills for Personality Development – edited by B.N.Ghosh, McGraw Hill India, 2012.

- 2. English and Soft Skills S.P.Dhanavel, Orient Blackswan India, 2010.
- 3. Soft skills Training A workbook to develop skills for employment by Fredrick H.

Wentz.

- 4. Personality Development and Soft skills, Oxford University Press by Barun K. Mitra
- 5. The Time Trap : the Classic book on Time Management by R. Alec Mackenzie

## **Website Reference Link:**

- https://www.business.com/articles/12-business-skills-you-need-to-master/
- https://in.indeed.com/career-advice/career-development/business-skills
- https://www.edx.org/learn/business-skills
- https://virtualspeech.com/blog/business-skills-for-success-in-the-workplace